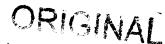

BellSouth Telecommunications, Inc. FPSC Dkt No 990649-TP Staff's 8<sup>th</sup> Set of Interrogatories August 16, 2000 Item No. 145 Page 1 of 1 **PUBLIC** 

REQUEST: For the purposes of the following request, please refer to page 13, lines 22-23 of BellSouth witness Milner's direct testimony where he states that "...BellSouth is, and has been, providing sub-loop unbundling at technically feasible points of access."

- Please identify the CLECs (excluding MediaOne) in Florida a) to which BellSouth has provided sub-loop elements.
- Please identify the CLECs (excluding MediaOne) throughout b) its region to which BellSouth has provided sub-loop elements.

RESPONSE: a)

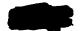

b) None, other than

RESPONSE PROVIDED BY:

W. Keith Milner Senior Director

675 W. Peachtree St. Atlanta, Georgia 30375

| APP        |                                                                                                    |
|------------|----------------------------------------------------------------------------------------------------|
| CAF<br>CMP | **************************************                                                                                                    |
| COM        |                                                                                                    |
| CTR        | at the same of the same of                                                                                                    |
| ECR<br>LEG | Marketon Same                                                                                                    |
| OPC        | mindicum III.                                                                                                    |
| PAL        | an inglikan angalikan s                                                                                                    |
| RGO        |                                                                                                    |
| SEC<br>SER |                                                                                                    |
| OTH        |                                                                                                    |
|            | The state of the state of the s |

## BELLSOUTH TELECOMMUNICATIONS, INC.

## **FPSC DKT NO 990649-TP**

STAFF'S 9<sup>TH</sup> REQUEST FOR PRODUCTION OF DOCUMENTS

POD NO. \_\_\_\_\_\_\_

**PROPRIETARY** 

POD Item No. 81
Attachment No. 1
Installation and Maintenance (I&M)
Special Services Installation & Maintenance (SSIM)

PgS III

libratt: /DL ADSL 33IM Worktimes Dreator: Pam D. WS112ams /m3,mail3a

53 17

\*\* :: ....

Contents: 1

. . . . .

Item 1

TO: James R. Mccracken /m6, mail6a BCC: Arlene Fredrickson /m3, mail3a; PHONE=205-977-0391

Item 2

Jim, this is my understanding of our phone conversation:

Both ADSL-Compatible Loops and 2-Wire Unbundled Copper Loops (designed circuit) should contain the same worktime for SSIM technician. This worktime is taken from the TOC study as follows:

AT THE CROSS-BOX Place PXJ - 16 min. Check continuity and/or dial tone - 15 min. Trouble resolution/testing - 13.5 (45 min. 30% of the time) These times total 44.5 minutes

AT CUSTOMER PREM.
Testing from NI - 20 min.
Trouble resolution/testing - 11.76 (56 min 21% of the time)
Service Order completion - 19 min.
These times total 50.76 min.

TOTAL OF TIME AT CROSSBOX AND CUSTOMER PREM: 95.26 minutes.

Do you see anything above that should be modified/changed/added/deleted?  $\mathcal{N}\,\delta$ 

These times include sending tones when qualifying pairs, checking for load coils and to see if there is bridge tap close to the customer. (Do these functions fall under testing?)  $\sqrt{e}$ 

Also, there is no disconnect time for either UNE. (What about equipment recovery?)  $\mathcal{N}\Delta$ 

Thanks for all your assistance.

Pam 205/977-5561

Responser provided by g. Metracken 10/7/99

Ξ. Έ Date: 2 10 10 10 at (1) 3 Contents: 2 Budjest: BBSSM Work Times Dreator: Bam B. Williams /mB,mailBa ltem 1 TO: Gerald E. Potts /m3, mail3a; PHONE=404-529-7567 BCC: Ariene Fredrickson /m3, mail3a; PHONE=205-977-0391 Gerald, when gathering concurrences for SSIM worktimes, the subloop elements had not been fully developed. Adjustments were necessary due to the division of labor between feeder and distribution. For SSIM, we had received worktimes from Hulsey, which lumped everything together for Connect & Test. Using the TOC Study (the only documented reference I had), I came up with the following times. Please review and advise if any corrections are needed or if I have missed something: FOR FEEDER, First & Addl Install: Travel to crossbox: 20 min. Service Order: Order receipt and analysis: 20 min. Place cross-connect: 16 min. Check continuity and dial tone: 15 min. -Trouble Resolution: 13.50 min. (45 min. 30% of the time) Completion of Service Order: 19 First & Addl Disconnect: Remove cross-connect: 16 min.? Completion of Service Order: 19 min. FOR DISTRIBUTION, First & Addl Install: Travel to cross-box (beginning of distribution): 20 min. Travel to cross-box (beginning of distribution): 20 min Travel from cross-box to premises (captured in Drop/NID) Service Order: Order receipt and analysis: 20 min. Connect & Test: Test from NID: 20 min. Trouble Resolution: 11.76 min. (56 min 21% of the time)
Completion of Order: 19 min Disconnect 1st and Addl: Please advise. For 4-wire elements, I have multiplied by 1.5 to capture the extra time necessary for 4-wire as opposed to 2-wire. Do you agree? What happens at the crossbox? Another "Place cross-connect" at 16 min? Where is continuity and dialtone checked? I need a response ASAP. Thx, Pam 2 / 4 /

4-604

REPLY

Subject: NRC Question

Sender: Gene A. Flynn /m3, mail3a

Dated: 6/22/2000 at 16:31 Contents: 2

Item 1

TO: Arlene Fredrickson /m3, mail3a; PHONE=205-977-0391

CC: Gene A. Flynn /m3, mail3a; PHONE=205-977-3096 Christopher Giusti /m3, mail3a Rick Johnson /m7, mail7a; PHONE=205-977-3099 Pam G. Williams /m3, mail3a; PHONE=205-977-5561

Item 2

Arlene,

I know that in Georgia and North Carolina there have been certain Services
Technicians designated to handle the xDSL UNE services. I do not know if this
is the way it will be handled across the Region, some hearth with
the statement hade by war-disagree of the services.

I also believe that the introdepartment for SLI and SL2 loops and incorrect. The dispatch rate for supervice order to 1000 unless the service is switch as is. I verified this with Jim McCracked. Jim is one of our SSIM SME senthe Headquarters Staff.

Presently BST is dispatching for facility purposes on the port service orders for Residence and Small Business (BL1:2). Last year 37.7% of all N.T. and C orders for Residence and Small Business inward service required facility dispatch.

I will provide you with a copy of the Company results sheets of the Service Order and Visit Report for year end 1999. This report is what I used to come up with the above percentages.

I added line 6B (Total Service Diders W/Facility Visite), plus line 6C (Total Service Orders W/Facility and Presises Visite). I then divided that total by Line 1 Gotal Service Orders 18: T.Chibo.get the percentage.

If you have any questions please call me at (205) 977-3096.

Thanks,

Gene

Leane

1+m- NI

55/m-Des

VP OPERATIONS; COMPANY STATE: AREA:

SERVICE ORDER AND VISIT ACTIVITY REPORT BELLSOUTH TELECOMMUNICATIONS

PROGRAM: RP20897 RUN DATE: 060166 SITE: HEADQUARTERS HONTH EMBING: 12/9 PAGE: 61

RESIDENCE BUSINESS TOTAL TOT YTD TOT YTD

INMARD SERVICE ORDER ACTIVITY

- 1. TOTAL SO (M,T,C)
  A. REINSTALLS (RI)
  B. HEW INSTALLS (MI)
  C. ADDIT. LINES (ADL)
- 2. TOT SO W/O A VISIT
- 3. TOT SO H/O A FAC VISIT
- 4. TOT SO W/O A VISIT (RI) A. W/O A FAC VISIT (RI)
- 5. TOT SO W/O A VISIT (NI) A. W/O A FAC VISIT (NI)
- 6. TOT SO W/ VISITS

005865

- À. PREMISES VISITS
- B. FACILITY VISITS
- C. PREM & FAC VISITS
- D. MISCODED ORDERS
- E. ÜMECESSARY DISP

## SERVICE ORDER AND VISIT ACTIVITY BELLSOUTH TELECOHHUNICATIONS

PROGRAM: RP20897 RUN DATE: 00108 SITE: MEADQUARTERS HONTM EMBING: 12/99 PAGE: 62

RESIDENCE BUSINESS TOTAL:
TOT YTD TOT YTD TOT YTD ...

- 1. TOT SO W/ VISITS (RI)
  - A. PREMISES VISITS (RI)
  - B. FACILITY VISITS (RI)
  - C. PREH & FAC VISITS (RI)
- D. TOT 30 W/ VISITS (MI)
  - Â. PREMISES VISITS (MI)
  - B. FACILITY VISITS (NI)
  - C. PREM & FAC VISITS (NI)
- ). TOT SO W/ VISITS (ADL)
- 10. POTENTIAL SO W/O A VISIT
  - Ã. REINSTALLS (RI)
- 11. DEREGULATED C ORDERS
- 12. REG; REG/DEREG C ORDERS
- 13. TOT SO (LINES 1,11,12)

MAN N O T I C E - NOT FOR USE OR DISCLOSURE OUTSIDE BELLSOUTH EXCEPT UNDER WRITTEN AGREEMENT MA

)05866

VP OPERATIONS: COMPANY STATE: AREA:

SERVICE ORDER AND VISIT ACTIVITY REPORT BELLSOUTH TELECOMMUNICATIONS

PROGRAM: RP20B97 RUN DATE: 000108 SITE: HEADQUARTERS MONTH EMBING: 12/99 PAGE: 63 VP OPERATIONS: COMPANY STATE: AREA:

SERVICE ORDER AND VISIT ACTIVITY REPORT

PROGRAM: RP2GB97 RUN DATE: 000100 SITE: MADQUARTERS MONTH EMBING: 12/91 PAGE: 63

| RESIDENCE |     | •        | PAGE: 63 12/ 99 |
|-----------|-----|----------|-----------------|
| 707       |     | BUSINESS | •               |
|           | YTD | ,,       | TOTAL           |
|           |     |          | TOT             |

15. TOTAL ALL SVC ORDERS

14M/55/2M

|                                                                                                    |                                                                                                    |                                                   |                                                            |                                                                                                    |                                                                                                    |                                                                                                    |                                  | /4                | 19/       | ノ ム /             | 2 pm                     | /                           |
|----------------------------------------------------------------------------------------------------|----------------------------------------------------------------------------------------------------|---------------------------------------------------|------------------------------------------------------------|----------------------------------------------------------------------------------------------------|----------------------------------------------------------------------------------------------------|----------------------------------------------------------------------------------------------------|----------------------------------|-------------------|-----------|-------------------|--------------------------|-----------------------------|
|                                                                                                    | •                                                                                                    | . ] 3                                             |                                                            | •                                                                                                    |                                                                                                    |                                                                                                    |                                  |                   |           |                   |                          |                             |
| 1                                                                                                    |                                                                                                    | · _                                               |                                                            |                                                                                                    |                                                                                                    |                                                                                                    |                                  |                   |           |                   |                          |                             |
|                                                                                                    |                                                                                                    | -                                                 |                                                            |                                                                                                    |                                                                                                    |                                                                                                    |                                  |                   |           |                   |                          |                             |
|                                                                                                    |                                                                                                    |                                                   |                                                            |                                                                                                    |                                                                                                    |                                                                                                    |                                  |                   |           |                   |                          |                             |
| ١.                                                                                                    | 1                                                                                                    | _                                                 |                                                            |                                                                                                    |                                                                                                    | 21.401                                                                                                    |                                  | BURNES.           |           |                   | <b>45.1450</b>           | AMIA                        |
| 1                                                                                                    | And the Comp                                                                                                    | ويميه                                             | وللملك                                                     | - Mint                                                                                                    | بيستعيب                                                                                             | 44.0                                                                                                    | THE LAND                         | -                 | district. | <u></u>           | مقه -                    | <u> </u>                    |
|                                                                                                    | Process service order                                                                                                    | 20                                                | 20                                                         | 20                                                                                                    | 20                                                                                                  | 20                                                                                                    | 20                               | 20                | 20        | 20                | 20                       | 20_                         |
|                                                                                                    | Please construct it constant                                                                                                    | 16                                                | 18                                                         | 16                                                                                                    | 16                                                                                                  | 16                                                                                                    | 16                               | 16                | 16        | 16                | 16                       | 10                          |
|                                                                                                    | Check continuentate tens at MO                                                                                                    | 15<br>45                                          | <del>15</del>                                              | 15                                                                                                    | 45                                                                                                  | 15                                                                                                    | 15                               | 15                | 15<br>45  | 15<br>45          | 15                       | 15                          |
|                                                                                                    | <b>4</b> roum per                                                                                                    | termes0.3                                         | 0.3                                                        | 0.3                                                                                                    | 0.3                                                                                                 | 0.3                                                                                                    | 0.3                              | 0.3               | 0.3       | 0.3               | $-\frac{45}{0.3}$        | 45<br>0.3                   |
| با                                                                                                    |                                                                                                    | 13.5<br>20                                        | 13.5                                                       | 13.5<br>20                                                                                                    | 13.5                                                                                                | 13.5                                                                                                    | 13.5                             | 13.5              | 13.5      | 13.5              | 13.5                     | 13.5                        |
|                                                                                                    | Teating from MIC  Trouble resultanteming at MIC                                                                                                    | \$4                                               | 54                                                         | 54                                                                                                    | 20<br>54                                                                                            | 20<br>56                                                                                                    | <u>20</u>                        | 20<br>54          | <u> </u>  | 20<br>54          | <u>20</u>                | <u>20</u>                   |
| 11                                                                                                    | S review part                                                                                                    | 11% termed                                        | 21%                                                        | 21%                                                                                                    | 21%                                                                                                 | 21%                                                                                                    | 21%                              | 21%               | 21%       | 21%               | 21%                      | 21%                         |
| 12                                                                                                    | Resulter<br>Service Order Computers                                                                                                    | 4 smc 11.78                                       | 11.76                                                      | 11.76                                                                                                    | 11.76                                                                                               | 11.78                                                                                                    | 11.76                            | 11.78             | 11.76     | 11.76             | 11.76                    | 11.76                       |
| 14                                                                                                    |                                                                                                    |                                                   | 1.8                                                        |                                                                                                    |                                                                                                    |                                                                                                    | 19                               | 19                | 19        | 19                |                          |                             |
| 15                                                                                                    | Laure m                                                                                                    |                                                   | 1                                                          | 1                                                                                                    | _ 1                                                                                                 | 1                                                                                                    | 1                                |                   | 1.5       | 1.5               | 1.5                      | 1.5                         |
| 19                                                                                                    |                                                                                                    | 37.7%                                             | 100%                                                       | 100%                                                                                                    | 100%                                                                                                | 100%                                                                                                    | 100%                             | 100%              | 100%      | 100%              | 100%                     | 100%                        |
| _                                                                                                    | Time / Minutes                                                                                                    | 43.453                                            | 115.26                                                     | 115.26                                                                                                    | 115.26                                                                                              | 115.26                                                                                                    | 115.26                           | 115.28            | 162.00    | 162.88            | 162.88                   | - 162.69-                   |
| 19                                                                                                    | TimeHours                                                                                                    | 0.7242                                            | 1.9210                                                     | 1.9210                                                                                                    | 1.9210                                                                                              | 1.9210                                                                                                    | 1.9210                           | 1.9210            | 2.7144    |                   | 2.7148                   | 2.7148                      |
| 70<br>21                                                                                                   |                                                                                                    |                                                   |                                                            |                                                                                                    |                                                                                                    |                                                                                                    |                                  |                   |           |                   |                          |                             |
| 1                                                                                                    | <del> </del>                                                                                                    | <del></del>                                       |                                                            |                                                                                                    |                                                                                                    |                                                                                                    |                                  |                   |           |                   |                          |                             |
|                                                                                                    |                                                                                                    | Electr.<br>Internalia                             |                                                            |                                                                                                    |                                                                                                    |                                                                                                    |                                  | -                 |           |                   | کا کا مطابعاً            |                             |
| 22                                                                                                    | Military Day                                                                                                    |                                                   | -                                                          | 22.19                                                                                                    | عبه                                                                                                 | مين                                                                                                    |                                  | مندحى             | وللتحصير  | -                 | منيسك                    | ودين                        |
| 23<br>24                                                                                                   | Process service order                                                                                                    | 20                                                | 20                                                         | 20                                                                                                    | 20                                                                                                  | 20                                                                                                    | 20                               | 20                | 20        | 20                | 20                       | 20                          |
| 25                                                                                                    | Please Gross Connect & Grossess                                                                                                    | 16                                                | 16                                                         | 16                                                                                                    | 16                                                                                                  | 16                                                                                                    | 16                               | 16                | 16        | 16                | 16                       | 16                          |
|                                                                                                    | Chest certaining and <u>a</u> MO                                                                                                    | 15                                                | 15                                                         | 15                                                                                                    | 15                                                                                                  | 15                                                                                                    | 15                               | 15                | 15        | 15                | 15                       | 15                          |
| 79                                                                                                    | Lorino americanista e demois                                                                                                    | 45<br>0.3                                         |                                                            |                                                                                                    |                                                                                                    |                                                                                                    | 0.3                              | 0.3               | 0.3       | 4 <b>5</b><br>0.3 | 0.3                      | 0.3                         |
| 70                                                                                                    |                                                                                                    |                                                   |                                                            |                                                                                                    |                                                                                                    |                                                                                                    | 13.5                             |                   |           |                   |                          |                             |
|                                                                                                    |                                                                                                    | 13.5                                              |                                                            |                                                                                                    |                                                                                                    |                                                                                                    | 13.3                             | 13.5              | 13.5      | 13.5              | 13.5                     | 13.5                        |
| 30                                                                                                    | Testing from NIO                                                                                                    | g Brite 13.5                                      | 20                                                         | 20                                                                                                    | 20                                                                                                  | 20                                                                                                    | 13.3                             | 13.5              | 13.5      | 13.5              | 13.5                     | 13.5                        |
| ×                                                                                                    | Testing from NIO Trouble resultant supplies at NIO                                                                                                    |                                                   |                                                            | 20<br>56<br>21%                                                                                                    | 20<br>56<br>21%                                                                                     | 20<br>54<br>21%                                                                                                    | 13.3                             | 13.5              | 13.3      | 13.5              | 13.5                     | 13.5                        |
| 11<br>12<br>12                                                                                             | Teating from NIO Trouble resident/score at NIO 15 trouble certs Accusing                                                                                                    | I awa                                             | 56<br>21%<br>11.76                                         | 56<br>21%<br>11.78                                                                                                    | 56<br>21%<br>11.76                                                                                  | 56<br>21%<br>11.78                                                                                                    |                                  |                   |           |                   |                          | 13.5                        |
| R<br>F<br>R<br>R<br>R                                                                                      | Todare from NO Trouble resultany/spane of NO 5 rouble series Acades                                                                                                    | ymed                                              | 56<br>21%                                                  | 56<br>21%                                                                                                    | <u>56</u><br>21%                                                                                    | 56<br>21%                                                                                                    | 19                               | 13.5              | 19        | 13.5              | 13.5                     | 13.5                        |
| 8 <b>- 19 19 19 19</b>                                                                                     | Testing from NIO Trouble resident/sessing of NIO Service Order Companies  Associate  Associate  Ass | 19                                                | 56<br>21%<br>11.76                                         | 56<br>21%<br>11.78                                                                                                    | 56<br>21%<br>11.76                                                                                  | 56<br>21%<br>11.78                                                                                                    |                                  |                   |           | 10                | 19                       | 19                          |
| 12<br>12<br>12<br>14<br>15<br>17                                                                           | Testing from NIO Trouble resident/sessing of NIO Service Order Companies  Associate  Associate  Ass | primed                                            | 56<br>                                                     | 56<br>21%<br>11.76<br>19                                                                                                    | 21%<br>11.76<br>19                                                                                  | 21%<br>11.78<br>19                                                                                                    | 19                               | 19                | 19        |                   |                          |                             |
| 30<br>21<br>22<br>24<br>26<br>26<br>37                                                                     | Testing from NIO Trouble resultant gard of NIO S trouble parts Resulting Service Origin Completes Service Origin Completes Service Origin Completes Service Origin Completes Service Origin Completes Service Origin Completes                                                                                                    | 19 100%                                           | 56<br>21%<br>11.78<br>19                                   | 56<br>21%<br>11.78<br>19<br>1.5<br>100%                                                                                                    | 56<br>21%<br>11.78<br>19<br>1<br>100%                                                               | 56<br>21%<br>11.76<br>19<br>1.5-<br>100%                                                                                                    | 19 1 100%                        | 19                | 19 100%   | 1.5               | 19                       | 19                          |
| 20<br>22<br>23<br>24<br>25<br>26<br>37<br>38                                                               | Testing from NIO Trouble resultant hasing at NIO 5 testing carries According Service Order Companion                                                                                                    | primed                                            | 56<br>21%<br>11.76<br>19<br>1<br>100%                      | 56<br>21%<br>11.78<br>19<br>1.5<br>100%                                                                                                    | 56<br>21%<br>11.78<br>19<br>1<br>100%                                                               | 36<br>21%<br>11.78<br>19<br>1.5-<br>100%                                                                                                    | 19<br>1<br>100%                  | 19<br>1.5<br>100% | 19 100%   | 19<br>1.5<br>100% | 19<br>-1<br>100%         | 19<br>1.5<br>100%<br>115.25 |
| 70<br>72<br>73<br>74<br>77<br>78<br>89<br>40<br>41                                                         | Testing from NIO Trouble resultant states of NIO Trouble resultant states of NIO Trouble Constant Reculting Service Order Constant Service Time / Minuse                                                                                                    | 19 1 1 1 1 1 1 1 1 1 1 1 1 1 1 1 1 1 1            | 56<br>21%<br>11.78<br>19                                   | 56<br>21%<br>11.78<br>19<br>1.5<br>100%                                                                                                    | 56<br>21%<br>11.78<br>19<br>1<br>100%                                                               | 56<br>21%<br>11.76<br>19<br>1.5-<br>100%                                                                                                    | 19 1 100%                        | 19                | 19 100%   | 1.5               | 19                       | 19                          |
|                                                                                                    | Testing from NIO Trouble resultant states of NIO Trouble resultant states of NIO Trouble Constant Reculting Service Order Constant Service Time / Minuse                                                                                                    | 19 1 1 1 1 1 1 1 1 1 1 1 1 1 1 1 1 1 1            | 56<br>21%<br>11.76<br>19<br>1<br>100%                      | 56<br>21%<br>11.78<br>19<br>1.5<br>100%                                                                                                    | 56<br>21%<br>11.78<br>19<br>1<br>100%                                                               | 36<br>21%<br>11.78<br>19<br>1.5-<br>100%                                                                                                    | 19<br>1<br>100%                  | 19<br>1.5<br>100% | 19 100%   | 19<br>1.5<br>100% | 19<br>-1<br>100%         | 19<br>1.5<br>100%<br>115.25 |
| 70<br>72<br>73<br>74<br>77<br>78<br>89<br>40<br>41                                                         | Testing from NIO Trouble resultant states of NIO Trouble resultant states of NIO Trouble Constant Reculting Service Order Constant Service Time / Minuse                                                                                                    | 19 1 1 1 1 1 1 1 1 1 1 1 1 1 1 1 1 1 1            | 56<br>21%<br>11.76<br>19<br>1<br>100%                      | 56<br>21%<br>11.78<br>19<br>1.5<br>100%                                                                                                    | 56<br>21%<br>11.78<br>19<br>1<br>100%                                                               | 56<br>21%<br>11.76<br>19<br>1.5-<br>100%<br>142.64<br>2.3773                                                                                                    | 19<br>1<br>100%                  | 19<br>1.5<br>100% | 19 100%   | 19<br>1.5<br>100% | 19<br>-1<br>100%         | 19<br>1.5<br>100%<br>115.25 |
| 20<br>22<br>23<br>24<br>25<br>26<br>27<br>38<br>40<br>41<br>42                                             | Testing from NIO Trouble resident/sessing of NIO Solveste Order Compression  4-extre mad % Deg Time / Minutes Time / Minutes                                                                                                    | 19 1 1 1 1 1 1 1 1 1 1 1 1 1 1 1 1 1 1            | 56<br>21%<br>11.76<br>19<br>1<br>100%<br>101.76<br>1.6980  | 56<br>21%<br>11.76<br>19<br>1.5<br>100%<br>142.64<br>2.3773                                                                                     | 21%<br>21%<br>11.76<br>19<br>1<br>100%<br>101.76<br>1.6960                                          | 56<br>21%<br>11.78<br>19<br>1.5-<br>100%<br>142.64<br>2.3773                                                                                                    | 19<br>1<br>100%                  | 19<br>1.5<br>100% | 19 100%   | 19<br>1.5<br>100% | 19<br>-1<br>100%         | 19<br>1.5<br>100%<br>115.25 |
| 의<br>기 기 기 기 기 기 기 기 기 기 기 기 기 기 기 기 기 기 기                                                                 | Testing from NIO Trouble results results of NIO Service Order Consessor  George Programme Service Order Consessor  George Programme Service Order Consessor  | 19 19 100% 83.5 1 3917                            | 11.78<br>11.78<br>19<br>1 100%<br>101.76<br>1.6960         | 56<br>21%<br>11.76<br>19<br>1.5<br>100%<br>142.64<br>2.3773                                                                                     | 21%<br>21%<br>11.78<br>19<br>1<br>100%<br>101.76<br>1.6980                                          | 56<br>21%<br>11.76<br>19<br>1.5-<br>100%<br>142.64<br>2.3773                                                                                                    | 19<br>1<br>100%                  | 19<br>1.5<br>100% | 19 100%   | 19<br>1.5<br>100% | 19<br>-1<br>100%         | 19<br>1.5<br>100%<br>115.25 |
| 원<br>기 기 기 기 기 기 기 기 기 기 기 기 기 기 기 기 기 기 기                                                                 | Testing from NIO Trouble resident/sessing of NIO Solveste Order Compression  4-extre mad % Deg Time / Minutes Time / Minutes                                                                                                    | 19 1 1 1 1 1 1 1 1 1 1 1 1 1 1 1 1 1 1            | 11.76<br>11.76<br>19<br>1 100%<br>101.76<br>1.6960         | 56<br>21%<br>11.76<br>19<br>1.5<br>100%<br>142.64<br>2.3773                                                                                     | 21%<br>21%<br>11.76<br>19<br>1<br>100%<br>101.76<br>1.6960                                          | 56<br>21%<br>11.78<br>19<br>1.5-<br>100%<br>142.64<br>2.3773                                                                                                    | 19<br>1<br>100%                  | 19<br>1.5<br>100% | 19 100%   | 19<br>1.5<br>100% | 19<br>-1<br>100%         | 19<br>1.5<br>100%<br>115.25 |
| 22<br>22<br>23<br>24<br>25<br>27<br>38<br>29<br>41<br>42<br>44<br>45<br>46<br>47                           | Testing from NIO Trouble resultany and NIO Trouble resultany and NIO Service Order Companion  George Properties  Time / Minutes Time / Minutes Time / Minute | 19 19 100% 83.5 1 3917                            | 11.78<br>11.78<br>19<br>1 100%<br>101.76<br>1.6960         | 56<br>21%<br>11.78<br>19<br>1.5<br>100%<br>142.64<br>2.3773                                                                                     | 56<br>21%<br>11.76<br>19<br>1<br>100%<br>101.76<br>1.6960                                           | 56<br>21%<br>11.78<br>19<br>1.5-<br>100%<br>142.64<br>2.3773                                                                                                    | 19<br>1<br>100%                  | 19<br>1.5<br>100% | 19 100%   | 19<br>1.5<br>100% | 19<br>-1<br>100%         | 19<br>1.5<br>100%<br>115.25 |
| 의 기 기 기 기 기 기 기 기 기 기 기 기 기 기 기 기 기 기 기                                                                    | Testing from NIO Trouble resultant results of NIO Service Order Consistent  Service Order Consistent  4-ears resultant results results | 19 19 19 19 100% 100% 13917 13917                 | 11.78<br>11.78<br>19<br>1 100%<br>101.76<br>1.6960         | 56<br>21%<br>11.78<br>19<br>1.5<br>100%<br>142.64<br>2.3773                                                                                     | 56<br>21%<br>11.76<br>19<br>1<br>100%<br>101.76<br>1.6960                                           | 56<br>21%<br>11.78<br>19<br>1.5-<br>100%<br>142.64<br>2.3773                                                                                                    | 19<br>1<br>100%                  | 19<br>1.5<br>100% | 19 100%   | 19<br>1.5<br>100% | 19<br>-1<br>100%         | 19<br>1.5<br>100%<br>115.25 |
| 20<br>21<br>22<br>22<br>23<br>38<br>39<br>40<br>41<br>42<br>43<br>44<br>45<br>46<br>47<br>47<br>49<br>49   | Testing from NIO Trouble resultany among at NIO Service Order Compressor                                                                                                    | 19 19 19 19 100% 100% 13917 13917                 | 11.78<br>11.78<br>19<br>1 100%<br>101.76<br>1.6960         | 56<br>21%<br>11.78<br>19<br>1.5<br>100%<br>142.64<br>2.3773                                                                                     | 56<br>21%<br>11.76<br>19<br>1<br>100%<br>101.76<br>1.6960                                           | 56<br>21%<br>11.78<br>11.78<br>19<br>1.5<br>100%<br>142.64<br>2.3773                                                                                                    | 19<br>1<br>100%                  | 19<br>1.5<br>100% | 19 100%   | 19<br>1.5<br>100% | 19<br>-1<br>100%<br>83.5 | 19<br>1.5<br>100%<br>115.25 |
| 22 22 23 24 25 25 25 25 25 25 25 25 25 25 25 25 25                                                         | Testing from NIO Trouble resident/money at NIO Trouble resident/money at NIO Service Order Completion  4-were resident % Con Time / Minuse Time Administration Time Administration Time Ad | 19 19 19 100% 83.5 1.3917                         | 11.78<br>11.78<br>19<br>1 100%<br>101.76<br>1.6960         | 56<br>21%<br>11.78<br>19<br>1.5<br>100%<br>142.64<br>2.3773                                                                                     | 56<br>21%<br>11.76<br>19<br>1<br>100%<br>101.76<br>1.6960                                           | 56<br>21%<br>11.76<br>11.76<br>1.5<br>1.00%<br>1.5-<br>1.00%<br>142.64<br>2.3773                                                                                                    | 19<br>1<br>100%                  | 19<br>1.5<br>100% | 19 100%   | 19<br>1.5<br>100% | 19<br>-1<br>100%<br>83.5 | 19<br>1.5<br>100%<br>115.25 |
| 22 24 25 25 25 25 25 25 25 25 25 25 25 25 25                                                               | Testing from NIO Trouble resident/money & NIO Trouble resident/money & NIO Service Order Completion  4-were resident % Day Time / Mirrates Time/money  ###################################                                                                                                    | 19 19 19 19 19 19 19 19 19 19 19 19 19 1          | 11.78<br>11.78<br>19<br>1 100%<br>101.76<br>1.6960         | 56<br>21%<br>11.78<br>19<br>1.5<br>100%<br>142.64<br>2.3773                                                                                     | 56<br>21%<br>11.76<br>19<br>1<br>100%<br>101.76<br>1.6960                                           | 11.78<br>11.78<br>11.78<br>19<br>1.5<br>100%<br>142.64<br>2.3773:<br>4.35.1                                                                                                    | 19<br>1<br>100%                  | 19<br>1.5<br>100% | 19 100%   | 19<br>1.5<br>100% | 19<br>-1<br>100%<br>83.5 | 19<br>1.5<br>100%<br>115.25 |
| 月<br>日<br>日<br>日<br>日<br>日<br>日<br>日<br>日<br>日<br>日<br>日<br>日<br>日                                         | Testing from NIO Trouble resultany and NIO Trouble resultany and NIO Service Order Companion  George of the Nicolana Service order Time / Minutes Time / Minutes Time / Min | 19<br>100%<br>83.5<br>1 3917                      | 11.78<br>11.78<br>19<br>1 100%<br>101.76<br>1.6960         | 56<br>21%<br>11.78<br>19<br>1.5<br>100%<br>142.64<br>2.3773                                                                                     | 56<br>21%<br>11.76<br>19<br>1<br>100%<br>101.76<br>1.6960                                           | 11.76<br>11.76<br>11.76<br>19<br>1.5-<br>100%<br>142.64<br>2.3773<br>4.351                                                                                                    | 19<br>1 . 100%<br>83.5<br>1.3917 | 19<br>1.5<br>100% | 19 100%   | 19<br>1.5<br>100% | 19<br>-1<br>100%<br>83.5 | 19<br>1.5<br>100%<br>115.25 |
| 知<br>2<br>2<br>3<br>3<br>3<br>3<br>3<br>3<br>4<br>4<br>4<br>4<br>4<br>4<br>4<br>4<br>4<br>4<br>4<br>4<br>4 | Testing from NIO Trouble resultanivesing & NIO Trouble resultanivesing & NIO Service Order Completion                                                                                                    | 19<br>100%<br>83.5<br>1 3917                      | 56<br>21%<br>11.76<br>19<br>1<br>100%<br>101.76<br>1.6960  | 56<br>21%<br>11.78<br>19<br>1.5<br>100%<br>142.64<br>2.3773                                                                                     | 56<br>21%<br>11.76<br>19<br>1<br>100%<br>101.76<br>1.6960                                           | 11.78<br>11.78<br>11.78 | 19<br>1 . 100%<br>83.5<br>1.3917 | 19<br>1.5<br>100% | 19 100%   | 19<br>1.5<br>100% | 19<br>-1<br>100%<br>83.5 | 19<br>1.5<br>100%<br>115.25 |
| 지 기 기 기 기 기 기 기 기 기 기 기 기 기 기 기 기 기 기 기                                                                    | Testing from NIO Trouble resultany washing of NIO Trouble resultany washing of NIO Service Order Competent  Another mail Service Order Competent  From / Minutes Trino/House Trino/House  From order From order From order order From order order From order order From order order From order order From order order From order order From order From order Fro | 19<br>100%<br>83.5<br>1 3917                      | 11.78<br>11.78<br>19<br>1 100%<br>101.76<br>1.6960         | 56<br>21%<br>11.78<br>19<br>1.5<br>100%<br>142.64<br>2.3773                                                                                     | 56<br>21%<br>11.76<br>19<br>1<br>100%<br>101.76<br>1.6960                                           | 11.76<br>11.76<br>11.76<br>19<br>1.5-<br>100%<br>142.64<br>2.3773<br>4.351                                                                                                    | 19<br>1 . 100%<br>83.5<br>1.3917 | 19<br>1.5<br>100% | 19 100%   | 19<br>1.5<br>100% | 19<br>-1<br>100%<br>83.5 | 19<br>1.5<br>100%<br>115.25 |
| 知                                                                                                    | Testing from NIO Trouble resident/emerg of NIO Trouble resident/emerg of NIO Service Order Companies                                                                                                    | 19 19 19 100% 1 3917 1 3917 1 3917 201 251 1 3917 | 56<br>21%<br>11.76<br>19<br>1<br>100%<br>101.76<br>1.6960  | 56<br>21%<br>11.78<br>19<br>1.5<br>100%<br>142.64<br>2.3773<br>20<br>10<br>10<br>10<br>10<br>10<br>10<br>10<br>10<br>10<br>10<br>10<br>10<br>10 | 56<br>21%<br>11.76<br>19<br>1 100%<br>101.76<br>101.76<br>1.6980<br>201<br>101<br>151<br>31         | 11.78<br>11.78<br>11.78 | 19<br>1 . 100%<br>83.5<br>1.3917 | 19<br>1.5<br>100% | 19 100%   | 19<br>1.5<br>100% | 19<br>-1<br>100%<br>83.5 | 19<br>1.5<br>100%<br>115.25 |
| 用                                                                                                    | Testing from NIO Trouble resultany was get NIO Service Order Competent Service Order Competent                                                                                                    | 19 19 19 100% 1 3917 1 3917 1 3917 201 251 1 3917 | 96<br>21%<br>11.76<br>19<br>1<br>100%<br>101.76<br>1.6960  | 56<br>21%<br>11.78<br>19<br>1.5<br>100%<br>142.64<br>2.3773<br>20]<br>16]<br>19]                                                                | 56<br>21%<br>11.76<br>11.76<br>1 190%<br>101.76<br>1 6980<br>201.44.09<br>101.15<br>31              | 56<br>21%<br>11.76<br>11.76<br>100%<br>142.64<br>2.3773<br>44.64<br>2.3773<br>44.64<br>2.3773<br>44.64<br>30<br>9.21<br>2.44<br>30<br>9.81<br>9.81<br>9.81<br>9.81<br>9.81<br>9.81<br>9.81<br>9.81                                                                                                    | 19<br>1 . 100%<br>83.5<br>1.3917 | 19<br>1.5<br>100% | 19 100%   | 19<br>1.5<br>100% | 19<br>-1<br>100%<br>83.5 | 19<br>1.5<br>100%<br>115.25 |
| 2 44 49 49 51 32 55 55 56 56 56 56 56 56 56 56 56 56 56                                                    | Testing from NIO Trouble resident/sering & NIO Trouble resident/sering & NIO Service Order Companies                                                                                                    | 19 19 19 19 19 19 19 19 19 19 19 19 19 1          | 21%<br>21%<br>11.76<br>19<br>1<br>100%<br>101.76<br>1.6860 | 56<br>21%<br>11.78<br>19<br>1.5<br>100%<br>142.64<br>2.3773<br>20]<br>16]<br>19]<br>31                                                          | 56<br>21%<br>11.76<br>19<br>1<br>100%<br>101.76<br>16960<br>201<br>161<br>151<br>151<br>16960       | 11.76<br>11.76<br>11.76<br>11.76<br>10.0%<br>142.64<br>2.3773<br>142.64<br>2.3773<br>28.41<br>20.1<br>20.1<br>20.1<br>20.1<br>20.1<br>20.1<br>20.1<br>20.                                                                                                    | 19<br>1 . 100%<br>83.5<br>1.3917 | 19<br>1.5<br>100% | 19 100%   | 19<br>1.5<br>100% | 19<br>-1<br>100%<br>83.5 | 19<br>1.5<br>100%<br>115.25 |
| 知<br>11<br>12<br>13<br>14<br>14<br>14<br>14<br>14<br>14<br>14<br>14<br>14<br>14                            | Testing from NIO Trouble resultany was get NIO Service Order Competent Service Order Competent                                                                                                    | 19 1 1 1 1 1 1 1 1 1 1 1 1 1 1 1 1 1 1            | 11.76<br>11.76<br>19<br>1 100%<br>101.76<br>1.6960         | 56<br>21%<br>11.78<br>19<br>1.5<br>100%<br>142.64<br>2.3773<br>20<br>19<br>19<br>31                                                             | 56<br>21%<br>11.76<br>11.76<br>1 19<br>1 100%<br>101.76<br>1 6980<br>201<br>161<br>161<br>173<br>31 | 11.76<br>11.76<br>11.76<br>19<br>1.5-<br>100%<br>142.64<br>2.3773<br>4.361<br>1221<br>0.21<br>0.21<br>0.21<br>0.21<br>0.21<br>0.21<br>0.2                                                                                                    | 19<br>1 . 100%<br>83.5<br>1.3917 | 19<br>1.5<br>100% | 19 100%   | 19<br>1.5<br>100% | 19<br>-1<br>100%<br>83.5 | 19<br>1.5<br>100%<br>115.25 |

POD Item No. 81
Attachment No. 2
Supporting Data for Sub-Loop Labor & Material, UNTW Material. NID Material

MESSAGE
Subject: Notes on SPOI
Contents: 3

Creator: Arlene Fredrickson /m3, mail3a

Item 1

TO: Karen F. Fields /m7, mail7a; PHONE=205-977-1839

CC: W P. Beverly /m2,mail2a Ray Macolly /m2,mail2a

Gerald E. Potts /m3, mail3a; PHONE=404-529-7567 Jane Raulerson /m3, mail3a; PHONE=205-977-3153

Item 2

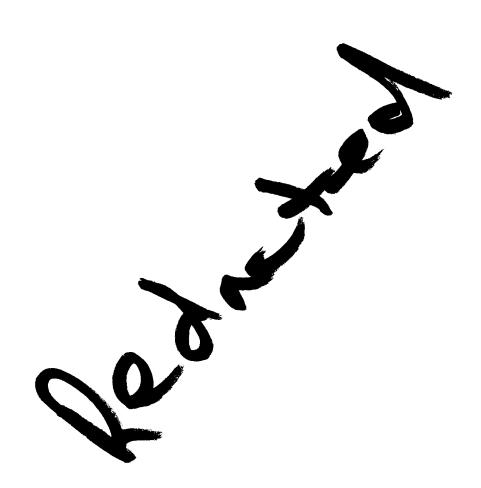

Item 3

This item is of type MS EXCEL (obsolete filetype (4)) and cannot be displayed as TEXT

ŀΕ

|                     |                                                                              |                               | 00:44                             |                             |                                    |                                      |                     | <del></del>                                                                                             |                                       |                                              |                                          |                                            | ONNECTOR                                            |
|---------------------|------------------------------------------------------------------------------|-------------------------------|-----------------------------------|-----------------------------|------------------------------------|--------------------------------------|---------------------|----------------------------------------------------------------------------------------------------|---------------------------------------|----------------------------------------------|------------------------------------------|--------------------------------------------|-----------------------------------------------------|
| PID                 | DESCRIPTION                                                                  | PA                            | MOQ                               | VOM                         | INTV                               | PRICE/UNIT                           | PID                 | DESCRIPTION                                                                                             | PA                                    | DOM/<br>MOQ                                  | VOM                                      | INTV                                       | PRICE/UNIT                                          |
| 401 535 375         | CABLE CONN E<br>GTES STOCK N<br>NON-STOCK                                    | 3 <b>25A 4</b> °              | DE                                | 1                           | 2                                  | :A                                   | 010 008 233         | CABLE CONN E<br>GTES STOCK N<br>NON-STOCK                                                               | 25 <b>A 9</b>                         | ' DE                                         | 1                                        | 2                                          | EA                                                  |
| -                   | USED AS AN EXT<br>PLUG-ENDED TE<br>PLUG-ENDED BF                             | TENSION<br>LEPHOI<br>RIDGING  | TERMINA                           | AND CO                      | NNECTO                             | ROR                                  |                     | GENERAL USE IN<br>GAUGE ANNEALS<br>COLOR CODED P<br>USED AS INSIDE                                      | COMMED COP                            | IUNICATION<br>PER CON<br>CKETED V            | ON SYST<br>DUCTO<br>VITH LO              | EM WIR<br>RS INSU<br>W FRICT<br>S CABLE    | ING, 24<br>LATED WITH<br>ION PVC.<br>I THAT HAS TWO |
| 100 017 326<br>BTOS | GTES STOCK S                                                                 |                               | DE                                |                             |                                    | •                                    |                     | CONNECTORS, C<br>END. GENERALLY                                                                         | ME CO                                 | NNECTOR<br>AS AN EX                          | RON EA<br>TENSIO                         | CH CAB<br>N CABL                           | LE<br>E.                                            |
|                     | non-stock                                                                    | 09<br>                        |                                   | 1                           | 2                                  | EA                                   | 101 619 336<br>BTOS | CABLE CONN B<br>GTES STOCK S<br>NON-STOCK                                                               |                                       |                                              |                                          |                                            |                                                     |
|                     |                                                                              |                               |                                   |                             |                                    |                                      |                     | GENERAL USE IN<br>GAUGE ANNEALE<br>COLOR CODED P<br>USED AS INSIDE<br>CONNECTORS, C<br>END. GENERALLY   | ED COP<br>VC, JA(<br>WIRE O<br>INE CO | PER CON<br>CKETED V<br>INLY. DE D<br>NNECTOF | DUCTO<br>VITH LO'<br>ENOTE<br>R ON EA    | RS INSU<br>W FRICT<br>S CABLE<br>CH CAB    | LATED WITH<br>ION PVC.<br>THAT HAS TWO<br>LE        |
|                     | 100 017 326 10                                                               | 01 117 3 <sup>.</sup>         | 15 10                             | 1 535 383                   | 3 010 0                            | 008 258                              | 100 017 334<br>BTOS | CABLE CONN B<br>GTES STOCK S<br>NON-STOCK                                                               | <b>25A</b> 19                         | 5' DE .                                      | 1                                        | 2                                          | EA                                                  |
|                     |                                                                              | D COPF                        | UNICATION<br>PER CONI<br>EKETED W | DUCTOR                      | EM WIRIF<br>RS INSUL<br>W FRICTIO  | ATED WITH<br>ON PVC.                 |                     | GENERAL USE IN<br>GAUGE ANNEALE<br>COLOR CODED P<br>USED AS INSIDE<br>CONNECTORS, C<br>END. GENERALLY   | D COP<br>VC, JAC<br>WIRE O<br>INE CO  | PER CON<br>CKETED V<br>NLY. DE D<br>NNECTOR  | DUCTO                                    | RS INSU<br>W FRICT<br>S CABLE<br>CH CAB    | LATED WITH<br>ION PVC.<br>THAT HAS TWO<br>LE        |
|                     | CONNECTORS, C<br>END. GENERALLY<br>BSP 461-200-101                           | USED A                        | AS AN EX                          | _                           |                                    | _                                    | 100 017 342<br>BTOS | CABLE CONN B<br>GTES STOCK S<br>NON-STOCK                                                               | 25A 30                                | ), DE                                        | 1                                        | 2                                          | . EA                                                |
| 101 117,315         | CABLE CONN B<br>GTES STOCK N<br>NON-STOCK<br>GENERAL USE IN<br>GAUGE ANNEALE | 09<br>COMMU                   | 1<br>JNICATIO                     |                             |                                    |                                      |                     | GENERAL USE IN<br>GAUGE ANNEALE<br>COLOR CODED P<br>USED AS INSIDE<br>CONNECTORS, C                     | D COP<br>VC, JAC<br>WIRE O            | PER CON<br>CKETED W<br>NLY: DE D             | DUCTO<br>/ITH LOV<br>ENOTE:              | RS INSUI<br>W FRICT<br>S CABLE             | LATED WITH<br>ION PVC.<br>I THAT HAS TWO            |
|                     | COLOR CODED P<br>USED AS INSIDE V<br>CONNECTORS, O<br>END. GENERALLY         | VC, JAC<br>WIRE ON<br>INE CON | KETED W<br>NLY. DE DI<br>INECTOR  | ITH LOV<br>ENOTES<br>ON EAC | V FRICTION<br>CABLE TO<br>CH CABLE | ON PVC.<br>THAT HAS TWO<br>E         | 100 017 359<br>BTOS | END. GENERALLY CABLE CONN B GTES STOCK S                                                                | USED                                  | AS AN EX                                     | TENSIO                                   | N CABLE                                    |                                                     |
| 01 535 383          | CABLE CONN B<br>GTES STOCK N<br>NON-STOCK                                    | 25 <b>A</b> 7'                | DE<br>1                           | 1                           | 2                                  | EA                                   |                     | MON-STOCK  GENERAL USE IN GAUGE ANNEALE COLOR CODED P                                                   | D COP                                 | PER CON                                      | DUCTOR                                   | RS INSU                                    | LATED WITH                                          |
|                     | GENERAL USE IN<br>GAUGE ANNEALE<br>COLOR CODED P<br>USED AS INSIDE I         | D COPP<br>VC, JACI<br>WIRE ON | ER COND<br>KETED W<br>ILY. DE DI  | DUCTOR<br>TH LOW<br>ENOTES  | V FRICTION CABLE 1                 | ATED WITH<br>ON PVC.<br>THAT HAS TWO |                     | USED AS INSIDE OF CONNECTORS, CONNECTORS, COEND. GENERALLY                                              | MIRE O                                | NLY. DE D<br>NNECTOR                         | ENOTE:                                   | CABLE                                      | THAT HAS TWO                                        |
|                     | CONNECTORS, O<br>END. GENERALLY                                              |                               |                                   |                             |                                    |                                      | 100 017 367<br>BTOS | CABLE CONN B<br>GTES STOCK S<br>NON-STOCK                                                               | 25A 10                                | 100° D€                                      | 1                                        | 2                                          | . EA                                                |
| 110 008 258         | CABLE CONN B<br>GTES STOCK N<br>NON-STOCK                                    | 25 <b>A 8'</b> 1              | DE<br>1                           | 1                           | 2                                  | žA.                                  |                     | GENERAL USE IN<br>GAUGE ANNEALE                                                                         | COMM<br>D COP                         | UNICATIO                                     | N SYST                                   | EM WIRI                                    | NG, 24<br>LATED WITH                                |
|                     | GENERAL USE IN<br>GAUGE ANNEALE<br>COLOR CODED PO<br>USED AS INSIDE V        | D COPP<br>VC, JACI            | ER CONC<br>KETED W                | ROTOUK<br>WOJ HT!           | S INSULA<br>FRICTIO                | ATED WITH<br>ON PVC.                 |                     | COLOR CODED P<br>USED AS INSIDE V<br>CONNECTORS, O<br>END. GENERALLY                                    | MIRE O                                | NLY. DE D<br>NNECTOR                         | ENOTE:                                   | CABLE                                      | THAT HAS TWO                                        |
| r <del></del> -     | CONNECTORS, O                                                                |                               |                                   |                             |                                    |                                      | 102 229 192         | CABLE CONN B<br>GTES STOCK N<br>NON-STOCK                                                               | 50A 15                                | S' DE                                        | 1                                        | 2                                          | EA                                                  |
| the C               | i have complair<br>latalog, please t<br>h is located in th                   | use For                       | m RF-1                            | 050, Ex                     | chibit E,                          | ,                                    |                     | GENERAL USE IN<br>GAUGE ANNEALE<br>COLOR CODED P<br>USED AS INSIDE V<br>CONNECTORS, O<br>END. GENERALLY | D COPI<br>VC, JAC<br>MIRE O<br>NE COI | PER CONI<br>IXETED W<br>NLY. DE D<br>NNECTOR | DUCTOR<br>ATTH LOV<br>ENOTES<br>I ON EAR | RS INSUL<br>V FRICTI<br>S CABLE<br>CH CABL | ATED WITH<br>ON PVC.<br>THAT HAS TWO<br>E           |

Apparatus Equipment & Tools NEED HELP? Refer to PAR Character at the front of your catalog.

NOT FOR USE OR DISCLOSURE OUTSIDE OF

BELLSOUTH SERVICES OR ITS AFFILIATED

005873

PRICE/UNIT

Æ

VOM INTV

22

| PID         | DESCRIPTION               | PA    | DOM/<br>MOQ | VOM  | INTV | PRICE | E/UNIT |
|-------------|---------------------------|-------|-------------|------|------|-------|--------|
| 233 002 732 | INTERFACE BL              | OCK 2 | SPR W/O     | BBRD |      | ,     |        |
| BTOS        | GTES STOCK S<br>NON-STOCK | 09    | 1           | 1    | 2    |       | EA     |
| •           |                           | 7     |             |      |      |       |        |

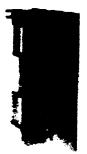

233 002 732

66 BLOCK, WITH 700 TYPE JACK, 25 PAIR, WITHOUT A BACKBOARD, PROVIDES NETWORK INTERFACE DEMARCATION. .TO CHANGE THE TELEPHONE NUMBERS ON THE INSIDE COVER, USE FORM RF412, PID#: 771940905. TO PLACE A WARNING ON THE OUTSIDE COVER, USE FORM RF412A PID#: 611941543. THIS ITEM IS SOMETIMES REFERRED TO AS A "RJ21X."

334 911 930 INTERFACE IS 25 PR GTES STOCK N **NON-STOCK** 

EA 22

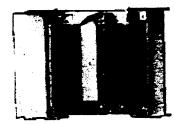

334 911 930

INSIDE INTERFACE FOR 25 PAIR PROTECTED NETWORK INTERFACE FOR INSIDE APPLICATION EQUIPPED WITH INDIVIDUAL LOCKABLE COVERS USED AS A DEMARCATION POINT FOR MULTIPLE LINE APPLICATIONS. RL: 91-06-0495V

If you need to know the status of your order, use OrderMaster, or call the GTES Customer Resource Center (CRC) at 1-800-414-8095. Hours of operation are 7:30 A.M. - 6:00 p.m. Monday thru Friday.

331 911 933 INTERFACE IS 50 PR

PID

GTES STOCK N NON-STOCK

DESCRIPTION

DOM/

MOQ

PA

09

331 911 933

INSIDE INTERFACE FOR 50 PAIR PROTECTED NETWORK INTERFACE FOR INSIDE APPLICATION EQUIPPED WITH INDIVIDUAL LOCKABLE COVERS USED AS A DEMARCATION POINT FOR MULTIPLE LINE APPLICATIONS. RL: 91-06-0495V

363 001 983 INTERFACE IS BLOCK MODULAR 8 BTOS GTES STOCK S

NON-STOCK

EΑ

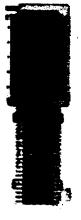

363 001 983

INSIDE INTERFACE, 66 QUICK CONNECT BLOCK WITH 8 MODULAR JACKS (RJ11), 6 POSITION, 4 CONTACT. PROVIDES INTERFACE DEMARCATION POINT.

Refer to the NEW PRODUCTS INDEX for an alphabetical listing of new products including the new PID numbers, product names, and the page numbers:

# Panel Material Costs

| Page  | PID         | Decription                        | Price  |
|-------|-------------|-----------------------------------|--------|
| •     | 233-002-732 | Interface Block 25 pr             |        |
| P167  | 402-537-757 | 50 Bridging Clips                 | *      |
| P688  | 354-000-820 | Screw WD HRXHD 8x3                |        |
| P17   | 233-002-740 | Metal Backboard (400 pr capacity) | <br> - |
| P688  |             | Screw WD HexHD 8x1                |        |
| P 675 | 100-466-700 | Distributing Rings                |        |

Screw WD HexHD 8 x 3

PG88 354-000-820

PROPRIETARY

NOT FOR USE OR DISCLOSURE OUTSIDE OF
BELLSOUTH SERVICES OR ITS AFFILIATED

COMPANIES EXCEPT UNDER WRITTEN AGREEMENT

**@ BELLSOUTH** 

# APPARATUS EQUIPMENT AND TOOLS

Supplying The Needs for Today and the Future

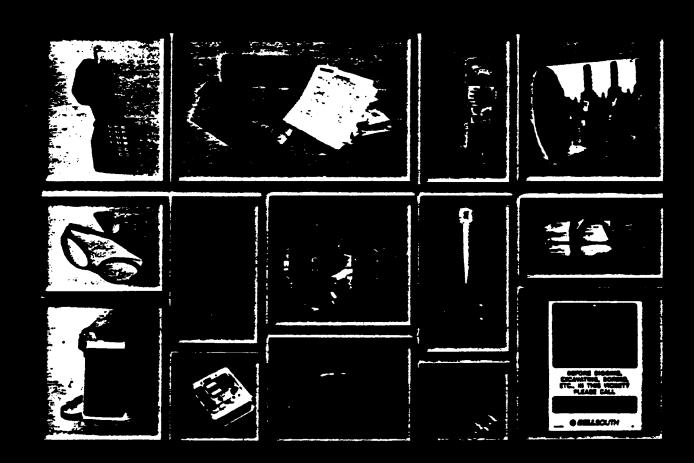

**November 1999** 

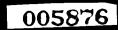

item, it will be indicated underneath the PID number.

Supply Chain Management is very interested in any feedback you may have on the products in this catalog. Please call Catalog Administration at (404) 420-6499 with any comments or concerns you may have. Each call will be responded to in a timely manner.

#### UNIT

The Price/Unit represents the price of an item per unit of issue. The unit of issue indicates the unit of measure used in ordering a product.

The letters C or M listed next to a price means that the price quoted is for 100 or 1000 units of issue, respectively.

For example, a Price/Unit listed as \$108.54C ea. indicates the price listed is \$108.54 per each 100 units or \$1.0854 for each unit.

For a listing of all of the unit abbreviations, see Exhibit H following these Instructions.

#### **USAGE DESCRIPTIONS**

Usage descriptions may describe the product, its measurements, primary usage, colors, and/or departments most likely to use it.

OSPCM is the acronym for Outside Plant Construction Management. The short description can be up to 15 characters long and will follow the words MACS MATL DESC located on the PIDS-1P screen.

For Forms, the first line of the usage description is the actual Form Title.

# 4 ORDERING PRODUCTS AND MATERIAL

#### GENERAL INFORMATION

There are three ways to order products. They are each discussed in detail later in the Ordering

Methods section.

- [1] On-line via OrderMaster
- [2] BellSouth Touchtone Ordering
  System
- [3] Completing Form RF-2915

A REGIS Authority/BTOS Number (RAN) is required for all three methods. Details for obtaining a RAN are discussed later in this section. A terminal and log-on access is also required for accessing OrderMaster.

Almost all products with a PID number can be ordered via Touchtone or OrderMaster, with some exceptions. Exceptions must be ordered via RF-2915 (Exhibit B). You also can order non-PIDed products on OrderMaster. Exceptions are products that:

- Require special approval such as computer equipment, furniture, etc.
- Have Pattern Account 98; however, items with PA 98 CAN be ordered through OrderMaster with the use of an FC/FRC, business reason, AND AN MU OF 20.

**Stationery and business cards:** Use Form RF-7770-LP for standard requests and use RF-7770-LM for non-standard requests.

Forms: Use Form RF-3724 (Exhibit J) to order BellSouth and vendor documentation i.e., BSPs, IPs, TRs and RLs).

Computer Equipment: Computer hardware and software products must be approved by your Internal Provisioning Center (IPC), Desktop Services Division, at 803-733-7007.

HEADSETS: BellSouth uses Headsets from basically two manufacturers, GN Netcom and Plantronics. Both of these manufacturers provide dedicated product representatives to BellSouth. These product representatives are highly visible throughout BellSouth and provide a high level of product support. They refer their clients to the Headset website that is maintained by the Product Selection staff. The Headset website is kept current; as new items are added or changed, the

PROPRIETARY

| 1P              |                                                      |        |                                  |                    |                    |                                                                                                    |
|-----------------|------------------------------------------------------|--------|----------------------------------|--------------------|--------------------|----------------------------------------------------------------------------------------------------|
| <b>5</b> /*     | DESCRIPTION                                          | PA     | DOM/<br>MOQ                      | VOM                | INTV               | PRICE/UNIT                                                                                                    |
| 001 067<br>STOS | CLIP BRANCH X                                        | AGA    | SM                               |                    |                    |                                                                                                    |
|                 | NON-STOCK                                            | 09     | 1                                | 1                  | 2                  | EA                                                                                                    |
|                 |                                                      |        |                                  |                    |                    |                                                                                                    |
|                 |                                                      | 22 001 |                                  | 2 001 08           |                    |                                                                                                    |
|                 | KIT COMPONENT<br>A SIZE XAGA CLO                     | USED   | TO SEAL<br>S OR XAG              | BRANC<br>A PRETI   | H CABLE<br>ERM CLC | S ON<br>SURES.                                                                                                    |
|                 | SMALL.<br>RL: 85-02-018SV                            | 8      | SP633-50                         | 2-800SV            |                    |                                                                                                    |
| 001 075         | CLIP BRANCH >                                        | CAGA   | MED                              |                    |                    |                                                                                                    |
| STOS            | GTES STOCK S<br>NON-STOCK                            | 09     | 1                                | 1                  | 2                  | EA                                                                                                    |
|                 | KIT COMPONENT<br>B SIZE XAGA CLO<br>RL: 85-02-018SV  | SURE   | TO SEAL<br>INSTALLA<br>ISP633-50 | TIONS.             | MEDIUM             | ES ON<br>I.                                                                                                    |
| 001 083         | CLIP BRANCH                                          | CAGA   | LG                               |                    |                    |                                                                                                    |
| BTOS            | GTES STOCK S<br>NON-STOCK                            | 09     | 1                                | 1                  | 2                  | EA                                                                                                    |
|                 | KIT COMPONENT<br>D SIZE XAGA CLO<br>RL: 85-02-018SV  | SURE   | TO SEAL<br>INSTALLA<br>ISP633-50 | TIONS.             | LARGE.             | ES ON C AND                                                                                                    |
| 537 757         |                                                      | C      |                                  |                    |                    |                                                                                                    |
| BTOS            | GTES STOCK S<br>NON-STOCK                            | 09     | 1                                | 1                  | 2                  | , C PK                                                                                                    |
|                 |                                                      |        | 7                                |                    |                    | Control of the Control of the Contro |
|                 | 402 537 757                                          |        |                                  |                    |                    |                                                                                                    |
|                 | USED TO INTERC<br>66ML-50 BLOCK '<br>BSP 461-604-100 | TERMI  | ECT TERM<br>NALS. REF            | INAL OF<br>PLACES: | 668-3-6<br>CUP, BP | 0 AND<br>RIDGING, B.                                                                                                    |
| 960 822         | CLIP BRIDGING                                        | HU8    | snap bl                          | OCK                |                    |                                                                                                    |
|                 | GTES STOCK N<br>NON-STOCK                            | 62     | 1                                | 1                  | 11                 | CT                                                                                                    |
|                 | PROVIDES BRIDE                                       | GING   | CAPABILIT                        | YTOA               | SINGLE             | 1505 01 0050                                                                                                    |

Use the Cross Reference of Common Names and Catalog names, (Exhibit C) for the common name/siang, and the associated PID numbers.

RL: 96-09-0148T

PAIR ON THE HUBSNAP IDC TERMINAL BLOCK. THESE BLOCKS ARE FOUND IN THE HUB IDC TERM XCONN CABINETS.

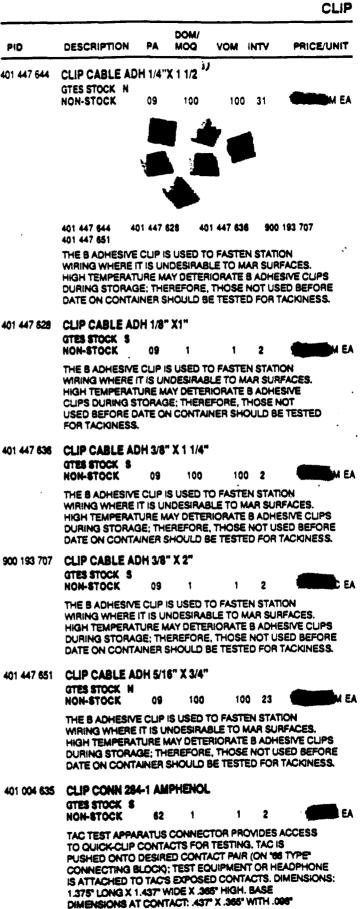

2

GAP BETWEEN CONTACTS.

AAROMAI A

Production

400

400

O.

DOM/ PID MOQ VOM INTV PRICE/UNIT DESCRIPTION PΔ 101 412 989 BACKBOARD MTG METAL 183B1 BL EA NON-STOCK 7 - --101 412 989 MOUNTING BACKBOARD USED IN TELEPHONE EQUIPMENT CLOSET, IT FUNCTIONS AS A BUILDING BLOCK (MODULE) FOR TERMINAL AND CROSS CONNECTION OF CABLES IN THE TERMINAL ROOMS AND EQUIPMENT CLOSETS. 20" X 17".

101 564 631

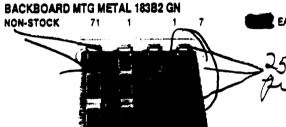

101 564 631

BLUE.

BSP 631-460-201

METAL MOUNTING BACKBOARD USED FOR BUILDING BLOCKS (MODULES) FOR TERMINATION AND CROSS CONNECTION OF CABLES IN TERMINAL ROOMS AND TELE-PHONE EQUIPMENT CLOSETS. 20" X 17". GREEN.

103 222 790

BACKBOARD MTG METAL 183C1 BL

**BTOS NON-STOCK** 

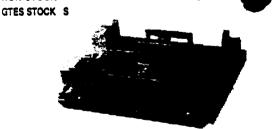

103 222 790

MOUNTING BACKBOARD CONSISTS OF A METAL PANEL DESIGNED TO ACCOMMODATE TWO NO. 898 BRACKETS FOR MOUNTING TWO NO. 66 M1-50 WIRING BLOCKS, BLUE, 10° X 8.5°.

For generic pictures of commonly used screws, nuts. and boits, please see the last six white pages located at the end of the PID numbers (product listings).

DOM/ PID DESCRIPTION MOQ VOM INTV PRICE/UNIT 233 002 740 BACKBOARD MTG METAL 183C6 OR

**BTOS** GTES STOCK S

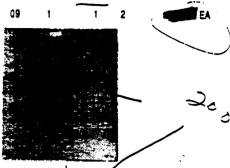

233 002 740

NON-STOCK

METAL BACKBOARD FOR MOUNTING VIETWORK INTERFACE DEMARCATION BLOCK OR UP TO OF PAIRS OF OUTSIDE PLANT ENTRANCE OR RISER CABLE WHEN 66M1-50 CONNECTING BLOCKS ARE PLACED ON BRACKETS-USED IN EQUIPMENT ROOMS OR SATELLITE CLOSETS, ORANGE. 8.5° X 10°. THE PID NUMBER FOR THE INTERFACE (RJ21X) IS 233002724 WHICH IS REFERENCED AS INTERFACE BLOCK 25 PAIR. IT IS SOMETIMES REFERRED TO AS AN "RJ21X."

101 564 649 **BACKBOARD MTG METAL 184A1 RD** 

GTES STOCK N -**NON-STOCK** 

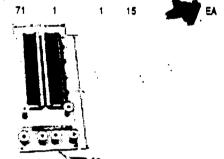

101 564 649

CLOSET WIRING ARRANGEMENT, PERMITS CONNECTIONS OF KEY EQUIPMENT PAIRS TO THE NO. 6684-25 CONNECTING BLOCK, DISTRIBUTING RINGS ARRANGED TO CROSS CONNECT BACKBOARD TO NO.183 BACKBOARDS, 20° X 8.5°, MOUNTING METAL, RED. RSP 631-420-201

101 412 997 **BACKBOARD MTG METAL 18481 RD** 

NON-STOCK

61

EA

FULL MODULE 17 X 20 INCHES EQUIPPED WITH FOUR 6684-25 CONNECTING BLOCKS AND TWELVE DISTRIBUTING RINGS, USED TO TERMINATE BASIC KEY TELEPHONE SERVICES. MOUNTING METAL, RED. BSP 463-130-100 BSP 518-010-101

101 937 936

ÉA

BACKBOARD MTG METAL 184B2 RD

**NON-STOCK** 

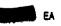

USED AT CENTRALIZED KEY INSTALLATIONS, 13.4° X 20°. EQUIPPED WITH FOUR 6684 CONNECTING BLOCKS. MOUNTING METAL, RED.

BSP 483-130-100

BSP 518-010-101

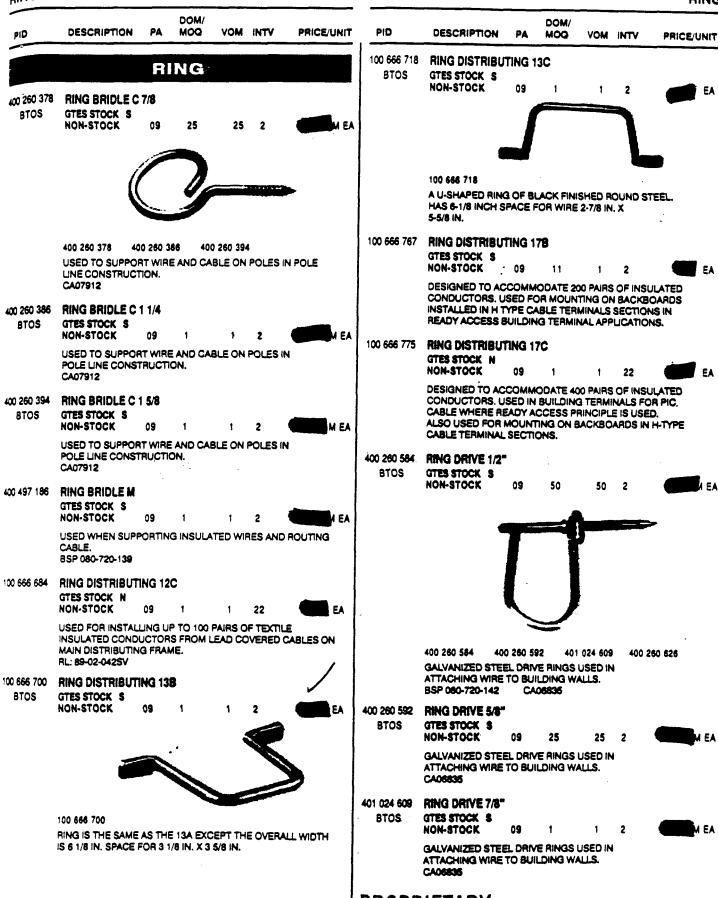

PRICE/UNIT

EA

VOM INTV

1

22

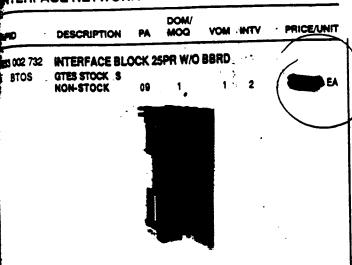

233 002 732

66 BLOCK, WITH 700 TYPE JACK, 25 PAIR, WITHOUT A BACKBOARD, PROVIDES NETWORK INTERFACE DEMARCATION. TO CHANGE THE TELEPHONE NUMBERS ON THE INSIDE COVER, USE FORM RF412, PID#: 771940905. TO PLACE A WARNING ON THE OUTSIDE COVER, USE FORM RE412A PID#: 611941543. THIS ITEM IS SOMETIMES REFERRED TO AS A PLIZIX.

SM 911 930

INTERFACE IS 25 PR GTES STOCK N

NON-STOCK

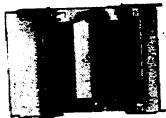

22

1

334 911 930

INSIDE INTERFACE FOR 25 PAIR PROTECTED NETWORK INTERFACE FOR INSIDE APPLICATION EQUIPPED WITH INDIVIDUAL LOCKABLE COVERS USED AS A DEMARCATION POINT FOR MULTIPLE LINE APPLICATIONS. RL: 91-06-049SV

if you need to know the status of your order, use OrderMaster, or call the GTES Customer Resource Center (CRC) at 1-800-414-8095. Hours of operation are 7:30 A.M. - 6:00 p.m. Monday thru Friday.

INTERFACE IS 50 PR 331 911 933 CITES STOCK N

DESCRIPTION

PID

NON-STOCK

1 DOM/

PA -MOQ

331 911 933

INSIDE INTERFACE FOR 50 PAIR PROTECTED NETWORK INTERFACE FOR INSIDE APPLICATION EQUIPPED WITH INDIVIDUAL LOCKABLE COVERS USED AS A DEMARCATION POINT FOR MULTIPLE LINE APPLICATIONS. RL: 91-06-049SV

EA

363 001 963 INTERFACE IS BLOCK MODULAR 8

CITES STOCK & **BTOS** NON-STOCK

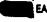

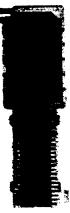

363 001 983

INSIDE INTERFACE, 66 QUICK CONNECT BLOCK WITH 8 MODULAR JACKS (RJ11), 6 POSITION, 4 CONTACT. PROVIDES INTERFACE DEMARCATION POINT.

Refer to the NEW PRODUCTS INDEX for an alphabetical listing of new products including the new PID numbers, product names, and the page numbers.

**PROPRIETARY** 

NOT FOR USE OR DISCLOSURE OUTSIDE OF

005882

# NID Prices

# Mis: Equipment

Page# PID

Description

Price

P891 461-961-641

4 pr inside station wire

P152 400-120-895

C clamps

PII

400-003-315

Anchors

@

P 688

354-000-838

Screws

@

Total

PROPRIETARY

NOT FOR USE OR DISCLOSURE OUTSIDE OF BELLSOUTH SERVICES OR ITS AFFILIATED COMPANIES EXCEPT UNDER WRITTEN AGREEMENT

005883

10

# NID Prom

# 1-8. Line NID

Page # PID Description A. 2

Publ 399-912-815 Total NID

Post 325-911-923 (Protedor)

Phor 909-912-495 Bridge

Housing

Cost of Max Loafed NZD

## PROPRIETARY

NOT FOR USE OR DISCLOSURE OUTSIDE OF BELLSOUTH SERVICES OR ITS AFFILIATED COMPANIES EXCEPT UNDER WRITTEN AGREEMENT

# NIL Prous

# 1-6. Line NID

Page # PID Description Price

PHOK 297-912-817 Total Nide

P657 325-911-923 Protector

P402 909-912-495 Bridge

Howsing

Cost of Maxloaded NID

## PROPRIETARY

NOT FOR USE OR DISCLOSURE OUTSIDE OF BELLSOUTH SERVICES OR ITS AFFILIATED COMPANIES EXCEPT UNDER WRITTEN AGREEMENT

| PID                | DESCRIPTION                                        | PA       | DOM/<br>MOQ | VOM        | INTV     | PRICE/UNIT |
|--------------------|----------------------------------------------------|----------|-------------|------------|----------|------------|
| 251 005 179        | ANCHOR MASO                                        | NRY N    | 'DR 1/4X    | (1         |          | _          |
|                    | GTES STOCK N<br>NON-STOCK                          | 09       | 1           | 1          | 18       | вх         |
|                    | •                                                  |          | <u></u>     |            |          |            |
|                    |                                                    |          |             |            |          |            |
|                    |                                                    | 51 005 1 |             | i 1 003 32 |          |            |
|                    | THIS NAIL DRIVE<br>EMBEDOED IN TH                  | HE TOP   | OF THE      | ANCHO      | R AND FA | STENER     |
|                    | SOUD CONCRET                                       | EAND     | HOLLOW      | MASON      | RY SUCH  | AS BRICKS  |
|                    | AND BLOCKS, AL<br>AND MANHOLES,<br>BSP081-745-901S | . 100 PC |             |            | .amps, s | TRAPS,     |
| 251 005 187        | ANCHOR MASO                                        | NRY N    | DR 1/4 )    | (1 1/2     |          | •          |
|                    | GTES STOCK N<br>NON-STOCK                          | 09       | t           | 1          | 18       | вх         |
|                    | THIS NAIL DRIVE                                    |          |             |            |          |            |
|                    | BODY. A LIGHT TO<br>SOUD CONCRET                   | MEDIL    | M DUTY      | ANCHO      | RUSED    | N          |
|                    | AND BLOCKS. AL                                     | SO USE   | D FOR C     | ABLE CL    |          |            |
|                    | BSP061-745-901S                                    |          |             | <b>-</b>   |          |            |
| 251 003 325        |                                                    | NRY N    | DR 1/4 )    | (1 1/4     |          |            |
|                    | GTES STOCK N<br>NON-STOCK                          | 09       | 1           | 1          | 22       | ex         |
|                    | THIS NAIL DRIVE                                    |          |             |            |          |            |
|                    | BODY, A LIGHT TO<br>SOUD CONCRETI                  | MEDIU    | M DUTY      | ANCHO      | A USED I | N          |
|                    | AND BLOCKS, AL                                     | SO USE   | D FOR C     | ABLE CL    |          |            |
|                    | BSP081-745-901S                                    |          |             |            |          |            |
| 400 003 257        | ANCHOR PLSTO                                       | B 1/4    | ' X 1 1/2   | <b>*</b>   |          |            |
|                    | GTES STOCK N<br>NON-STOCK                          | 09       | 1           | 1          | 15       | M PK       |
|                    | THE B AND C PLA                                    |          |             |            |          |            |
|                    | WHITE NYLON BO                                     | DY AND   | A ZING      | COATE      | STEEL    | NAIL       |
|                    | IN REMOVAL. THE<br>AND THE C ANCH<br>15 PER PACK.  | B ANC    | HOR HAS     | S A FLAT   | HEAD B   |            |
| 101 <b>902 994</b> | ANCHOR PLSTO                                       | B 1/4"   | X 2"        |            |          |            |
|                    | GTES STOCK N                                       |          | 1           | 1          | 22       | M PK       |
|                    | NON-STOCK                                          | 09       | 1           | 1          | 23       | M PK       |

THE B AND C PLASTIC ANCHORS ARE USED FOR MAKING ATTACHMENTS TO MASONRY. THEY CONSIST OF A MOLDED WHITE NYLON BODY AND A ZINC-COATED STEEL NAIL WHICH HAS A SLOTTED HEAD AND THREADED SHANK TO AID IN REMOVAL. THE B ANCHOR HAS A FLATHEAD BODY AND THE C ANCHOR HAS A ROUND-HEAD BODY. 15 PER PACK.
CA08037

## **PROPRIETARY**

NOT FOR USE OR DISCLOSURE OUTSIDE OF BELLSOUTH SERVICES OR ITS AFFILIATED COMPANIES EXCEPT UNDER WRITTEN AGREEMENT PID DESCRIPTION PA MOQ VOM INTV PRICE/UNIT

400 003 232 ANCHOR PLSTC B 3/16" X 1"

GTES STOCK S

NON-STOCK 09

2 M P

THE B AND C PLASTIC ANCHORS ARE USED FOR MAKING ATTACHMENTS TO MASONRY. THEY CONSIST OF A MOLDED WHITE NYLON BODY AND A ZINC-COATED STEEL NAIL WHICH HAS A SLOTTED HEAD AND A THREADED SHANK TO AID IN REMOVAL. THE B ANCHOR HAS A FLATHEAD BODY AND THE C ANCHOR HAS A ROUND-HEAD BODY. 15 PER PACK.

400 003 299 ANCHOR PLSTC C 1/4" X 1"

GTES STOCK S NON-STOCK

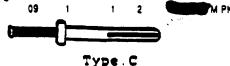

400 003 299 400 003 285 400 003 273 400 003 281

THE B AND C PLASTIC ANCHORS ARE USED FOR MAKING ATTACHMENTS TO MASONRY. THEY CONSIST OF A MOLDED WHITE NYLON BODY AND A ZINC-COATED STEEL NAIL WHICH HAS A SLOTTED HEAD AND A THREADED SHANK TO AID IN REMOVAL, THE B ANCHOR HAS A FLATHEAD BODY AND THE C ANCHOR HAS A ROUND-HEAD BODY. 15 PER PACK.

400 003 265 ANCHOR PLSTC C 3/16" X 3/4" GTES STOCK N

NON-STOCK 0

13

M PK

THE B AND C PLASTIC ANCHORS ARE USED FOR MAKING ATTACHMENTS TO MASONRY. THEY CONSIST OF A MOLDED WHITE NYLON BODY AND A ZINC-COATED STEEL NAIL WHICH HAS A SLOTTED HEAD AND A THREADED SHANK TO AID IN REMOVAL. THE B ANCHOR HAS A FLAT-HEAD BODY AND THE C ANCHOR HAS A ROUND-HEAD BODY. 15 PER PACK.

400 003 273 ANCHOR PLSTC C 3/16" X 1"

GTES STOCK S

NON-STOCK

09 1

2

M PK

THE B AND C PLASTIC ANCHORS ARE USED FOR MAKING ATTACHMENTS TO MASONRY. THEY CONSIST OF A MOLDED WHITE NYLON BODY AND A ZINC-COATED STEEL NAIL WHICH HAS A SLOTTED HEAD AND A THREADED SHANK TO AID IN REMOVAL. THE B ANCHOR HAS A FLATHEAD BODY AND THE C ANCHOR HAS A ROUND-HEAD BODY. 15 PER PACK.

400 003 281 ANCHOR PLSTC C 3/16" X 1 1/2"

GTES STOCK S

NON-STOCK 09

1 2

PK

THE 8 AND C PLASTIC ANCHORS ARE USED FOR MAKING ATTACHMENTS TO MASONRY. THEY CONSIST OF A MOLDED WHITE NYLON BODY AND A ZINC-COATED STEEL NAIL WHICH HAS A SLOTTED HEAD AND A THREADED SHANK TO AID IN REMOVAL. THE 8 ANCHOR HAS A FLAT-HEAD BODY AND THE C ANCHOR HAS A ROUND-HEAD BOOY.

400 003 315 ANCHOR PLSTC D 10 BTOS GTES STOCK S

GTES STOCK S

1 1 2

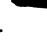

400 003 315 400 003 323 400 003 331

09

THE D PLASTIC ANCHORS EQUIPPED WITH WOOD SCREWS ARE INTENDED FOR MAKING INDOOR OR OUTDOOR ATTACHMENTS TO MASONRY SURFACES. THEY ARE FURNISHED IN THREE SIZES, 10, 12 AND 16. 8 PER PACK.

PRICE/U

| CLAMP       |                                                                         |                      |          |                                |         | <del></del> |
|-------------|-------------------------------------------------------------------------|----------------------|----------|--------------------------------|---------|-------------|
| PID         | DESCRIPTION                                                             | PA                   | MOQ      | VOM                            | INTV    | PRICE/UNIT  |
| 402 724 488 | CLAMP CABLE                                                             | ENAME                | 11       |                                |         |             |
|             | GTES STOCK N                                                            |                      |          |                                |         |             |
|             | NON-STOCK                                                               | 09                   | 70       | 70                             | 17      | PK          |
|             |                                                                         | 1600 c               |          | •                              |         |             |
|             |                                                                         | 4                    |          |                                |         |             |
|             |                                                                         | •                    |          |                                |         |             |
|             |                                                                         |                      |          | *                              |         |             |
|             |                                                                         |                      |          |                                |         |             |
|             | 402 724 488 40<br>402 724 520 40                                        | 2 724 4!<br>2 724 5: |          | 2 724 504<br>2 724 <b>5</b> 44 | 402     | 724 512     |
|             | GALVANIZED STEI<br>LIGHT OLIVE GRAUSE IN ATTACHIN<br>25 PER PACK.       | Y, ENAM              | MEL COA  | TED CLA                        | MP FOR  | INSIDE      |
| 402 724 496 | CLAMP CABLE                                                             | ENAME                | 13       |                                |         |             |
|             | GTES STOCK N                                                            |                      |          |                                |         |             |
|             | NON-STOCK                                                               | 09                   | 1        | 1                              | 28      | C PK        |
|             | GALVANIZED STEE<br>LIGHT OLIVE GRA'<br>USE IN ATTACHING<br>SO PER PACK. | Y, ENAN              | IEL COAT | TED CLA                        | MP FOR  | INSIDE      |
| 402 724 504 | CLAMP CABLE E                                                           | NAME                 | L4       |                                |         |             |
|             | GTES STOCK N<br>NON-STOCK                                               | 09                   | 1        | 1                              | 23      | м РК        |
|             | GALVANIZED STEE<br>LIGHT OLIVE GRAY<br>USE IN ATTACHING<br>50 PER PACK. | , ENAM               | EL COAT  | TED CLA                        | MP FOR  | INSIDE      |
| 102 724 512 | CLAMP CABLE E                                                           | NAME                 | L 6      |                                |         |             |
|             | GTES STOCK N                                                            | 09                   | 20       | 20                             | 17      | M PK        |
|             | GALVANIZED STEE                                                         |                      |          |                                |         |             |
|             | LIGHT OUVE GRAY<br>USE IN ATTACHING<br>50 PER PACK.                     | , ENAM               | EL COAT  | ED CLA                         | WP FOR  | NSIDE       |
| 102 724 520 | CLAMP CABLE E                                                           | HAME                 | LS       |                                |         |             |
|             | GTES STOCK N                                                            | 09                   | 1        | 1                              | 28      | PK          |
|             | GALVANIZED STEE                                                         | LCLAN                | IP USED  | FOR SU                         | PPORTIN | IG CABLES.  |
|             | USE IN ATTACHING<br>REPLACES: CLAMF                                     | CABL                 | E OR WA  | E TO BL                        | ALDINGS | L           |
| 102 724 538 | CLAMP CABLE E                                                           | NAME                 | L 18     |                                |         |             |
|             | GTES STOCK IN-                                                          | 09                   | 1        | 1                              | 20      | PK          |
|             |                                                                         |                      | -        | •                              | 28      |             |
|             | GALVANIZED STEE<br>LIGHT OLIVE GRAY<br>USE IN ATTACHING<br>25 PER PACK. | ENAM                 | EL COAT  | ED CLA                         | AP FOR  | NSIDE       |
| 02 724 548  | CLAMP CABLE E                                                           | NAMEI                | . 13     |                                | •       |             |
|             |                                                                         |                      |          |                                |         |             |

402 855 183 CLAMP CABLE GALV SZ 1 BTOS GTES STOCK S **HON-STOCK** 2 402 855 183 ZINC-COATED STEEL CLAMP USED FOR ATTACHING CABLE OR WIRE TO BUILDINGS. GALVANIZED, SIZE 1. 10 PER PACK. 060 982 402 CLAMP CABLE GALV SZ 2 GTES STOCK S BTOS NON-STOCK 060 982 402 ZINC-COATED STEEL CLAMP USED FOR ATTACHING CABLE OR WIRE TO BUILDINGS. GALVANIZED, SIZE 2. 50 PER PACK. CLAMP CABLE GALV SZ 3 400 120 895 BTOS GTES STOCK S HON-STOCK 09

DOM/

MOQ

VOM INTV

PA

PID

DESCRIPTION

#### 400 120 895

ZINC-COATED STEEL CLAMP USED FOR ATTACHING CABLE OR WIRE TO BUILDINGS. GALVANIZED, SIZE 3. 50 PER PACK

If you have trouble finding an item in the Catalog, use the Alphabetical Index which lists every item and its page number, or use the Numerical Index which lists every PID number and its page number.

IN ATTACHING CABLE OR WIRE TO BUILDINGS.

REPLACES: CLAMP CABLE, WIRE B12. PACK OF 25.

16

GALVANIZED STEEL CLAMP USED FOR SUPPORTING CABLES. LIGHT OLIVE GRAY, ENAMEL COATED CLAMP FOR INSIDE USE

16 17

GTES STOCK N

**HON-STOCK** 

22

| PID         | DESCRIPTION                               | PA    | DOM/<br>MOQ | VOM | INTV | PRICE/UNIT |
|-------------|-------------------------------------------|-------|-------------|-----|------|------------|
| 333 911 931 | INTERFACE OS<br>GTES STOCK N<br>NON-STOCK | 25 PR | 1           | 1   | 22   | EA         |
|             |                                           |       |             |     | 100  |            |

333 911 931

OUTSIDE INTERFACE FOR 25 PAIR PROTECTED NETWORK INTERFACE FOR INSIDE APPLICATION EQUIPPED WITH INDIVIDUAL LOCKABLE COVERS. USED AS A DEMARCATION POINT FOR MULTIPLE LINE APPLICATIONS. RL: 91-08-049SV

332 911 932 INTERFACE OS 50 PR

GTES STOCK N

1 1 22

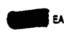

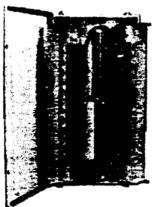

332 911 932

OUTSIDE INTERFACE FOR 50 PAIR PROTECTED NETWORK INTERFACE FOR INSIDE APPLICATION EQUIPPED WITH INDIVIDUAL LOCKABLE COVERS, USED AS A DEMARCATION POINT FOR MULTIPLE LINE APPLICATIONS.
RL: 91-08-049SV

909 912 495 BTOS

909 912 495 INTERFACE OS ADD LINE 2AG/76AG

GTES STOCK S

NON-STOCK

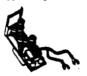

909 912 495

SNAP IN BLOCK CONTAINS FOUR SCREW TERMINATION POINTS FOR CUSTOMER INSIDE WIRE, CORD PLUG, AND JACK, USED TO ADD LINES TO INTERFACE OS 1-6L 78A0 AND INTERFACE OS 1-2L 2A0. RL: 92-03-02687

PROPRIETARY

NOT FOR USE OR DISCLOSURE OUTSIDE OF RELISCUTH SERVICES OR ITS AFFILMATED

PID DESCRIPTION PA MOQ VOM INTV PF

289 940 421 INTERFACE OS BRACKET MARINE/RV

GTES STOCK N NON-STOCK 09

09 10 10

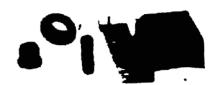

289 940 421

OUTSIDE INTERFACE BRACKET USED AT MARINA AND F LOCATIONS. CONTAINS: (1) A SINGLE BRACKET USED TO ATTACH A WEATHERPROOF OUTLET BOX PID#: 401246; AND A 2-PAIR ONI PID#: 399912815 ONTO A PROTECTIV MOUNTING POST OR OTHER SURFACES. (2) A 3" PIECE TUBING USED TO JOIN THE OUTLET BOX AND ONI TOGIS AND PROVIDE A RACEWAY FOR STATION WIRE BETWEE TWO.

400 912 812 INTERFACE OS C GROUND STRAP

BTOS GTES STOCK S

NON-STOCK

09

2

OUTSIDE INTERFACE REPLACEMENT C GROUND STRAP WITH INTERFACE OS 1-8L 76A0, PID#: 397912817.

RL: 92-03-0258T

398 912 816 INTERFACE OS COCOT

BTOS GTES STOCK S

NON-STOCK

09

1 2

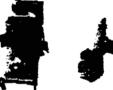

398 912 816

INCLUDES COIN LOCK ASSEMBLY FOR CUSTOMER OWNE OPERATED TELEPHONE (COCOT) AND A 4 LINE ADD-A-LII KIT WITH 4 WIRE JACK AND PLUG USED ON INTERFACE C 1-212AO AND INTERFACE OS 1-6L 78AO. RL: 22-03-0268T

120 922 561 INTERFACE OS GROMMET MLP RP521-

GTES STOCK N

NON-STOCK

10

10 22

AN OUTSIDE INTERFACE REPLACEMENT TELCO ENTRANK GROMMET FOR INTERFACE OS 25 AND INTERFACE OS 50

402 912 810 INTERFACE OS GROMMET 2AG

GTES STOCK N

NON-STOCK :

09

1 22

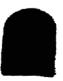

402 912 810

AN OUTSIDE INTERFACE REPLACEMENT TELCO ENTRANC GROMMET FOR INTERFACE OS 1-2L 2AU. RL: 92-03-0268T

3-U299 I

005888

| PID         | DESCRIPTION               | PA   | DOM/<br>MOQ | VOM | INTV | PRICE/UNIT |
|-------------|---------------------------|------|-------------|-----|------|------------|
| 396 912 818 | INTERFACE OS              | LOCK | DOOR        |     |      |            |
| BTOS        | GTES STOCK S<br>NON-STOCK | 09   | 1           | 1   | 2    | EA         |
|             |                           | 4    |             |     |      |            |

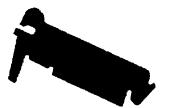

#### 396 912 818

OUTSIDE INTERFACE LOCKABLE COVER FOR INTERFACE OS ADD LINE 76A0, AND 2A0. DOOR ALLOWS CUSTOMER TO PLACE LOCK ON ADD LINE 76A0, PID#: 397912617. RL: 92-03-0268T

#### 948 931 324 INTERFACE OS RETRO 1-2L 2BGU1A

GTES STOCK S BTOS

**NON-STOCK** 

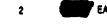

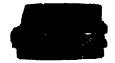

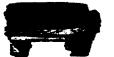

#### 948 931 324

INTERFACE OS (OUTSIDE) 1-2 LINE USED FOR RETROFIT INSTALLATIONS ON THE AT&T B SERVICE CLOSURE AND THE 400 NIU BASE, EQUIPPED WITH ONE ENTRANCE BRIDGE. FOR NEW 1-2 LINE INSTALLATIONS ORDER PID#: 399912815.

#### 399 912 815

INTERFACE OS 1-2L 2AG-H1A BTOS

GTES STOCK S NON-STOCK

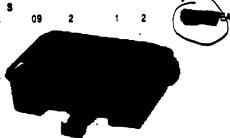

#### 399 912 815

INTERFACE OS (OUTSIDE) 1-2 LINE. EQUIPPED WITH ONE 350 ADAPTER, ONE ENTRANCE BRIDGE, ONE STATION PROTECTOR AND BASE, TO ADO 2ND LINE, ORDER INTERFACE OS ADO LINE 240/7640, PID#: 909912495. FOR RETROFIT APPLICATIONS, ORDER PID#: 948931324. REPLACES PID#'S: 354000747, 354000754, 247009491, 247009517, 332002393, 247010374, AND 491902961. THIS ITEM IS SOMETIMES REFERRED TO AS A "CAC UNIT." RL: 92-03-0268T

If you need to know the status of your order, use OrderMaster, or call the GTES Customer Resource ' Center (CRC) at 1-800-414-8095. Hours of operation are 7:30 A.M. - 6:00 p.m. Monday thru Friday.

## PROPRIFTAR'

NULL FUR USE OR DISOLOGUES OUTSIDE OF Page HOLSOUTH SERVICES ON FED MELETATERIES to the HELP Chart located at the front of your catalog. MANDAMES EXCEPT UNDER WRITTEN AGREEMENT

DOM/ PID DESCRIPTION MOQ VOM INTV PA PRICE/UNIT 397 912 817 INTERFACE OS 1-6L 76AG-H1A1 GTES STOCK S **BTOS NON-STOCK** 09 2 0

#### 397 912 817

INTERFACE OS (OUTSIDE) 1-6 LINE. EQUIPPED WITH THREE 350 ADAPTERS, TWO C GROUND STRAPS, ONE ENTRANCE BRIDGE AND ONE STATION PROTECTOR. TO ADD EACH ADDITIONAL LINE UP TO SIX, ORDER PID#: 909912495. REPLACES PID#S: 342002235, 354000762, 354000770, 354000788, AND 332002187. RL: 92-03-0268T

### 706 913 035

#### INTERFACE OS 3L PREASM 150'BSW

BTOS GTES STOCK S

NON-STOCK

09

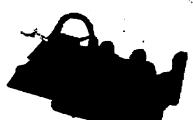

#### 706 913 035

1-6 LINE 76AO-E1A1 PREASSEMBLED OUTSIDE INTERFACE. EQUIPPED WITH 3 1-PAIR MODULAR STATION PROTECTORS. 150 FT. OF 5 PAIR BURIED SERVICE WIRE, 3 ADD-A-LINE KITS, 12 FT. OF #10 GROUND WIRE, H-1 CONNECTOR, GROUND TAG, MOUNTED ON 36 INCH PROTECTOR MOUNTING POST.

#### 273 972 935 INTERFACE OS 3L PREASM 200'BSW

CITES STOCK S

NON-STOCK

09

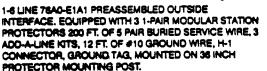

#### 332 002 377

#### INTERFACE OS 4000 PCB RP-007

GTES STOCK N. NON-STOCK

09

10

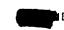

PRINTED CIRCUIT BOARD CARD SLOT 4000PB. ADJUSTABLE BRACKET FOR INSTALLATION OF ELECTRONIC CIRCUIT MODULES. USED WITH CAC400/L-1A AND CAC 400/L-2A.

100

Refer to the NEW PRODUCTS INDEX for an alphabetical listing of new products including the new PID numbers, product names, and the page numbers.

PID

100 828 276

ËA

ΞA

) EA

ings

100 828 292

PROTECTOR SHORT 5A4D GTES STOCK N

NON-STOCK

DESCRIPTION

GTES STOCK N

C309 CONNECTORS.

NON-STOCK

PROTECTOR SHORT 5A2D

PA

22

VOM INTV

22

PRICE/UNIT

USED WITH C.O. CONNECTORS 302, 303, 305, AND 308 5-TYPE - NO PROTECTION, CONTINUITY ONLY; YELLOW PBX BATTERY.

DOM/

MOQ

CONTINUITY ONLY - NO PROTECTION, SHORT BASE FOR

FRONT-FACING CONNECTORS. DO NOT USE WITH C307 AND

102 234 481

PROTECTOR SHORT 5A9D

GTES STOCK N NON-STOCK

22

2

EA

USED WITH C.O. CONNECTORS 302, 303, 305, AND 308 5-TYPE - NO PROTECTION, CONTINUITY ONLY, WHITE

REVERSE TIP AND RING.

325 911 923 BTOS

PROTECTOR STA 1PR MODULAR

GTES STOCK S **HON-STOCK** 

nq

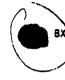

325 911 923

356M2 ONE PAIR STATION PROTECTOR WITHOUT GROUND BRACKET. THREE ELEMENT SEALED GAS TUBE ARRESTER. WORKS WITH A 322 ADAPTER, PID#: 326911922. PACKAGED 5 PER BOX.

RL: 91-07-016SV

534 981 872

PROTECTOR STA 1PR MOD 356M3

GTES STOCK N

**NON-STOCK** 

09

50 50 30

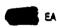

356M3 ONE PAIR STATION PROTECTOR WITHOUT GROUND BRACKET. INCLUDES A SEALED GAS TUBE ARRESTER, INDUCTORS AND PTCS, USED IN SITUATIONS REQUIRING A HIGHER LEVEL OF STATION PROTECTION.

103 213 609

PROTECTOR STA 5PR GTES STOCK S

NON-STOCK

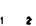

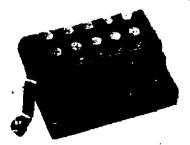

103 213 609

A 5 PAIR GAS TUBE PROTECTOR UNIT FOR USE WHERE THE STATION IS SERVED BY 5 PAIR SERVICE WIRE. IT MAY BE MOUNTED IN EITHER A, C, OR D CUSTOMER SERVICE CLOSURE. 142E2A IS SAME AS 142E1A.

BSP 460-100-400

PROPRIETARY

NOT FOR USE OR DISCLOSURE OUTSIDE OF

PID DESCRIPTION PA MOQ VOM INTV PRICEIUNIT PROTECTOR STA 6PR 1178 100 399 922 GTES STOCK N NON-STOCK 23 SIX PAIR MULTIPLE DROP STATION PROTECTOR FOR INDOOR USE. SSP-461-610-400 103 623 633 PROTECTOR STA H189BC1 25 25 GTES STOCK S NON-STOCK 2

DOM/

103 623 633

25 PAIR BUILDING ENTRANCE TERMINAL WITH COVER EQUIPPED WITH 25 PAIR GRAY PVC INSULATED FUSEABLE STUB CABLE (26 GAUGE) SWIVEL FOR TOP OR BOTTOM ENTRY, OUTPUT 66 TYPE CONNECTORS, 3 AND 4 TYPE PROTECTOR MODULES ORDER SEPARATELY. INDOOR USE ONLY.

MACS MATL DESC: 1898C1-25/25

103 623 641

PROTECTOR STA H189BC1 50 25

GTES STOCK S **NON-STOCK** 

2 1

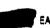

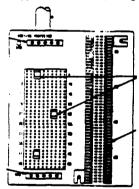

103 523 541

103 823 658

50 PAIR BUILDING ENTRANCE TERMINAL WITH COVER EQUIPPED WITH 50 PAIR GRAY PVC INSULATED FUSEABLE STUB CABLE (26 GAUGE) SWIVEL FOR TOP OR BOTTOM ENTRY, OUTPUT 66 TYPE CONNECTORS, 3 AND 4 TYPE PROTECTOR MODULES ORDER SEPARATELY. INDOOR USE ONLY.

MACS MATL DESC: 1898C1-50/25

For generic pictures of commonly used screws, nuts, and boits, please see the last six white pages located at the end of the PID numbers (product listings).

| PID                              | DESCRIPT                                                 | ION PA                                                   | DOM/<br>MOQ                | VOM                                  | INTV                       | PRICE/UNIT              | PID         | DESCRIPTION                                     | PA             | DOM/<br>MOQ            | VOM               | INTV                    | PRICE/UNIT          |
|----------------------------------|----------------------------------------------------------|----------------------------------------------------------|----------------------------|--------------------------------------|----------------------------|-------------------------|-------------|-------------------------------------------------|----------------|------------------------|-------------------|-------------------------|---------------------|
| 34 000 820<br>8 T 0 3            | SCREW WI                                                 | <b>S</b>                                                 | (3/4                       | 1                                    | 2                          | M Pi                    | 400 264 115 | SCREW WD RDHI<br>GTES STOCK S<br>HON-STOCK      | D 8X           | 3/4                    |                   |                         |                     |
| а                                | <i>(</i>                                                 |                                                          |                            | M                                    | <b>N</b>                   |                         |             | WOOD, ROUND-HE<br>OUTSIDE PLANT CO<br>CA03952   | AD, G          | ALVANIZE<br>RUCTION.   | D SCRE<br>20 PEP  | Z<br>EW USEI<br>I PACK. | M POP GENERA        |
|                                  | 354 000 620<br>362 002 255                               | 746 891 8<br>362 002 2                                   | 63                         | 4 000 83                             |                            | : 002 248<br>OR GENERAL | 400 264 123 | GTES STOCK S                                    | 0 <b>8</b> X1  | 1                      | 1                 | 2                       | C P                 |
| 746 891 81 %                     |                                                          | ANT CONSTI                                               | RUCTION                    | . 20 PER                             |                            | on General              |             | WOOD, ROUND-HE<br>OUTSIDE PLANT CO<br>CA03952   | AD, G<br>ONST  | MLVANIZE<br>RUCTION.   | D SCRE<br>20 PER  | EW USEI<br>PACK.        | O FOR GENERA        |
| ئىلىمىرىيىلان<br>ئىلىمىرىيىلان س | MEN-21 OCK                                               | 2(1.00)                                                  | 1                          | 1                                    | 2<br>SED FC                | BX BX BX                | 400 264 149 | SCREW WD RDHE<br>GTES STOCK S<br>NON-STOCK      | 0 <b>8</b> X1  | 1/2                    |                   | •                       |                     |
| 354 000 838                      | SCREW WE                                                 | ANT CONSTR<br>HEXHD 8X                                   | RUCTION.                   |                                      |                            |                         |             | WOOD, ROUND-HE<br>OUTSIDE PLANT CO<br>CA03962   | AD, G          | ALVANIZE               | D SCRE<br>12 PER  | EW USET<br>PACK.        | FOR GENERAL         |
| stos                             | (GTES STOCK<br>NON-STOCK<br>WOOD, HEX-<br>OUTSIDE PL     | O9<br>HEAD, GALV                                         |                            |                                      |                            | PK<br>OR GENERAL        | 400 264 131 | GTES STOCK S                                    | 8 <b>X</b> 1   | 1/4                    |                   | 2                       |                     |
| 362 002 248<br>BTOS              | SCREW WD<br>GTES STOCK<br>NON-STOCK                      | 5                                                        | 1 1/2                      | •                                    | 2                          | C PK                    |             | WOOD, ROUND-HE,<br>OUTSIDE PLANT CO<br>CA03952  | 40. G          | ALVANIZE               | O SCRE<br>20 PER  | W USE                   | C PI<br>FOR GENERAL |
|                                  | WOOD, HEX-<br>OUTSIDE PLA<br>MISCELLANE<br>INSTALLATIO   | HEAD, GALVA<br>NT CONSTR<br>OUS HARDW                    | LUCTION S                  | SUCH AS                              | SED FO                     | OR GENERAL              | 400 264 180 | SCREW WD RDHD<br>GTES STOCK S<br>NON-STOCK      | 8X2            | . 1                    | 1                 | 2                       | r Comb              |
| 362 002 255<br>BTOS              | SCREW WD                                                 | HEXHD 8X2<br>S                                           | ••                         | PAGA.                                |                            |                         |             | WOOD, ROUND-HEA<br>OUTSIDE PLANT CO<br>CA03952  | ND, G.         | ALVANIZEI<br>RUCTION.  | D SCRE<br>8 PER F | WUSEE<br>PACK.          | FOR GENERA          |
|                                  | WOOD, HEX-<br>OUTSIDE PLA<br>MISCELLANE                  | NT CONSTRI                                               | UCTION S                   | SUCH AS                              | INSTA                      | LLING                   | 400 264 206 | SCREW WD RDHD<br>GTES STOCK N<br>NON-STOCK      | 8X2            | 1/2                    | 1                 | 23                      | M PI                |
| 362 002 263<br>BTOS              | SCREW WD GTES STOCK                                      | HEXHD 14X                                                |                            | PACK.                                |                            |                         |             | WOOD, ROUND-HEA<br>GENERAL OUTSIDE<br>CA03962   | VD, GJ<br>PLAN | ALVANIZEI<br>IT CONST  | SCRE<br>RUCTIO    | W USED<br>N. 8 PE       | P PACK.             |
|                                  | NON-STOCK<br>WOOD, HEX-P<br>OUTSIDE PLA                  | 09<br>IEAD, GALVA                                        | 1<br>NIZED SC<br>LICTION S | 1<br>CREW US                         | 2<br>SED FO                | R GENERAL               | 400 264 248 | SCREW WD RDHD<br>GTES STOCK S<br>NON-STOCK (    | 10X<br>9       | <b>3/4</b><br>1        | 1                 | 2                       | PK                  |
|                                  | SCREW WD                                                 | 100KS ON CI<br>RDHD <b>8X</b> 1/2                        | USTOMER                    | R DWELL                              | ⊔NG. 20                    | PER PACK.               |             | WOOD, ROUND-HEA<br>GENERAL OUTSIDE<br>CA03952   | D, GA<br>PLAN  | ILVANIZED<br>IT CONSTI | SCRE<br>RUCTIO    | W USED<br>N. 8 PEI      | FOR<br>R PACK,      |
|                                  | gtes stock<br>non-stock                                  | N 09                                                     | 1                          | 1                                    | 18                         | PK PK                   | 400 264 263 | SCREW WD RDHD<br>GTES STOCK S<br>NON-STOCK      | 10X1           | 1                      | 1                 | 2                       | M PK                |
|                                  | į                                                        |                                                          |                            |                                      |                            |                         |             | WOOD, ROUND-HEA<br>GENERAL OUTSIDE<br>CA03952   | D, GA<br>PLAN  | LVANIZED<br>T CONSTR   | SCRE              | W USED<br>N. 8 PEF      | FOR<br>PACK.        |
|                                  | WOOD, ROUN<br>OUTSIDE PLAI                               | D-HEAD, GAL                                              | .VANIZED                   | SCREW                                | USED                       | FOR GENERAL             |             | SCREW WD RDHD<br>GTES STOCK N<br>NON-STOCK 0    | 10X1<br>9      | 1/2                    | 1                 | 36                      | a PK                |
| ,                                | CA03952<br>400 264 099<br>400 264 131                    | 400 264 115<br>400 264 180                               | 400 20<br>400 20           | 64 123<br>64 206                     | 400 26<br>400 26           |                         |             | WOOD, ROUND-HEA<br>GENERAL OUTSIDE I<br>CA03952 |                |                        |                   |                         |                     |
|                                  | 400 264 263<br>400 264 362<br>400 264 453<br>400 264 594 | 400 264 297<br>400 264 412<br>400 264 511<br>400 264 610 | 400 20<br>400 20           | 64 321<br>64 438<br>64 529<br>64 636 | 400 26<br>400 26<br>400 26 | 4 479                   | NOT         | PROPRI FOR USE OR DISC                          |                |                        | SIDE 0            | )F                      |                     |

RE

PRICE/UNIT

DOM/ MOQ VOM INTV PRICE/UNIT DESCRIPTION PA 80 WIRE PLENUM 4 PR 24GA CAR **2 63** 496 GTES STOCK S BTOS 2 BX **NON-STOCK** 

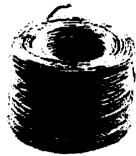

#### 082 893 496

GRAY, FOUR-TWISTED PAIR WIRE FOR USE AS A LOW SMOKE, LOW FLAME SPREAD TELECOMMUNICATIONS CABLE IN AIR RETURN PLENUMS, 1000 FT. = 1 BOX. **REPLACES 402 806 145** 

#### WIRE PLENUM 4 PR 24GA GR 402 458 863

GTES STOCK N **NON-STOCK** 

GRAY, FOUR-TWISTED PAIR WIRE FOR USE AS A LOW SMOKE, LOW FLAME SPREAD TELECOMMUNICATIONS CABLE IN AIR RETURN PLENUMS, 1000 FT. = 1 BOX. CK22084

**REPLACES 402 806 137** 

#### 402 458 871 WIRE PLENUM 6 PR 24GA GR

GTES STOCK N

NON-STOCK

1000

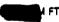

GRAY, SIX-TWISTED PAIR WIRE FOR USE AS A LOW SMOKE, LOW FLAME SPREAD TELECOMMUNICATIONS CABLE IN AIR RETURN PLENUMS. 1000' SPOOL. CK22084

#### 95 991 896 WIRE RG11 QD SHLD 12PR 1000'RL

CITES STOCK N

NON-STOCK

1000 1000 21

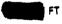

RG-11 QUAD SHIELD AERIAL WIRE, CORROSION RESISTANT, 12 PAIR, 22 GAUGE, 1000' ROLL. VPN#: F11SS CRD 12/22

## 445 983 034 WIRE RG11Q OVRSHTH 12PR 1750

GTES STOCK S NON-STOCK

Apperatus

09

1750 1750 2

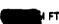

12 PAIR, RG110 HIGH PERFORMANCE AERIAL WIRE IDENTIFIES THE COAXIAL CABLE USED. THE OVERSHEATH IS REQUIRED FOR THE FIBER AND COAXIAL.

Not all products are in the catalog. Please call the Catalog Hotline at 404-420-6499 if the item you need is not in the catalog.

NOT FOR USE OR DISCLOSURE OUTSIDE OF BELLSOUTH SERVICES OR ITS AFFILIATED

COMPANIES EXCENDED AND RANGE TO THE HELP Chart located at the front of your catalog.

DOM/ VOM INTV

WIRE RURAL C LG RL 400 287 975

PID

GTES STOCK S

DESCRIPTION

**NON-STOCK** 

PA

MOO

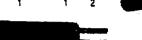

400 287 975

SELF-SUPPORTING INSULATED PAIRED WIRE CONSISTS OF TWO PARALLEL 14 AWG, 30 PERCENT CONDUCTIVITY, EXTRA HIGH STRENGTH COPPER-STEEL CONDUCTORS INSULATED WITH HIGH DENSITY BLACK POLYETHYLENE. USED PRINCIPALLY FOR AERIAL DISTRIBUTION IN RURAL EXCHANGE AREAS. LARGE REEL. 19,000 FT. = 1 REEL. CA07643

400 287 967 WIRE RURAL C SM RL

GTES STOCK S

**NON-STOCK** 

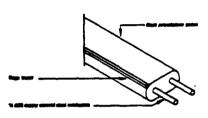

SELF-SUPPORTING INSULATED PAIRED WIRE CONSISTS OF TWO PARALLEL 14 AWG, 30 PERCENT CONDUCTIVITY. EXTRA HIGH STRENGTH COPPER-STEEL CONDUCTORS INSULATED WITH HIGH DENSITY BLACK POLYETHYLENE. USED PRINCIPALLY FOR AERIAL DISTRIBUTION IN RURAL EXCHANGE AREAS, SMALL REEL, 6000 FT. = 1 REEL. MACS MATL DESC: WIRE-RURAL-C BSP 624-700-200

WIRE RURAL C 1000' CL

401 809 934 RTOS

GTES STOCK S

NON-STOCK

SELF SUPPORTING INSULATED PAIRED WIRING CONSISTS OF TWO PARALLEL 14 AWG, 30 PERCENT CONDUCTIVITY, EXTRA HIGH STRENGTH COPPER-STEEL CONDUCTORS INSULATED WITH HIGH DENSITY BLACK POLYETHYLENE. USED PRINCIPALLY FOR AERIAL DISTRIBUTION IN RURAL

EXCHANGE AREAS, 1000 FT. = 1 COIL MACS MATL DESC: WIRE-RURAL-C-HC

461 961 641 WIRE STA 4PR IV 600FT COIL

BTOS

GTES STOCK S NON-STOCK

09

IVORY FOUR PAIR STATION 24 GAUGE WIRE, FOR INDOOR/OUTDOOR USE. WIRE MEETS CATEGORY THREE FCC REQUIREMENTS. USED WITH REELSAVER SPOOL OR REEL SAVER

BOX, REPLACES 3 PAIR H STATION WIRE, QUAD IVORY 2 PAIR STATION WIRE, QUAD OLIVE 2 PAIR STATION WIRE, AND INSIDE DISTATION WIRE 4 PAIR. 600 FT. = 1 COIL. REPLACES PID#'S: 579900929

REPLACES 578 900 920

#### 907 982 185 WIRE STA 4PR IV 1000FT BOX

BTOS

GTES STOCK S **NON-STOCK** 

BX

IVORY FOUR PAIR STATION 24 GAUGE WIRE, FOR INDOOR/OUTDOOR USE. WIRE MEETS CATEGORY THREE FCC REQUIREMENTS. PACKED IN A DISPENSER BOX. 1000 FT. = 1 BOX.

005892

Page 891

MESSAGE Dated: 5/11/2001 at 13:12 Subject: panel material for set-up Contents: 2

Subject: panel material for settip Creator: Pam G. Williams /m3,mail3a

Item 1

TO: Leon Armstrong /m6,mail6a; PHONE=205-977-0374 CC: Arlene Fredrickson /m3,mail3a; PHONE=205-977-0391

Item 2

Leon, we will reduce the OSPC time by 1 hour since the CLEC is now bringing their 25 pr cable in and splicing it. This is for TN and LA.

The material will not be changed until we file in KY.

Thx, Pam

Mat'l rydated in 7l. regiling. POD Item No. 81
Attachment No. 9
Complex Resale Support Group (CRSG)

Per CRSG/Account Team SME, 7/28/99:

|    |                                                                                                    | Total<br>Inst!  | Worktime (m                           | nin)<br>Disc. |                                          |  |
|----|----------------------------------------------------------------------------------------------------|-----------------|---------------------------------------|---------------|------------------------------------------|--|
|    |                                                                                                    | 1 <sup>st</sup> | Ea. Addi<br>(50% of 1 <sup>st</sup> ) | 1 st          | Ea Addl<br>SI) (50% of 1 <sup>st</sup> ) |  |
| 1. | CRSG/Acct Team receives LSR & SI in "in-tray" from CLEC                                                                      | 10*             | 5*                                    | 2*            | 1*                                       |  |
| 2. | CRSG/Acct Team screens LSR (2 min) and SI                                                                                    | 5               | 2.5                                   | 5             | 2.5                                      |  |
| 3. | calls customer to acknowledge receipt & enters start date into BRITE (CRSG tracking system) And completes folder information |                 |                                       |               |                                          |  |
| 4. | Prepares SI transmittal & faxes to OSPE; confirms FAX receipt & updates BRITE folder                                         | 10              | 5                                     | N/A           | N/A                                      |  |
| 5. | Receives SI response (2 min), prepares LSCS transmittal and FAX; confirms logged on LON (LCSC service order                  | 20              | 10                                    | 18            | 9                                        |  |
|    | tracking sys), sends CLEC notification; closes out folder and BRITE                                                          |                 |                                       |               | . ` ' ' '                                |  |
| ТО | OTAL                                                                                                    | 45              | 22.5                                  | 25            | 12.5                                     |  |
| *M | anual Svc Order (screening LSR):                                                                                             | 2               | 1                                     | 2             | 1                                        |  |

# \*\*Assumes perfect flow:

- "clean" order from CLEC no clarification
- SI received and processed within commitment time no follow-up required
- SI response is "Facilities Available"
- LCSC does not reject LSR

# Incremental work efforts for order complications

| 1. | SI not processed within              | 6.6 | 3.3 | 0 | 0 |
|----|--------------------------------------|-----|-----|---|---|
|    | commitment - followup required,      |     |     |   |   |
|    | including telephone calls, re-       |     |     |   |   |
|    | faxing, add'l documentation          |     |     |   |   |
|    | (20 min * 33% 1 <sup>st</sup> Instl) |     |     |   |   |
| 2. | SI response is "no facilities)       | 7.2 | 3.6 | 0 | 0 |
|    | available; but "reason" would        |     |     |   |   |

| 3.    | allow for "estimate" for OSPE to perform work to make available, e.g., clear pairs or run new pairs - requires negotiation with OSPE & CLEC (30 min * 24% 1 <sup>st</sup> Instl) LCSC rejects or doesn't log to LON within 2 hrs - requires followup & add'l time to reformat and/or resend (20 min * 25% 1 <sup>st</sup> Instl) | 5    | 2.5  | 2.5  | 1.25              |
|-------|----------------------------------------------------------------------------------------------------|------|------|------|-------------------|
| TOTAL |                                                                                                    | 63.8 | 31.9 | 27.5 | 13.75             |
|       |                                                                                                    | 2.0  | 1.0  |      | 1.0 (man LSR)     |
|       |                                                                                                    | 61.8 | 30.9 | 25.5 | 12.75 (elec. LSR) |

- Worktimes reflect a manual process
- CRSG is a dedicated center which volunteered to handle as of 4/99 all UNE orders requiring SI

VESSARE
Slopest: SALARYVI.WIS
Dreator: Dindy H. Macry md, mailda

Item 1

TO: Arlene Fredrickson /m3, mail3a; PHONE=105-977-0391
 Dee Gonzalez /m2, mail2a; PHONE=404-6...+5069
 Pam G. Williams /m3, mail3a; PHONE=201-177-6361

Item 2

Does the attached file help any? Deb T.

Item 3

This item is of type MS EXCEL (obsolete filetype (4)) and cannot be displayed as TEXT

PSS 4-CO Entire Pase

.ated: - at ll: -Dintents: 4 E3:11 E Suchest: CRSS Tist Study Input Creatir: Tindy H. Mabry /m6,mail6a liem 1 TO: Sandra Harris /m7,mailTa; EHONE=113-417-3600 CC: Diann Hammond /m7, mail7a; FHONE=201--1.-7727 Pat A. Rand /m6, mail6a; PHONE = 205-401-7368 Item 2 Sandra, Sorry this has taken me so long. I hope it is what you need. Please advise if you require addtional information. I have also attached a separate Salary File as it seems to confuse some people when we reference "JG56" on compensation. The Sales Titles on compensation are on a different salary structure than the Componate scale. So for Cost Study purposes, this has seemed important to know. Thank you, Debbie Timmons 205.321.4990 Item 3 This item is of type MS EXCEL (obsolete filetype (4)) and cannot be displayed as TEXT Item 4 This item is of type MS EXCEL (obsolete filetype (4)) and cannot be displayed as

# Cost incu CRSG Account Team for Switched Compol Environment

#### Switched Combo Headcount Allocation - CRSG

All Management Job Grades are on compensation.

| Functions Performed                     | Performed by                           |
|-----------------------------------------|----------------------------------------|
| LSR Rcpt & logging & folder preparation | Contractor                             |
| Backend folder close out & filing       | WS10                                   |
| See each product                        | JG56 SD1 on Sales Compensation FDC2210 |

| I *                                           |
|-----------------------------------------------|
| The colume headed % Resale Work lists the     |
| people doing RESALE work today. I do not      |
| know how to forecast how RESALE will          |
| diminish & how much Switched Combo will       |
| appear. Have the Prod Mgrs. Provided any      |
| forcasts? If so, I guess their factors should |
| he annied                                     |

% Allocation Assumption:

| Contractor Hourly Rate |  |
|------------------------|--|
|                        |  |

| Name              | JG/Cont    | % Resale Work | Type of Work or Comments                    |
|-------------------|------------|---------------|---------------------------------------------|
| Janie Norris      | Contractor | 100%          | Process orders                              |
| Barbara Jones     | Contractor | 100%          | Process orders                              |
| Kristy Seagle     | JG 56      | 100%          | Process orders                              |
| Tiffany Dillard   | JG 56      | 100%          | Process orders                              |
| David Reynolds    | JG 56      | 100%          | Process orders                              |
| Vivian Smith      | JG 56      | 100%          | Process orders                              |
| Jonathan Ryer     | JG 56      | 100%          | Process orders                              |
| Brian Bradley     | JG 56      | 100%          | Process orders                              |
| Susan Daniel      | JG 56      | 100%          | Process orders                              |
| Sonja Johnson     | Contractor | 75%           | Data management / admin                     |
| illie Lawson      | Contractor | 75%           | Data management / admin                     |
| Mary McCoy        | WS10 Clk   | 80%           | Clerical / admin                            |
| Charlotte Donlon  | JG 56      | 75%           | Issue resolution / CRSG operational support |
| Monica Dodge      | JG 56      | 75%           | Customer care                               |
| litania Alexander | JG 56      | 50%           | Special construction estimates              |
| Brenda Gibson     | JG58       | 75%           | Supervision & information management        |
| Fracey Morant     | JG58       | 85%           | Supervision & customer relationship         |
| ditzi Link        | JG59       | 90%           | Supervision & leadership of CRSG            |

#### Account Team Component of UNE Cost Input

This represents just one Sales AVP (JG61) work group that is a part of Interconnections Sales that would have work time related to the UNE environment in general

There are 2 other Sales AVP groups in Birmingham, 5 in Atlanta I couldn't begin to predict what % of who works on UNE customers The total Sales Entity is under Kenneth Ray JG64

It is next to impossible to further divide to the specific product level, e.g. UCL, UNTW, Xdsl
I think that would be driven by the customer sets and their business plans, and what their sales success ratios are and what the ultimate volumes would be. I think that would have to come from the Product Managers.

| Name                    | JG/Cont |       | Type of Work or Comments | Unit        |
|-------------------------|---------|-------|--------------------------|-------------|
| Cathey, Marc            | 61      | 50%   | Sales AVP                | Acct. Team  |
| Alvis, Rick             | 56      | 50%   | Systems Designer I       | Acct. Team  |
| Bonner, Denise          | 58      | 50%   | Systems Designer II      | Acct, Team  |
| Burgess, Kelli          | 58      | 50%   | Systems Designer II      | Acct. Team  |
| Callahan, Leslie        | К3      | 50%   | Account Manager          | Acct. Team  |
| Carmichael, Rita        | 58      | 50%   | Systems Designer II      | Acct. Team  |
| Cames, Wayne            | К3      | 50%   | Account Manager          | Acct. Team  |
| Christian, Scott        | К3      | 50%   | Account Manager          | Acct. Team  |
| Clark, Susan M. (Terri) | 58      | 50%   | Systems Designer II      | Acct. Team  |
| Corley, Susan           | WS10    | 50%   | Cierical                 | Acct. Team  |
| Davies, Kathy           | 58      | 50%   | Systems Designer II      | Acct. Team  |
| Denham, Sharon          | 58      | 50%   | Systems Designer II      | Acct. Team  |
| Douglas, F.W (Buck)     | 58      | 50%   | Systems Designer il      | Acct. Team  |
| Ferreiro, Gene          | K2      | 50%   | Account Manager          | Acct. Team  |
| French, Bill            | K8      | . 50% | Sales Director           | Acct. Team  |
| Griffin, Scott          | K2      | 50%   | Account Manager          | Acct. Team  |
| Hammond, Diann          | 58      |       | Systems Designer II      | Acct. Team  |
| Hartley, Donna          | K3      | 50%   | Account Manager          | Acct. Team  |
| Hodges, Cynthia         | 58      | 50%   | Systems Designer if      | Acct. Team  |
| Hogg, Scott             | K2      | 50%   | Account Manager          | Acct. Team  |
| Johnson, Wade           | 58      | 50%   | Systems Designer II      | Acct. Team  |
| Kizziah, Glenda         | WS10    |       | Clerical                 | Acct. Team  |
| Kunze, Scott            | K2      | 50%   | Account Manager          | Acct. Team  |
| Laszlo, Joe             | 58      |       | Systems Designer II      | Acct. Team  |
| McElroy, Roger          | 58      | 50%   | Systems Designer II      | Acct. Team  |
| McRae, Bob              | 58      |       | Systems Designer II      | Acct. Team  |
| Moore, Debbie           | 52      |       | Sales AVP Agmin Assist   | Acct. Team  |
| Morrison, Bill          | K3      |       | Account Manager          | Acct. Team  |
| Parker, Paul            | K8      |       | Sales Directo:           | Acct. Team  |
| Pierce, Daphne          | 58      |       | Systems Designer II      | Acct. Team  |
| Ratliff, Rick           | 58      |       | Systems Designer II      | Acct. Team  |
| Ratliff, Wayne          | 58      |       | Systems Designer II      | Acct. Team  |
| Ray, John               | К3      |       | Account Manager          | Acct. Team  |
| Reid, Kim               | 58      |       | Systems Designer il      | Acct. Team  |
| Robbins, Mark           | К3      |       | Account Manager          | Acct. Team  |
| Ryer, Kurt              | 56      |       | Systems செக்குள்ளர்      | Acct. Team  |
| Temple, Gretchen        | 58      |       | Systems Designer II      | Acct. Team  |
| Timmons, Debbie         | 59      | 50%   | Sales Support Director   | 'Acct. Team |
| Washington, Darryl      | К3      |       | Account (vanager         | Acct. Team  |
| Wilbum, Mike            | K8      | 50%   | Sales Director           | Acct. Team  |
| Wilder, Shamron         | 56      | 50%   | Systems Designar I       | Acct. Team  |

Information submitted by: Debbie Timmons

205.321.4990

## DID Design - Switch as Is

|                                                            |                         |                   |             |               | Previous |       |            | Reconciled     |       |            |
|------------------------------------------------------------|-------------------------|-------------------|-------------|---------------|----------|-------|------------|----------------|-------|------------|
| Description                                                | Function                | Job Function Code | Install     | Additional    | Input    | Total | Reconciled | Ву             | Total | Difference |
| LCSC                                                       | ISSNG N/D Orderd        | 2300-SR           | 1.5 (first) | .1112 / trunk | 1.0000   |       | 3.5000     | Phyllis Rogers |       |            |
|                                                            |                         | WSIO - Clerk      | 1.0000      |               | 0.2500   |       |            |                |       |            |
| AFIG                                                       | Assign OSP CA/PR        | 400X FAS (W320)   | 0.0035      |               | 0.0035   |       |            |                |       |            |
| со                                                         | NA                      | NA .              | NA '        |               | 0.0000   |       | ,          |                | •     | 1          |
| CPG - TRUNK TRANSLATIONS                                   | NA .                    | NA                | NA NA       |               | 0.0000   |       |            |                |       |            |
|                                                            | Resolve RMAs from SO    |                   |             |               |          |       |            |                |       |            |
|                                                            | process design CKT Word |                   |             |               |          |       |            |                |       |            |
| CPG - Design                                               | doc                     | 4N4X              | 0.1200      | 0.1042        | 0.1517   |       | 0.1517     | Dianne Martin  |       | }          |
| стG                                                        | NA                      | NA.               | NA          |               | NA NA    |       |            |                | 1     |            |
| RCMAG                                                      | NA                      | NA                | NA .        |               | NA       |       |            |                |       |            |
| w <b>m</b> c                                               | NA                      | NA                | NA NA       | :             | NA NA    |       |            | E              |       |            |
| L & N                                                      | NA                      | NA                | NA          |               | 0 0333   |       | 0 0000     | Ruby Pitts     |       |            |
| SSI & M                                                    | NA                      | ħΑ                | NA NA       |               | Al1      |       |            |                |       |            |
| UNEC                                                       | WFA Completion          | 4AλX-ET           | 0.2500      |               | 0.0000   |       |            |                |       |            |
|                                                            |                         |                   |             |               |          |       |            |                |       | 1          |
| Based on SAI goes to LCSC, no CRSG work times included.DDT |                         |                   |             |               |          |       |            |                |       |            |

DID - New Cust DN Exist

| Description              | Function                                                                  | Job Function Code              | Install (hrs.) | Additional | Disconnect  | Additional |
|--------------------------|---------------------------------------------------------------------------|--------------------------------|----------------|------------|-------------|------------|
| LCSC                     | N Order                                                                   | 2300 - SR                      | 4.00000        |            | 1.00000     |            |
|                          |                                                                           | WS10 - CIk                     | 1.00000        | 1          | 0 25000     |            |
| AFIG                     | Assign OSP CA/PR                                                          | 400X FAS                       | 0.00583        | 1 :        | 0.00223     |            |
| СТБ                      | Provision Switch                                                          | 4N20 - ET (WS32)               | 0 75000        | 0 10000    | 0 50000     | 0 05000    |
| co                       | Wire Place Cards                                                          | 431X                           | 0.41667        | 0 16667    | 0.33333     | 0.08333    |
| CPG - Trunk Translations | Determine Trunk<br>Translation                                            | 4N4X - WS18 (PS)               | .4667/grp      |            | 0.16667/grp |            |
| CPG - Designed           | Establish Trunk Group SO<br>RMA - Design CKT                              | 4N4X - WS18 (PS)               | 0.08000        | 0.05000    | 0.04000     | 0 04000    |
| RCMAG                    | Transiale Numbers to RTZ                                                  | 4N10                           | 0.01670        | 0.00830    | 0.01670/num |            |
| LAN                      | Service order fallout                                                     | 2730                           | 2 min          | !<br>1 min | 0.00000     |            |
| SSI & M                  | Install and test                                                          | 411X - WŞ32                    | 3.04810        | 1.00850    | 0.33330     | 0.20000    |
| UNEC                     | Turn up; Test; Complete                                                   | 4AXX - WS32                    | 0.50000        | 0 01670    | 0.5000/ord  |            |
| OSPE                     | SO Fallout                                                                | 32XX -                         | 0.10000        |            | 0 00000     |            |
| CRSG                     | Rcv, log, acknowledge<br>customer & assign                                | Contractor DDT                 | 20 min         | •          |             |            |
|                          | Verity LSR, ordering doc<br>notify CLEC, reserve #s<br>prepare CSPS, post | FDC 2210 SD1                   |                |            |             |            |
| CRSG                     | tracking, prepare & submit<br>to ECSC                                     |                                | 45 min         |            |             |            |
| CRSG                     | Notify CLEC order sent to LCSC                                            | JG56-Sales<br>Compensation.ddt | 15 min         |            |             |            |
| CRSG                     | Back end folder close out                                                 | WS10 clerk                     | 15 min         |            |             |            |
| WMC                      | Coordinate Word Doc;<br>Dispatch                                          | 4WXX -                         | 0.25000        | 1          | 0.00000     | ;          |

Assumption for L & N - based on 10% fallout

Assumption for CRSG:

FOC & Project Mgt. WILL NOT be handled by CRSG

Assumption for SSIM -

Includes processing service order request, placing cross connect at x-box, checks continuaty / dial-tone resolves troubles, performs test from NID and complets order, includes travel

## 2W DID Subsequent - Add Trunks

| Description              | Function                                            | Job Function Code | Install     | Additional | Disconnect | Additional |
|--------------------------|-----------------------------------------------------|-------------------|-------------|------------|------------|------------|
| LCSC                     | Issue Order                                         | 2300              | 3.00000     |            |            |            |
| AFIG                     | Assign OSP CA/PR                                    | 400X              | .05830/ord  | .00223/ord | 1          |            |
| ств                      | Provision Switch                                    | 4N20              | .10000/trk  | .10000/trk | 1          |            |
| со                       | Run Jumper                                          | 431X              | 4.2000/ord  | .01670/ord |            |            |
| CPG - Trunk Translations | Update Systems                                      | 4N4X              | .01670/ord  |            |            |            |
| CPG - Designed           | Design Circuit                                      | 4N4X              | 0.08000/trk | .05000/trk |            |            |
| RCMAG                    | NA                                                  | NA NA             |             |            |            |            |
| L & N                    | S.O. Fallout                                        | 2730              | 2 min       | 1 min      |            |            |
| SSI & M                  | NA                                                  | NA                |             |            |            | •          |
| UNEC                     | Furn-up; Test; Connect                              | 4AXX              | .25000/ord  |            |            |            |
| OSPE                     | S.O.Fallout                                         | 32XX              | .10000/ord  |            |            |            |
| CRSG                     | See below                                           | See below         |             |            |            |            |
| WMC                      | Route Order                                         | 4WXX              | .25000/ord  |            |            |            |
|                          | ;                                                   | 1                 | f           | •          | F          |            |
| Assumptions for L & N -  | Assumption - CRSG                                   |                   |             |            |            |            |
|                          | It is assumed the CRSG will not handle additions to |                   |             |            |            |            |
| Based on 10% fallout     | Trunk Group                                         |                   |             |            |            |            |
|                          | If this changes; use cost                           |                   |             |            |            |            |
|                          | for NEW                                             | ٠.                |             |            |            |            |

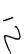

2W DID Subseq -Add Grps of TNs

| Description              | Function                                                                          | Job Function Code | Add Addi Num.<br>Add Addi Grp. |         | Disconnect | Additional | 7 |
|--------------------------|-----------------------------------------------------------------------------------|-------------------|--------------------------------|---------|------------|------------|---|
| LCSC                     | Issue Order                                                                       | 2300              | 2.25000                        |         |            |            | 3 |
| AFIG                     | NA                                                                                | , NA              |                                |         | ļ          |            |   |
| ст                       | NA                                                                                | NA NA             | 1                              |         | 1          |            | İ |
| со                       | NA                                                                                | NA NA             |                                | 1       | į          |            | • |
| CPG - Trunk Translations | NA                                                                                | NA NA             | 1                              |         | İ          |            |   |
| CPG - Designed           | NA                                                                                | i<br>             |                                |         | 1          |            | • |
| RCMAG                    | Tranlate Num to RTI                                                               | 4210              | 0.01670                        | 0.00830 | ;          |            | 1 |
| L&N                      | NA                                                                                | NA                |                                |         | i          |            |   |
| SSI & M                  | NA                                                                                | NA NA             |                                |         |            |            |   |
| UNEC                     | NA                                                                                | NA                |                                |         |            |            |   |
| OSPE                     | NA                                                                                | , NA              |                                |         |            |            |   |
| CRSG                     | See below                                                                         | See below         | 1                              |         |            |            |   |
| WMC                      | NA                                                                                | NA                | •                              |         |            |            |   |
|                          | 1                                                                                 |                   | !                              |         | ŧ          |            |   |
|                          | Assumption - CRSG It is assumed the CRSG will not handle additions to Trunk Group |                   |                                | ÷       |            |            |   |
|                          | If this changes; use cost for NEW                                                 | ,                 |                                |         |            |            |   |

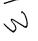

#### 2W DID Subsequent -Reserve TNs

| Description              | Function                                                                          | Job Function Code              | install     | Additional | Disconnect | Additional |
|--------------------------|-----------------------------------------------------------------------------------|--------------------------------|-------------|------------|------------|------------|
| LCSC                     | Issue Order                                                                       | 2300                           | 3.25000/ord | 1          |            |            |
| AFIG                     | NA                                                                                | NA                             | İ           | 1          |            |            |
| СТБ                      | NA<br>1                                                                           | , NA                           |             |            |            |            |
| со                       | NA                                                                                | NA                             | 1           |            |            |            |
| CPG - Trunk Translations | NA                                                                                | NA NA                          |             | 1          | 1          |            |
| CPG - Designed           | NA                                                                                | NA                             |             | i          | +          |            |
| RCMAG                    | NA                                                                                | NA                             |             |            | ı          |            |
| L & N                    | NA                                                                                | NA                             |             | i .        | 1          |            |
| SSI & M                  | NA                                                                                | NA                             |             | 1          |            |            |
| UNEC                     | NA .                                                                              | NA NA                          |             | 1          |            |            |
| OSPE                     | NA                                                                                | NA                             |             | 1          | i .        |            |
| CRSG                     | See below                                                                         | See below                      |             |            |            |            |
| WMC                      | NA                                                                                | , NA                           |             |            |            |            |
|                          | Assumption - CRSG                                                                 |                                |             |            |            |            |
|                          | It is assumed the CRSG<br>will not handle subsequent<br>TN Reservations.          |                                |             |            |            |            |
|                          | If this changes; use cost this cost:                                              |                                |             | ·,         | •          |            |
| CRSG                     | Rcv, log, acknowledge<br>customer & assign                                        | Contractor DDT                 | 20 min      |            |            |            |
|                          | Verify LSR, ordering doc,<br>notify CLEC, reserve #s,<br>post tracking, prepare & | FDC 2210 SD1<br>JG56-Sales     | <b> -</b>   |            |            |            |
| CRSG                     | submit to LCSC                                                                    | Compensation.ddt FDC 2210 SD1  | 25 min      |            |            |            |
| CRSG                     | Notify CLEC order sent to LCSC                                                    | JG56-Sales<br>Compensation ddt | . 15 min    |            | · .        |            |
| CRSG                     | Back end folder close out                                                         | WS10 clerk                     | 15 min      |            |            |            |

| Description              | Function            | <b>Job Function Code</b> | Install     | Additional  | Disconnect | Additional |   |
|--------------------------|---------------------|--------------------------|-------------|-------------|------------|------------|---|
| LCSC                     | N Order             | 2300 SR                  | 1.50000     | 0.16667     |            |            | 2 |
|                          | ,D Order            | WS10 Clk                 | 0.50000     | I           | !          |            |   |
| AFIG                     | Assign Cable Pair   | 400X                     | 0.00350/ord | i .         | i          | •          |   |
| СТБ                      | NA                  | NA NA                    |             | 1           |            |            | í |
| со                       | NA                  | NA                       | '           |             | ,          |            | • |
| CPG - Trunk Translations | NA<br>I             | NA                       | 1           | 1           | ,          | •          | ! |
| CPG - Design             | Est Trunk Grp       | 4N4X                     | 0.15170     | 0.10420/trk |            | 1          | ! |
| RCMAG                    | Tranlate Num to RTI | 4210                     | 0.00175     | 0.00175/num |            | i          |   |
| L & N                    | NA                  | NA                       |             | i           |            | <b>!</b>   |   |
| SSI & M                  | NA                  |                          |             | !           | 1 •        | 1 .        |   |
| UNEC                     | Completion          | 4AXX WS32                | 0.25000     |             |            |            |   |
| OSPE                     | NA                  | NA                       |             | :           |            |            |   |
| CRSG                     | See below           | See below                |             | 1           |            |            |   |
| WMC                      | NA                  | NA                       |             |             |            | 1          |   |
|                          |                     |                          |             |             |            | !          |   |

Based on PBX goes to LCSC, no CRSG work times included.DDT

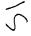

| Issue Order           |                                                                             |                                                                                                    | Additional                                                                                                    | Disconnect                                                                                                    | Auditional                                                                                                    |
|-----------------------|-----------------------------------------------------------------------------|----------------------------------------------------------------------------------------------------|----------------------------------------------------------------------------------------------------|----------------------------------------------------------------------------------------------------|----------------------------------------------------------------------------------------------------|
| ı                     | 2300 SR<br>WS10 Clk                                                         | 1.08333<br>0.50000                                                                                                    |                                                                                                    |                                                                                                    |                                                                                                    |
| HML TE Arrange        | 400X                                                                        | 0.04160/ord                                                                                                    | •                                                                                                    |                                                                                                    |                                                                                                    |
| NA                    | NA                                                                          |                                                                                                    |                                                                                                    | !                                                                                                    | •                                                                                                    |
| NA                    | NA NA                                                                       |                                                                                                    |                                                                                                    | !                                                                                                    |                                                                                                    |
| NA                    | NA                                                                          |                                                                                                    |                                                                                                    | 1                                                                                                    |                                                                                                    |
| Design CKT (HML only) | 4N4X                                                                        | 0.0800 <b>0</b>                                                                                                    | 0.05000                                                                                                    | !                                                                                                    |                                                                                                    |
| Rearrange HML         | 4210                                                                        | 0.00175                                                                                                    | 0.00175/tn                                                                                                    | 1                                                                                                    |                                                                                                    |
| NA                    | NA                                                                          |                                                                                                    |                                                                                                    | !                                                                                                    |                                                                                                    |
| NA .                  | NA                                                                          |                                                                                                    |                                                                                                    |                                                                                                    | ,                                                                                                    |
| WFA Completion        | 4AXX WS32                                                                   | 0.25000                                                                                                    |                                                                                                    |                                                                                                    |                                                                                                    |
| NA                    | NA                                                                          |                                                                                                    |                                                                                                    |                                                                                                    |                                                                                                    |
| See below             | See below                                                                   |                                                                                                    |                                                                                                    | i                                                                                                    |                                                                                                    |
| NA                    | NA NA                                                                       |                                                                                                    |                                                                                                    |                                                                                                    |                                                                                                    |
|                       | NA NA Design CKT (HML only) Rearrange HML NA NA WFA Completion NA See below | NA NA NA  NA NA  NA NA  Design CKT (HML only) 4N4X  Rearrange HML 4210  NA NA  NA NA  WFA Completion 4AXX WS32  NA NA  See below See below | NA NA NA  NA NA  NA NA  Design CKT (HML only) 4N4X 0.08000  Rearrange HML 4210 0.00175  NA NA  NA NA  WFA Completion 4AXX WS32 0.25000  NA NA  See below See below | NA         NA           NA         NA           NA         NA           NA         NA           Design CKT (HML only)         4N4X         0.08000         0.05000           Rearrange HML         4210         0.00175         0.00175/tn           NA         NA           NA         NA           WFA Completion         4AXX WS32         0.25000           NA         NA           See below         See below | NA         NA           NA         NA           NA         NA           Design CKT (HML only)         4N4X         0.08000         0.05000           Rearrange HML         4210         0.00175         0.00175/tn           NA         NA           NA         NA           WFA Completion         4AXX WS32         0.25000           NA         NA           See below         See below |

Based on PBX goes to LCSC, no CRSG work times included.DDT

| Description              | Function               | Job Function Code | Install | Additional | Disconnect | Additiona |
|--------------------------|------------------------|-------------------|---------|------------|------------|-----------|
| LCSC                     | N Order                | 2300 SR           | 1.58333 | 0.16667    |            |           |
|                          | D Order                | WS10 Clk          | 0.50000 |            | ,          |           |
| AFIG                     | Assign OSP Cable Pair  | 1                 | 0.00583 | 0.00230    | 0.00233    |           |
| стG                      | NA                     | NA NA             |         |            | :          |           |
| со                       | Run jumper and test    | 431X              | 0.41667 | 0.16667    | 0.00833    |           |
| CPG - Trunk Translations | NA                     | NA NA             |         |            |            |           |
| CPG - Design             | Design CKT             | 4N4X              | 0.08000 | 0.05000    | 0.04000    | 0.04000   |
| RCMAG                    | Assign Line            | 4210              | 0.00175 | 0.00175    | 0.00175    | ,         |
| L & N                    | NA                     | NA                |         |            | •          | I         |
| SSI & M                  | Install and test       | 411X              | 3.04810 | 1.00850    | 0.00000    | •         |
| UNE C                    | Tonn p. Test; Complete | 13XX WS32         | 0.50000 | 0.50000    | 0.50000    | 0.25000   |
| OSPE                     | NA                     | NA                |         |            |            |           |
| CRSG                     | See below              | See below         |         |            | :          |           |
| WMC                      | RT Order               | ?                 | 0.02500 |            | 0.02500    | ı         |
|                          |                        |                   |         | ٠٠.        | İ          |           |

# Includes processing service order request, placing cross connect at x-box, checks continuaty / dial-tone resolves troubles, performs test from NID and complets Assumptions for CRSG Assumptions for CRSG Based on PBX goes to LCSC, no CRSG work

times included.DDT

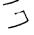

order, includes travel

#### Combo - FX-FCO New

| Function                                                                                                    | Job Function Code                                                                                                    | Install                                                                                                    | AUGUDONAI                                                                                                    | Disconnect                                                                                                    | VOCEDOUS            |
|----------------------------------------------------------------------------------------------------|----------------------------------------------------------------------------------------------------|----------------------------------------------------------------------------------------------------|----------------------------------------------------------------------------------------------------|----------------------------------------------------------------------------------------------------|---------------------|
| Issue Order                                                                                                    | 2300 SR<br>WS10 Clk                                                                                                    | 1.00000<br>0.50000                                                                                                    | 0.16667                                                                                                    |                                                                                                    |                     |
| Assign OSP Cable Pair                                                                                                    | 400X                                                                                                    | 0 00583                                                                                                    | !                                                                                                    | 0.00233                                                                                                    |                     |
| NA '                                                                                                    | NA.                                                                                                    |                                                                                                    | 1                                                                                                    | ٠ ا                                                                                                    |                     |
| Run jumper and test                                                                                                    | 431X                                                                                                    | 50 min                                                                                                    | 20 min                                                                                                    | 40 min                                                                                                    | 10 m <sub>H</sub> n |
| NA.                                                                                                    | NA .                                                                                                    |                                                                                                    | •                                                                                                    | i 1                                                                                                    |                     |
| Design CKT                                                                                                    | 4N4X                                                                                                    | 0 08000                                                                                                    | 0.05000                                                                                                    | 0.04000                                                                                                    | 0.04000             |
| Assign Line                                                                                                    | 4210                                                                                                    | 0.00175                                                                                                    | 0.00175                                                                                                    | 0.00175                                                                                                    |                     |
| NA .                                                                                                    | NA                                                                                                    |                                                                                                    | 1                                                                                                    |                                                                                                    | f                   |
| Install and Test                                                                                                    | 411X                                                                                                    | 3.04810                                                                                                    | 1.00850                                                                                                    | 0.33330                                                                                                    | 0.20000             |
| Turn up, Test; Complete                                                                                                  | 4AXX WS32                                                                                                    | 0.50000                                                                                                    | 0.50000                                                                                                    | 0 50000                                                                                                    | 0.25000             |
| S.O. Fallout                                                                                                    | 32XX                                                                                                    | 0 10000                                                                                                    |                                                                                                    | :                                                                                                    |                     |
| Rcv, log, acknowledge<br>customer & assign                                                                               | Contractor.ddt                                                                                                    | 20 mun                                                                                                    | 1                                                                                                    |                                                                                                    |                     |
| Verily LSR, ordering doc, notify CLEC, obtain mileage either via Mileage Tool or minning quote, post tracking, prepare & | FDC 2210 SU1-<br>JG56-Sales                                                                                                    |                                                                                                    |                                                                                                    |                                                                                                    |                     |
| Notify CLEC order sent to                                                                                                | FDC 2210 JULY<br>JG56-Sales                                                                                                    |                                                                                                    |                                                                                                    |                                                                                                    |                     |
|                                                                                                    | • •                                                                                                    |                                                                                                    |                                                                                                    |                                                                                                    |                     |
|                                                                                                    |                                                                                                    |                                                                                                    |                                                                                                    |                                                                                                    |                     |
| RT Order                                                                                                    | 4WXX                                                                                                    | 0 02500                                                                                                    | i                                                                                                    | 0 02500                                                                                                    |                     |
| Assumptions for CRSG This product is under a consideration to be moved to LCSC                                           | ı                                                                                                    |                                                                                                    |                                                                                                    | •                                                                                                    | :                   |
|                                                                                                    | Assign OSP Cable Pair NA Run jumper and test NA Design CKT Assign Line NA Install and Test Turn up, Test; Complete S.O. Fallout Rev, log, acknowledge customer & assign Verily LSR, ordering doc, notify CLEC, obtain mileage either via Mileage Loci or minning quote, post tracking, prepare & submit to LCSC Notify CLEC order sent to LCSC Back end folder close out RT Order  Assumptions for CR56 This product is under consideration to be | Assign OSP Cable Pair  Assign OSP Cable Pair  ASSIGN OSP Cable Pair  ANA  Run jumper and test  ANA  ANA  Design CKT  ANA  Assign Line  A210  NA  Install and Test  Turn up, Test; Complete  S.O. Fallout  AXX WS32  S.O. Fallout  AXX WS32  S.O. Fallout  AXX WS32  Contractor ddt  Verify LSR, ordering doc, notify CLEC, obtain mileage either via Mileage Tool or minning quote, pust tracking, prepare & submit to LCSC  Compensation ddt  FDC 2210  JG56-Sales  Compensation ddt  FDC 2210  JG56-Sales  Compensation ddt | Assign OSP Cable Pair 400X 0 00583  NA NA  Run jumper and teet 431X 50 min  NA NA  Design CKT 4N4X 0 08000  Assign Line 4210 0 00175  NA NA  Install and Test 411X 3 04810  Turn up, Test; Complete 4AXX WS32 0.50000  S.O. Fallout 32XX 0 10000  Rev. log, acknowledge customer & assign Confractor ddt 20 min  Werily LSR, ordering doc, notify CLEC obtain mileage either via Mileage Tool or running quote, pust tracking, prepare & submit to LCSC Compensation ddt FDC 2210 JG56-Sales  Compensation ddt 15 min  RT Order 4WXX 0 02500  Assumptions for CRSG  This product is under toosedure toosederation to be | Assign OSP Cable Pair 400X 0 00583  NA NA  Run jumper and test 431X 50 min 20 min  NA NA  Design CKT 4N4X 0 08000 0 05000  Assign Line 4210 0 00175 0.00175  NA NA  Install and Test 411X 3 04810 1.00850  Turn up, Test; Complete 4AXX WS32 0.50000 0.50000  S.O. Fallout 32XX 0 10000  Rev, log, acknowledge customer & assign Confractor ddt 20 min  Verily LSR, ordering doc, notify CLEC, obtain mileague either via Mileage Toor or minning quote, pust tracking, prepare & Compensation ddt 45 min  FDC 2210 5U1-  Notify CLEC oxder sent to LCSC Compensation ddt 15 min  RT Order 4WXX 0 02500  Assumptions for CR5G  This product is under toosedure to consideration to be | WS10 Clk            |

The cost information provided above is in the event it remains with

CRSG FOC & Project Mgt. WILL NOT be handled by

CRSG

Assumptions for SSIM -

includes processing service order request, placing cross connect at x-box, checks continuety / dial-tone resolves troubles, performs test from NID and complets order, includes travel

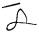

## Combo - FX-FCO Conversion

| Description              | Function              | Job Function Code   | Install            | Additional   | Disconnect | Additional |   |
|--------------------------|-----------------------|---------------------|--------------------|--------------|------------|------------|---|
| LCSC                     | Issue Order           | 2300 SR<br>WS10 Clk | 1.00000<br>0.50000 | 0.16667      |            |            | = |
| AFIG                     | Assign OSP Cable Pair | 400X                | .00350/ord         | 1            | į          |            |   |
| стG                      | NA                    | ·NA                 |                    |              | -          |            | 1 |
| со                       | NA                    | NA NA               |                    |              |            |            | • |
| CPG - Trunk Translations | NA                    | NA NA               |                    |              | 1          |            |   |
| CPG - Design             | SO RMA Design CKT     | 4N4X                | 0.15170            | 0.10420/line |            |            | 1 |
| RCMAG                    | Translate Line        | <br>4210            | 0.00175            |              |            |            |   |
| L&N                      | NA                    | NA NA               | !                  |              |            |            |   |
| SSI & M                  | NA                    | NĄ.                 | !                  |              |            |            |   |
| UNEC                     | Completion            | 4AXX WS32           | 0.25000            |              |            |            |   |
| OSPE                     | NA                    | NA<br>NA            |                    |              |            |            |   |
| CRSG                     | See below             | See below           | 1                  |              |            | •          |   |
| WMC                      | !<br>NA               | NA                  | 1                  |              |            | i          |   |
| Assumptions for CRSG     | 1                     | 1                   |                    | <i>3</i>     |            |            |   |

Assumptions for CRSG

Based on SAI goes to LCSC today in Resale environment, no CRSG work times included.DDT

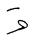

| Description                                                                                                    | Function                                                                                                    | Job Function Code                               | Install            | Additional | Disconnect | Additiona |
|----------------------------------------------------------------------------------------------------|----------------------------------------------------------------------------------------------------|-------------------------------------------------|--------------------|------------|------------|-----------|
| LCSC                                                                                                    | Issue Order                                                                                                    | 2300 SR<br>WS10 Clk                             | 1.00000<br>0.50000 | 0.50000    | 0.50000    |           |
| AFIG                                                                                                    | Assign OSP Cable Pair                                                                                                    | 400X                                            | 0.00830            | i          | 0 00330    |           |
| CTG                                                                                                    | , NA                                                                                                    | NA                                              |                    |            | !          |           |
| co ·                                                                                                    | run jumper and test                                                                                                    | 431X                                            | 0.41700            | 0.01670    | 0.30000    | 0.08300   |
| CPG - Trunk Translations                                                                                                    | NA.                                                                                                    | NA .                                            |                    | •          | !          |           |
| CPG - Design                                                                                                    | Design CKT                                                                                                    | 4N4X                                            | 0.08000            | 0.05000    | 0.04000    | 0.04000   |
| RCMAG                                                                                                    | NA .                                                                                                    | NA                                              |                    |            | 1          |           |
| LAN                                                                                                    | NA                                                                                                    | NA.                                             |                    |            | 1          |           |
| 881 & M                                                                                                    | install and test                                                                                                    | 411X                                            | 3.04810            | 1.00850    | 0.33330    | 0.20000   |
| UNEC                                                                                                    | Turn up; Test; Complete                                                                                                    | 4AXX WS32                                       | 0.50000            | 0 50000    | 0.50000    |           |
| DSPE                                                                                                    | S.O. Fallout                                                                                                    | 32XX                                            | 0.10000            | 0.00000    | 0 00000    |           |
| CRSG                                                                                                    | Rcv, log, acknowledge customer & assign                                                                                                    | Contractor.ddt                                  | 20 min             |            |            |           |
| CRSG                                                                                                    | Verify LSR, ordering doc,<br>notify CLEC, obtain<br>mileage either via Mileage<br>Tool or running quote, post<br>tracking, prepare & submit<br>to LCSC | JG56-Sales<br>Compensation ddt                  | 45 min             |            |            |           |
| CRSG                                                                                                    | Notify CLEC order sent to LCSC                                                                                                    | FDC 2210 SD1-<br>JG56-Sales<br>Compensation ddt | 15 min             |            |            |           |
| CRSG                                                                                                    | Back end folder close out                                                                                                    | WS10 clerk                                      | 15 min             |            |            |           |
| MMC                                                                                                    | Route Order                                                                                                    | 4WXX                                            | 02500/ord          | .02500/ord |            |           |
|                                                                                                    | Assumptions for CRSG This product is under consideration to be moved to LCSC The cost information                                                      | ;                                               |                    | •          |            |           |
| Assumptions for SSIM -                                                                                                    | provided above is in the<br>event it remains with<br>CRSG                                                                                              |                                                 |                    |            |            |           |
| Includes processing service<br>order request, placing cross<br>connect at x-box, checks<br>continuaty / dial-lone<br>resolves troubles, performs |                                                                                                    |                                                 |                    |            |            |           |
| test from NID and complets order, includes travel                                                                                                | FOC & Project Mgt. WILL<br>NOT be handled by CRSG                                                                                                    | •                                               |                    |            |            |           |

# PBX DPA Conversion

| Description              | Function                | Job Function Code   | install            | Additional | Disconnect | Additional |
|--------------------------|-------------------------|---------------------|--------------------|------------|------------|------------|
| LCSC                     | 2 "C" Orders            | 2300 SR<br>WS10 Clk | 1.00000<br>0.50000 | 0.50000    |            |            |
| AFIG                     | Assign OSP Cable Pair   | 400X                | 0.00500            |            | i          |            |
| СТБ                      | NA                      | NA NA               |                    | j          | !          |            |
| со                       | NA                      | NA                  |                    |            | ;          |            |
| CPG - Trunk Translations | NA                      | NA                  | 1                  |            | İ          |            |
| CPG - Design             | Design CKT              | 4N4X                | 0.15170            | 0.10420    |            |            |
| RCMAG                    | NA                      | NA                  | ,                  |            |            |            |
| L&N                      | NA                      | NA.                 |                    |            |            |            |
| SSI & M                  | NA                      | NA NA               | 1                  | ;          | •          |            |
| UNEC                     | Turn up, Test, Complete | 1.3XX WS32          | 0.25000            |            |            |            |
| OSPE                     | NA                      | , NA                |                    |            |            |            |
| CRSG                     | See below               | See below           |                    |            |            |            |
| WMC                      | NA                      | NA NA               |                    |            |            |            |
| Assumptions for CRSG     |                         |                     | 1                  | ·••        |            | İ          |

Assumptions for CRSG
Based on SAI goes to LCSC
today in Resale environment,
no CRSG work times
included.DDT

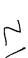

| Description                 | Function                                                                                                    | Job Function Code   | Install            | Additional | Disconnect | Additional |
|-----------------------------|----------------------------------------------------------------------------------------------------|---------------------|--------------------|------------|------------|------------|
| LCSC                        | Issue Order                                                                                                    | 2300 SR<br>WS10 Clk | 0.66700<br>0.50000 | 0.25000    | 0.33300    |            |
| AFIG                        | Assign OSP Cable Pair                                                                                                    | 400X                | 0.00583            | •          | 0.00233    |            |
| ств                         | NA '                                                                                                    | NA'                 |                    | 1 V        | '          |            |
| co                          | Run Jumper                                                                                                    | 431X                | 0.10000            | 0.10000    | 0.05000    | 0.05000    |
| CPG - Trunk Translations    | NA                                                                                                    | NA NA               |                    |            | +          |            |
| CPG - Design                | NA                                                                                                    | NA .                |                    |            | i          |            |
| RCMAG                       | Assign In                                                                                                    | 4N10                | 0.00175            | 0.00175    | 0.00175    |            |
| . & N                       | NA                                                                                                    | ! NA                |                    |            | ,          |            |
| 8. M                        | Install and test                                                                                                    | ?                   | 3.04810            | 1.00850    | 0.33330    | 0.20000    |
| BRMC                        | NA                                                                                                    | NA                  |                    |            | . !        | · ,        |
| DSPE                        | NA                                                                                                    | NA                  |                    |            |            |            |
| CRSG                        | See below                                                                                                    | See below           |                    |            |            |            |
| <b>VMC</b>                  | NA                                                                                                    | NA                  |                    |            |            |            |
|                             | Assumptions for CRSG                                                                                                    |                     |                    |            |            |            |
|                             | Based on Resale Ordering Matrix in the CLEC Ordering Guide for RESALE, this goes to LCSC today, no CRSG work times included.DDT |                     |                    |            |            |            |
| Assumptions for I & M -     | ,                                                                                                    | .,                  |                    |            |            |            |
| includes processing service | •                                                                                                    |                     |                    |            |            |            |

includes processing service order request, placing cross connect at x-box, checks continuaty / dial-tone resolves troubles, performs test from NID and complets order, includes travel

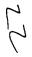

#### IFR-IFB Coin - Conversion

| Description              | Function              | Job Function Code   | Install            | Additional | Disconnect | Additional |   |
|--------------------------|-----------------------|---------------------|--------------------|------------|------------|------------|---|
| LCSC                     | Issue Order           | 2300 SR<br>WS10 Clk | 0.50000<br>0.50000 |            |            |            | = |
| AFIG                     | Assign OSP Cable Pair |                     | 0.00350            |            | ,<br>1     |            | 1 |
| СТС                      | NA                    | NA                  |                    |            | i          | •          |   |
| со                       | NA                    | NA                  |                    |            | •          |            | , |
| CPG - Trunk Translations | NA                    | NA                  |                    |            |            |            |   |
| CPG - Design             | NA                    | NA                  |                    |            |            |            | 1 |
| RCMAG                    | l<br>Assign In        | 4N10                | 0.00175            |            | 1          | 1          |   |
| L & N                    | NA                    | NA NA               |                    |            | 1          |            |   |
| 1 & M                    | NA .                  | , NA                |                    |            |            |            |   |
| BRMC                     | NA                    | NA                  |                    |            |            |            |   |
| OSPE                     | NA                    | NA                  |                    |            |            |            |   |
| CRSG                     | See below             | See below           |                    |            | •          |            |   |
| WMC                      | NA .                  | NA NA               |                    |            | •          |            |   |
| Assumptions for CRSG     | <b>†</b>              |                     |                    | ٠.         | į          |            |   |

Assumptions for CRSG
Based on SAI goes to LCSC
today in Resale environment,
no CRSG work times
included.DDT

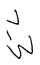

IFR-IFB.Coin - Subsequent

| Description              | Function         | Job Function Code   | Install            | Additional | Disconnect | Additional |
|--------------------------|------------------|---------------------|--------------------|------------|------------|------------|
| LCSC                     | Issue Order      | 2300 SR<br>WS10 Clk | 0.33300<br>0.50000 | 0.16800    |            |            |
| AFIG                     | Assign OSP CA/PR | 400X                | 0.00116            | 0.00000    | 0.00233    | 0.00000    |
| ст                       | NA               | NA NA               |                    |            |            |            |
| со                       | NA               | NA !                |                    |            | ,          |            |
| CPG - Trunk Translations | NA               | NA                  |                    |            |            |            |
| CPG - Design             | NA               | NA .                |                    | ,          | l          | İ          |
| RCMAG                    | Assign           | 4N10                | 0.00175            | 0.00175    | •          |            |
| L & N                    | NA               | NA NA               | 1                  |            |            |            |
| 1 & M                    | NA               | NA<br>NA            | 1                  |            |            |            |
| BRMC                     | NA               | NA                  |                    |            |            |            |
| OSPE                     | NA               | NA                  |                    |            |            |            |
| CRSG                     | See below        | See below           |                    |            |            | •          |
| WMC                      | NA               | NA.                 | i                  |            |            |            |
| Assumptions for CRSG     | 1                | l                   |                    | ':         |            |            |

Based on Resale Ordering
Matrix in the CLEC Ordering
Guide for RESALE, this goes
to LCSC today, no CRSG
work times included.DDT

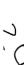

#### IFR-IFB DPA Non Designed -New

| Description              | Function                                                                                                    | Job Function Code   | Install            | Additional | Disconnect | Additional |
|--------------------------|----------------------------------------------------------------------------------------------------|---------------------|--------------------|------------|------------|------------|
| LCSC                     | Issue Order                                                                                                    | 2300 SR<br>WS10 Clk | 0.50000<br>0.50000 | 0.25000    | 0.33300    |            |
| AFIG                     | Assign OSP CA/PR                                                                                                    | 400X                | 0.00583            |            | 0.00233    |            |
| ств                      | NA                                                                                                    | NA .                |                    |            |            | ı          |
| со                       | Run jumper and test                                                                                                    | 431X                | 0.10000            | 0.10000    | 0.05000    |            |
| CPG - Trunk Translations | NA                                                                                                    | NA ,                |                    | 1          |            |            |
| CPG - Design             | NA                                                                                                    | NA                  |                    | t          |            |            |
| RCMAG                    | NA                                                                                                    | , NA                |                    | 1          |            |            |
| L & N                    | NA                                                                                                    | NA NA               |                    |            | t          |            |
| 1 & M                    | Install and test                                                                                                    | ?                   | 3.04810            | 1.00850    | 0.33300    | 0.20000    |
| BRMC                     | NA                                                                                                    | NA NA               |                    | •          | •          |            |
| OSPE                     | S.O. Fallout                                                                                                    | 32XX                | 0 10000            |            |            |            |
| CRSC                     | See below                                                                                                    | See below           |                    |            |            |            |
| WMC                      | Route S.O.                                                                                                    | 4WXX                | 0.25000            | 1          |            |            |
|                          | Assumptions for CRSG It is assumed this product is handled today by the LCSC.DDT No knowledge of the CRSG handling this today | I                   |                    | `;         |            |            |
| Assumptions for i & M -  | in the RESALE<br>environment                                                                                                  | :                   |                    |            |            |            |

Includes processing service order request, placing cross connect at x-box, checks continuaty / dial-tone resolves troubles, performs test from NID and complets order, includes travel

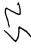

| Description                                                                                    | Function         | Job Function Code   | Install            | Additional | Disconnect | Additional |
|------------------------------------------------------------------------------------------------|------------------|---------------------|--------------------|------------|------------|------------|
| LCSC                                                                                           | Issue Order      | 2300 SR<br>WS10 Clk | 0.50000<br>0.33300 |            |            |            |
| AFIG                                                                                           | Assign OSP CA/PR | 400X                | 0.00350            |            | 0.00350    |            |
| ств                                                                                            | NA               | NA I                |                    | ;          |            |            |
| со                                                                                             | NA               | NA .                |                    | 1          |            |            |
| CPG - Trunk Translations                                                                       | NA               | . <b>NA</b>         |                    |            |            |            |
| CPG - Design                                                                                   | NA               | NA                  |                    | :          |            |            |
| RCMAG                                                                                          | NA .             | NA                  |                    | ļ          |            |            |
| L&N                                                                                            | NA               | NA NA               | !                  |            |            |            |
| SSI & M                                                                                        | NA NA            | NA NA               |                    | •          | •          | !          |
| BRMC                                                                                           | NA               | ŅA                  |                    |            |            |            |
| OSPE                                                                                           | NA               | ·NA                 |                    |            |            |            |
| CRSG                                                                                           | See below        | See below           | •                  |            |            | 1          |
| WMC                                                                                            | NA               | NA                  |                    |            |            |            |
| Assumptions for CRSG Based on SAI goes to LCSC today in Resale environment, no CRSG work times |                  |                     | !                  | *          |            | Í          |

included.DDT

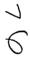

| Description              | Function                                         | Job Function Code              | Install     | Additional      | Disconnect | Additional |
|--------------------------|--------------------------------------------------|--------------------------------|-------------|-----------------|------------|------------|
| LCSC                     | issue Order                                      | 2300 SR                        | 6 00000 .   | 2.50000         | 1.50000    |            |
|                          | 1                                                | WS10 CIK                       | 0.50000     |                 | 0.50000    |            |
| AFIG                     | DSI                                              | 400X                           | 0 15000     | I               | .00233/ord |            |
| ств                      | l<br>Provision Switch                            | 4N2X                           | 75000/trk   | i<br>.10000/trk | 0.25000    |            |
|                          | Run jumper file card                             | 431X                           | 25 min      | 10 min          | 20 min     | 5 min      |
| CPG - Trunk Translations | Determine Trunk Trans                            | 4N4X                           | .46670/grp  | I .             | 0.16700    |            |
| CPG - Design             | Design Pipe & Trunk                              | 4N4X                           | 1.50000/dsi | 1.30000/dsi     | 0.00600    | 0.00600    |
| RCMAG                    | Assign TNs RTI                                   | 4N1X                           | 01670/in    | 00830/tn        | 0.01670    |            |
| LAN                      | S.O. Fallout                                     | 2730                           | 2 min       | 1 min           | 0.00000    | 0.00000    |
| 88i & M                  | Install and test                                 | 411X                           | 3.04810     | 1 00850         | 0.33300    | 0.20000    |
| UNEC                     | Turn up; Test; Complete                          | 4AXX                           | 2 00000     | 1.00000         | 0.50000    |            |
| OSPE                     | Obtain DI FAC                                    | 32XX                           | 3 00000     | 3.00000         |            |            |
| CRSG                     | Rcv. log, acknowledge                            |                                |             |                 |            |            |
| CKSG                     | customer & assign                                | Contractor.DDT                 | 20 min      |                 |            |            |
|                          | Verify LSR, ordering doc,                        |                                |             |                 |            |            |
|                          | notify CLEC, reserve #s.                         |                                |             |                 |            |            |
|                          | prepare USPS, post                               | FDC 2210 SD1                   | •           |                 |            |            |
| CRSG                     | tracking, prepare & submit to LCSC               | JG56-Sales<br>Cumpensation.ddt | 45 min      |                 |            |            |
| CRSG                     | 101000                                           | FDC 2210 SD1                   |             |                 |            |            |
|                          | Notify CLEC order sent to                        | JG56-Sales                     | •           |                 |            |            |
| CRSG                     | LCSC                                             | Compensation.ddt               | 15 min      |                 |            |            |
| CRSG                     | Back end folder close out                        | WS10 clerk                     | 15 min      |                 |            |            |
| WMC                      | Route S.Os                                       | 4WXX                           | 0.50000     | 1               | Q 25000    |            |
|                          | Assumption for CRSG:                             |                                |             | 1               | :          |            |
|                          | FOC & Project Mgt WILL                           |                                |             |                 | •          |            |
|                          | NOT be handled by CRSG                           |                                |             |                 |            |            |
|                          | IF THE PRI spreadsheet                           |                                |             |                 |            |            |
|                          | SI process is used, add<br>60 minutes to the SD1 | •                              |             |                 |            |            |
| Assumptions for SSIM -   | time                                             | •                              |             |                 |            |            |

Includes processing service order request, placing cross connect at x-box, checks continuaty / dial-tone resolves troubles, performs test from NID and complets order, includes travel

**Job Function Code** 

2300 SR

WS10 Clk

Install

5.20000

0.50000

Additional Disconnect Additional

Description

LCSC

**Function** 

Issue Order

| Description              | Function                                                                        | Job Function Code                               | install            | Additional | Disconnect         | Additional |
|--------------------------|---------------------------------------------------------------------------------|-------------------------------------------------|--------------------|------------|--------------------|------------|
| LCSC                     | Issue Order                                                                     | 2300 SR<br>WS10 Clk                             | 6.00000<br>0.50000 | 2.50000    | 1.50000<br>0.50000 |            |
| AFIG                     | Assign Facilities                                                               | 400X                                            | 0.15010            |            | 0.00230            |            |
| СТБ                      | NA                                                                              | NA !                                            |                    |            |                    |            |
| co `                     | Run jumper and test                                                             | 431X                                            | 25 min             | 10 min     | 20 min             | 5 min      |
| CPG - Trunk Translations | NA                                                                              | NA I                                            |                    | •          |                    |            |
| CPG - Design             | Design Pipe & Trunk                                                             | 1<br>4N4X                                       | 1 40000            | 1.30000    | 0.00600            | 0.00600    |
| RCMAG                    | Assign TNs RTI                                                                  | i .                                             | 0.00350            |            |                    |            |
| LAN                      | NA                                                                              | NA I                                            |                    | 1          | 1                  |            |
| SSI & M                  | install and test                                                                | 1 411X                                          | 3.04810            | 1 00850    | 0.33300            | 0.20000    |
| UNEC                     | Turn up; Test; Complete                                                         | 4AXX                                            | 2.00000            | 1.00000    | 0.50000            |            |
| OSPE                     | Obtain Facilities                                                               | 32XX                                            | 3.00000            | 3 00000    |                    |            |
| CRSG                     | Rcv, log, acknowledge<br>customer & assign                                      | Contractor DDT                                  | 20 min             |            |                    |            |
|                          | Verify LSR, ordering doc,<br>notify CLEC, reserve ckt<br>IDs, prepare CSPS, run |                                                 |                    |            |                    |            |
|                          | price quote,<br>BOCRIS/ORION                                                    | FDC 2210 SD1-                                   |                    |            |                    |            |
| CRSG                     | validation, post tracking,<br>prepare & submit to LCSC                          | JG56-Sales<br>Compensation ddt<br>FDC 2210 SD1- | 90 min             |            |                    |            |
| CRSG                     | Notify CLEC order sent to<br>LCSC                                               |                                                 | 15 min             |            |                    |            |
| CRSG                     | Back end folder close out                                                       | WS10 clerk                                      | 15 min             |            | ·;                 |            |
| WMC                      | Route S O                                                                       | 4WXX                                            | 0.50000            |            | 0 25000            |            |
|                          | !<br>Assumption for CRSG:                                                       | i i                                             |                    |            |                    |            |
|                          | FOC & Project Mgt WILL<br>NOT be handled by CRSG                                |                                                 |                    |            |                    |            |

#### Assumptions for SSIM -

Includes processing service order request, placing cross connect at x-box, checks continuaty / dial-tone resolves troubles, performs test from NID and complets order, includes travel

## MegaLink Channel Lineside -Conv

| Description              | Function                        | Job Function Code   | Install            | Additional | Disconnect | Additional |   |
|--------------------------|---------------------------------|---------------------|--------------------|------------|------------|------------|---|
| LCSC                     | Issue (2) N and (2) D<br>Orders | 2300 SR<br>WS10 Clk | 7.50000<br>0.50000 | 0.50000    |            |            | = |
| AFIG                     | Facility Inventory              | 400X                | 0.00700            |            | .' !       |            | ļ |
| СТС                      | NA                              | NA                  |                    | 1          | ;          |            | ļ |
| со                       | NA                              | <br>                |                    |            |            |            |   |
| CPG - Trunk Translations | NA                              | i<br>NA             |                    |            | ,          |            | ١ |
| CPG - Design             | Design Pipe & Trunk             | 4N4X                | 1.40000            |            | !          |            |   |
| RCMAG .                  | Assign TNs OE                   |                     | 0.00350            | 0.00350    | ;          |            |   |
| L & N                    | NA                              | NA NA               |                    |            |            |            |   |
| SSI & M                  | NA                              | NA                  |                    |            |            |            |   |
| UNEC                     | Completion                      | 4AXX                | 0.50000            |            |            |            |   |
| OSPE                     | NA                              | NA                  |                    |            |            |            |   |
| CRSG                     | See below                       | See below           |                    |            |            |            |   |
| WMC                      | NA                              | NA .                | I                  | ٠,         |            |            |   |
| Assumptions for CRSG:    | i<br>                           | i                   |                    |            | ·          |            |   |

It is assumed a conversion will be handled by the LCSC IF NOT - Use MegaLink

**Channel New** 

#### MegaLink Channel Service - New

| Description              | Function                                                                                                    | Job Function Code                               | Install                   | Additional  | Disconnect         | Additional |
|--------------------------|----------------------------------------------------------------------------------------------------|-------------------------------------------------|---------------------------|-------------|--------------------|------------|
| LCSC                     | Issue 2 N Orders                                                                                                    | 2300 SR<br>WS10 Clk                             | 6.00000<br>0.50000        | 2 50000     | 1.50000<br>0.50000 |            |
| AFIG                     | DSI Assign Facilities                                                                                                    | 400X                                            | 0.15010                   |             | 0.00230            |            |
| СТБ                      | Provision Switch                                                                                                    | 4N2X                                            | .75000/Tgrp               |             |                    |            |
| cò                       | Run jumper and test                                                                                                    | 431X                                            | .10000/lrk<br>25 min      | 10 min      | 20 min             | 5 min      |
| CPG - Trunk Translations | Determine Trunk Trans                                                                                                    | 4N4X                                            | 46670/Tgrp                |             |                    |            |
| CPG - Design             | Design Pipe & Trunk                                                                                                    | 1 4N4X                                          | .16670/grp<br>1 50000/dsi | 1.30000/dsi | 0 00600            | 0.00600    |
| RCMAG                    | Assign TNs RTI                                                                                                    |                                                 | .01670/tn                 | .00830/tn   | 0.01670            | J          |
| LAN                      | NA .                                                                                                    | , NA                                            |                           |             |                    |            |
| 88I & M                  | Install and test                                                                                                    | <br>  411X                                      | 3.04810                   | 1.00850     | 0 33300            | 0.20000    |
| UNEC                     | Turn up; Test; Complete                                                                                                    | 4AXX                                            | 2.00000                   | 1.00000     | 0.50000            |            |
| OSPE                     | Obtain DSI Facilities                                                                                                    | <br>  32XX                                      | 3.00000                   | 3 00000     |                    | 1          |
| CRSG                     | Rcv, lug, acknowledge customer & assign                                                                                                    | Contractor DDT                                  | 20 min                    |             |                    |            |
|                          | Verify LSR, ordering doc,<br>notify CLEC, reserve ckt<br>IDs, prepare CSPS, run<br>price quote,<br>BOCRIS/ORION validation,<br>do DID function if DID is | . •                                             |                           |             |                    |            |
|                          | provisioned over the pipe,                                                                                                    | FDC 2210 SD1-                                   |                           |             |                    |            |
| CRSG                     | post tracking, prepare & submit to LCSC.                                                                                                    | JG56-Sales<br>Compensation.ddt<br>FDC 2210 SD1- | 120 min                   |             |                    |            |
| CRSG                     | Notify CLEC order sent to<br>LCSC                                                                                                    | JG56-Sales<br>Compensation.ddt                  | 15 min                    |             |                    |            |
| CRSG                     | Back end folder close out                                                                                                    | WS10 clerk                                      | 15 min                    |             |                    |            |
| WMC                      | Route Service Order                                                                                                    | <br>  4N2X                                      | 0.50000                   |             | <b>0</b> 25000     |            |
|                          | Assumption for CRSG:                                                                                                    |                                                 |                           |             |                    |            |
|                          | FOC & Project Mgt. WILL                                                                                                    |                                                 |                           |             |                    |            |
|                          | NOT be handled by CRSG                                                                                                    |                                                 |                           |             |                    |            |

Includes processing service order request, placing cross connect at x-box, checks continuaty / dial-tone resolves troubles, performs test from NID and complets order, includes travel

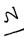

Daren: and declaration of the Control of the Control of the Contro

TO: Woodson E. Elston /m6, mail6a; PHONE=404-529-6347 CC: Arlene Fredrickson /m3, mail3a; PHONE=205-977-0391 Pam G. Williams /m3, mail3a; PHONE=205-377-5561

#### Item 2

Woody,

As promised here is the information I have developed for the Line Sharing Cost Input. Please let me know what additional information you need, and PLEASE FEEL FREE TO CALL ME AT HOME IF WE NEED TO TALK THROUGH ANY OF THE INFO!

This took me MUCH longer to complete than I expected, so if you need to call me tonight, it really is ok. HOME: 205-979-3743 Tomorrow I will be in Account Team Training sessions all day, but you can dial my office number, hit zero, and have my office assistant get me out of the session. Office is 205-321-4990.

Thank you, Debbie Timmons

Item 3

This item is of type MS EXCEL (obsolete filetype (4)) and cannot be displayed as TEXT

Item 4

. . . . . .

This item is of type MS EXCEL (obsolete filetype (4)) and cannot be displayed as TEXT

### PRIVATE / PROPRIETARY:

CONTAINS PRIVATE AND / OR PROPRIETARY INFORMATION.

MAY NOT BE USED OR DISCLOSED OUTSIDE THE BELLSOUTH COMPANIES

EXCEPT PURSUANT TO A WRITTEN AGREEMENT.

### CRSG Processing Time per LSOD for Line Sharing

| Cost    |                                          |                                                       | Function Performed                    | INSTALL     | DISC       |
|---------|------------------------------------------|-------------------------------------------------------|---------------------------------------|-------------|------------|
| Element | Cost Element Component                   | Functions Performed by CRSG                           | Ву                                    | (Hours)     | (Hours)    |
| 1.4     | Line Sharing Splitter per System         | LSOD received from CLEC by email; print & email to SD | Contractor                            | 0.17        | 0.17       |
|         |                                          | Logged to BRITE tracking system                       | Contractor                            | 0.05        | 0.05       |
|         | All of the time & steps shown apply      | Assemble printed documents, prepare folder & hand-off | WS10 Clerical or                      |             |            |
|         | on a PER LSOD basis                      | to SD                                                 | Contractor                            | 0.12        | 0.12       |
|         | For the CRSG, it doesn't matter what     | •                                                     |                                       |             |            |
|         | size system, or jumpers or what          | · ·                                                   | į                                     |             |            |
|         | Quantity, all work steps & times will be |                                                       |                                       |             |            |
|         | the same.                                | LSOD reviewed & amended, document folder & BRITE      | JG56 SD or Contractor                 | 0.25        | 0.29       |
|         | Also, after I laid out the steps, it     |                                                       |                                       |             |            |
|         | became apparent to me that even for      |                                                       |                                       |             |            |
|         | the EU order when Loop Modification      | •                                                     |                                       |             |            |
|         | applies, the same steps & times will     |                                                       |                                       |             |            |
|         | apply. However, the Loop Mod + EU        |                                                       | <b>\</b>                              | 1           |            |
|         | LSR will be simultaneously, therefore,   |                                                       |                                       |             |            |
|         | the time SHOULD NOT be duplicated        |                                                       |                                       |             |            |
|         | in the cost for both Line Sharing AND    |                                                       | <u> </u>                              | •           |            |
|         | Loop Modification - so do not include    |                                                       |                                       |             |            |
|         | with Line Sharing, but assume it is      | ,                                                     | WS10 Clerical or                      | ļ           |            |
|         | included in Loop Modification.           | LSOD faxed to CCM                                     | Contractor                            | 0.05        | 0.0        |
|         |                                          | LSOD received from CCM by fax; acknowledged &         | WS10 Clerical or                      |             |            |
|         |                                          | delivered to SD                                       | Contractor                            | 0.17        | 0.17       |
|         |                                          | LSOD reviewed, document folder & BRITE & prepare      |                                       |             |            |
|         |                                          | LCSC Hand-off                                         | JG56 SD or Contractor                 | 0.25        | 0.29       |
|         |                                          |                                                       | WS10 Clerical or                      |             |            |
|         |                                          | LSOD faxed to LCSC                                    | Contractor                            | 0.05        | 0.0        |
|         |                                          | Verify LSOD received in LCSC; close BRITE & folder    | JG56 SD or Contractor                 | 0.17        | 0.1        |
|         |                                          |                                                       | WS10 Clerical or                      |             |            |
|         |                                          | Folder verified & filed in archive                    | Contractor:                           | 0.13        | 0.13       |
|         | 4                                        |                                                       | · · · · · · · · · · · · · · · · · · · | 1hr. 24min. | 1hr. 24min |

# CRSG Cost input for LINE SHARING Environment

### Line Sharing Headcount Allocation - CRSG

All Management Job Grades are on Sales Compensation.

| Functions Performed                     | Performed by |
|-----------------------------------------|--------------|
| LSR Rcpt & logging & folder preparation | Contractor   |
| Backend folder close out & filing       | WS10         |
|                                         | JG56 SD1 on  |
|                                         | Compensation |
| See the product specific sheet tab      | FDC2210      |

| Contractor Average Hourly Rate |  |
|--------------------------------|--|
|                                |  |

% Allocation Assumption:

The colume headed % UNE Work lists the people doing UNE work today. I do not know how to forecast how much Line Sharing will diminish the existing UNE work being done.

Has the Prod Mgr. Provided any forecast? If so, I guess their factors should be applied.

| CRSG - UNE Headcount Allocation |            |            |                                             |  |  |  |  |
|---------------------------------|------------|------------|---------------------------------------------|--|--|--|--|
| Name                            | JG/Cont    | % UNE Work | Type of Work or Comments                    |  |  |  |  |
| Ruby Neely                      | 58         |            | Team Lead                                   |  |  |  |  |
| Cheryl Lewis                    | 58         | 100%       | Team Lead .                                 |  |  |  |  |
| Joanie Mahan                    | Contractor | 100%       | Process orders                              |  |  |  |  |
| Cathy Compton                   | Contractor | 100%       | Process orders ·                            |  |  |  |  |
| Barbara Jones                   | Contractor | 100%       | Process orders                              |  |  |  |  |
| Leesona Neims                   | Contractor | 100%       | Process orders                              |  |  |  |  |
| Jonathan Ryer                   | 56         | 100%       | Process orders                              |  |  |  |  |
| Kristy Seagle                   | 56         | 100%       | Process orders                              |  |  |  |  |
| Lillie Lawson                   | Contractor | 100%       | Process orders                              |  |  |  |  |
| Rose Morris                     | Contractor | 40%        | Process orders                              |  |  |  |  |
| Sonja Johnson                   | Contractor | 75%        | Data management / admin                     |  |  |  |  |
| Janie Norris                    | Contractor | 75%        | Data management / admin                     |  |  |  |  |
| Mary McCoy                      | WS10 Clk   | 25%        | Clerical / admin                            |  |  |  |  |
| Sandy Lang                      | Contractor | 100%       | Clerical / admin                            |  |  |  |  |
| Charlotte Donlon                | 56         | 60%        | Issue resolution / CRSG operational support |  |  |  |  |
| Monica Dodge                    | 56:        | 50%        | Customer care                               |  |  |  |  |
| Titania Alexander               | 56:        | 50%        | Special construction estimates              |  |  |  |  |
| Brenda Gibson                   | 58         | 25%        | Supervision & information management        |  |  |  |  |
| Tracey Morant                   | 58         | 10%        | Supervision & customer relationship         |  |  |  |  |
| Mitzi Link                      | 59         | 90%        | Supervision & leadership of CRSG            |  |  |  |  |

RED BOLD entries indicate a change since last submitted to Arlene Fredrickson & Pam Williams

Information prepared by: Debbie Timmons 205-321-4990

LS-CRSG.XLS

This represents just one Sales AVP (JG61) work group that is a hard of Interconnections Sales that would have work time related to the UNE environment in general

There are 2 other Sales AVP groups in Birmingham, 5 in Atlanta I couldn't begin to predict what % of who works on UNE customers The total Sales Entity is under Kenneth Ray JG64

It is next to impossible to further divide to the specific product level, e.g. UCL, UNTW, Xdsl
I think that would be driven by the customer sets and their business plans, and what their sales success ratios are and what the ultimate volumes would be. I think that would have to come from the Product Managers.

| Name                    | JG/Cont | % UNE Work | Type of Work or Comments | Unit        |
|-------------------------|---------|------------|--------------------------|-------------|
| Cathey, Marc            | 61      | 50%        | Sales AVP                | Acct. Team  |
| Alvis, Rick             | 56      | 50%        | Systems Designer I       | Acct. Team  |
| Bonner, Denise          | 58      | 50%        | Systems Designer II      | Acct. Team  |
| Burgess, Kelli          | 58      | 50%        | Systems Designer II      | Acct. Team. |
| Callahan, Leslie        | K3      | 50%        | Account Manager          | Acct. Team  |
| Carmichael, Rita        | 58      | 50%        | Systems Designer II      | Acct. Team  |
| Cames, Wayne            | К3      | 50%        | Account Manager          | Acct. Team  |
| Christian, Scott        | K3      | 50%        | Account Manager          | Acct. Team  |
| Clark, Susan M. (Terri) | 58      | 50%        | Systems Designer II      | Acct. Team  |
| Corley, Susan           | WS10    |            | Clencal                  | Acct. Team  |
| Davies, Kathy           | 58      | 50%        | Systems Designer II      | Acct. Team  |
| Denham, Sharon          | - 58    |            | Systems Designer II      | Acct. Team  |
| Douglas, F.W (Buck)     | 58      | 50%        | Systems Designer ii      | Acct. Team  |
| Ferreiro, Gene          | K2      | 50%        | Account Manager          | Acct. Team  |
| French, Bill            | K8      | 50%        | Sales Director           | Acct. Team  |
| Griffin, Scott          | K2      | 50%        | Account Manager          | Acct. Team  |
| Hammond, Diann          | 58      |            | Systems Designer II      | Acct. Team  |
| Hartley, Donna          | К3      | 50%        | Account Manager          | Acct. Team  |
| Hodges, Cynthia         | 58      | 50%        | Systems Pesigner ii      | Acct. Team  |
| Hogg, Scott             | K2      | 50%        | Account Manager          | Acct. Team  |
| Johnson, Wade           | 58      |            | Systems Designer II      | Acct. Team  |
| Kizziah, Glenda         | WS10    |            | Clerical                 | Acct. Team  |
| Kunze, Scott            | K2      |            | Account Manager          | Acct. Team  |
| Laszlo, Joe             | 58      |            | Systems Designer II      | Acct. Team  |
| McElroy, Roger          | 58      |            | Systems Designer II      | Acct. Team  |
| McRae, Bob              | 58      |            | Systems Designer II      | Acct. Team  |
| Moore, Debbie           | 52      |            | Sales AVP Admin Assist   | Acct. Team  |
| Morrison, Bill          | КЗ      |            | Account Manager          | Acct. Team  |
| Parker, Paul            | K8      |            | Sal <b>es</b> Dir∺ch «   | Acct. Team  |
| Pierce, Daphne          | 58      |            | Systems Designer II      | Acct. Team  |
| Ratliff, Rick           | 58      |            | Systems Designer il      | Acct. Team  |
| Ratliff, Wayne          | 58      |            | Systems Designer II      | Acct. Team  |
| Ray, John               | K3      |            | Account Manager          | Acct. Team  |
| Reid, Kim               | 58      | 50%        | Systems Designer if      | Acct. Team  |
| Robbins, Mark           | К3      | 50%        | Account Manager          | Acct. Team  |
| Ryer, Kurt              | 56      |            | Systems Designed i       | Acct. Team  |
| Temple, Gretchen        | 58      |            | Systems Designer if      | Acct. Team  |
| Timmons, Debbie         | 59      | 50%        | Sales Support Director   | Acct. Team  |
| Washington, Darryl      | K3      | 50%        | Account ivianager        | Acct. Team  |
| Wilburn, Mike           | K8      | 50%        | Sales Director           | Acct. Team  |
| Wilder, Shamron         | 56      | 50%        | Systems Designer i       | Acct. Team  |

Information submitted by: Debbie Timmons 205.321.4990

MESSAGE Dates: . 1 11 at 19:14

Subject: CRSG Pesale Time Per Task Info Oreator: Deobie D. Timmons /m7,mail7a

TO: Diann Hammond /m7, mail7a; PHONE=205-321-7727 Sandra Harris /m7, mail7a; PHONE=203-977-5600 Pat A. Rand /m6, mail6a; PHONE=205-402-7368

Item 2

Ladies,

Attatched is an email that has some files attached that get at some early Time Per Task efforts for traditional complex resale products. I hope this is what you need; please advise if it is not.

JUST DON'T USE ANYTHING YOU SEE FOR UNES, THAT IS IN A SEPARATE DOCUMENT THAT IS MORE CURRENT THAT I WILL SEND YOU IF YOU WANT, BUT I HAVE BEEN WORKING DIRECTLY WITH ARLENE FREDRICKSON ON THOSE COST STUDIES.

Item 3

Dated: 7/21/99 at 8:53 MESSAGE Contents: 4

Subject: Time Per Task Info

Creator: Debbie D. Timmons /m7, mail7a

Ttem 3.1

TO: Debby B. Feir /m2, mail2a; PHONE=770-936-3752

Item 3.2

Hope this is what you're looking for. There are 2 messages attached; 1 from . March did not have validated UNE infor, the 1 from June provides the UNE. component. Also, please pay very special attention to assumptions! We can discuss next week. Debbie Timmons

Item 3.3

Dated: 3/31/99 at 16:49 MESSAGE Contents: 4

Subject: CRSG Business Case Input

Creator: Debbie D. Timmons /m7, mail7a

Item 3.3.1

TO: Marcus B. Cathey /m6, mail6a; PHONE=205-321-4900

William A. Schneider /m7, mail7a; PHONE=205-321-4904

CC: Brenda T. Gibson /m2, mail2a; PHONE=205-321-7765

Mitzi Link /m2, mail2a; PHONE=205-321-2991

Fred P. Monacelli /m7, mail7a; PHONE=205-321-7700

Tracey L. Morant /m2, mail2a; PHONE=205-321-3192

Item 3.3.2

Marc & William:

Please find attached 2 Excel spreadsheets that provide the results of our interviews & other points for consideration.

The file named BC MAR'1.xls contains 3 sheet tabs: Time per Task, Time per LSR, Assumptions & comments.

The file names BCDETA'1.x1s contains many sheet tabs: They are basically the interview detail per individual interviewed.

William: Please let us know your availability to finalize this information and its incorporation in to the final presentation. Tracey Morant is available to

Contents: 3

review is distuss when you are ready. Arain, we are libking to you to take the raw data and perform the trending analysis. You will be most interested to know that the final count for March is 583 LSRs! This is the highest LSR count since our beginning. Please use this amendar number in your paltulations. Brenda has sent you under a separate message one information for March 39, specifically the break down by Type of Service TOS:.

Please let us know what other information you require.

Thanks, Debbie Timmons
"BRING IT ON!!!"

Item 3.3.3

This item is of type MS EXCEL (obsolete filetype (4)) and cannot be displayed as TEXT

Item 3.3.4

This item is of type MS EXCEL (obsolete filetype (4)) and cannot be displayed as TEXT

Item 3.4

MESSAGE
Subject: CRSG Headcount Estimate Based on UNE Forecast
Creator: Debbie D. Timmons /m7, mail7a

Dated: 6/14/99 at 9:32
Contents: 3

Item 3.4.1

TO: Marcus B. Cathey /m6, mail6a; PHONE=205-321-4900 Fred P. Monacelli /m7, mail7a; PHONE=205-321-7700

Item 3.4.2

Fred & Marc.

The attached spreadsheet contains some information relative to the subject. There are several sheet tabs so you may want to look at them all.

I think we are probably going to need to discuss it real time. I tried to make my assumptiions & calculations clear, but this kind of thing is usually hard to digest when it is cold. I also realize that it is only part of the picture; I need to do this for the entire load...I'm working on it!

I did want to get this in front of you though; I really don't know what approach we are wanting to take with McDougle.

Just let me know what questions you have or when you would like to discuss it.

Thanks, Deb

Item 3.4.3

This item is of type MS EXCEL (obsolete filetype (4)) and cannot be displayed as TEXT

[4782: 7 21 42 45 45 415] Contents: 4

MESCARE

Subject: Time Fer Task Info Creator: Debbie D. Timmons /m7,mailTa

Item 1

TO: Debby B. Feir /m2, mail2a; PHONE=770-330-3752

Hope this is what you're looking for. There are 2 messages attached; 1 from March did not have validated UNE infor, the 1 from June provides the UNE component. Also, please pay very special attention to assumptions! We can discuss next week. Debbie Timmons

Item 3

Dated: 3/31/99 at 16:49 MESSAGE Subject: CRSG Business Case Input Contents: -4

Creator: Debbie D. Timmons /m7, mail7a

Item 3.1

TO: Marcus B. Cathey /m6, mail6a; PHONE=205-321-4900 William A. Schneider /m7, mail7a; PHONE=205-321-4904

CC: Brenda T. Gibson /m2, mail2a; PHONE=205-321-7765 Mitzi Link /m2, mail2a; PHONE=205-321-2991 Fred P. Monacelli /m7, mail7a; PHONE=205-321-7700 Tracey L. Morant /m2, mail2a; PHONE=205-321-3192

Item 3.2

Marc & William:

Please find attached 2 Excel spreadsheets that provide the results of our interviews & other points for consideration.

The file named BC MAR'1.xls contains 3 sheet tabs: Time per Task, Time per LSR, Assumptions & comments.

The file names BCDETA'1.xls contains many sheet tabs: They are basically the interview detail per individual interviewed.

William: Please let us know your availability to finalize this information and its incorporation in to the final presentation. Tracey Morant is available to review & discuss when you are ready. Again, we are looking to you to take the raw data and perform the trending analysis. You will be most interested to know that the final count for March is 583 LSRs! This is the highest LSR count since our beginning. Please use this amended number in your calculations. Brenda has sent you under a separate message the information for March 99, specifically the break down by Type of Service (TOS).

Please let us know what other information you require.

Thanks, Debbie Timmons "BRING IT ON!!!"

Item 3.3

This item is of type MS EXCEL (obsolete filetype (4)) and cannot be displayed as TEXT

Item 3.4

This item is of type MS EXCEL (obsolete filetype (4)) and cannot be displayed as TEXT

Item 4

MESSAGE Cated: 6 1. W. at A:32 Subject: OFFS Headcount Estimate Based on TME Fire hast Creatis: 3 Contents: 3

Item 4.1

TO: Marcus B. Cathey /m6,mail6a; PHONE=205-321-4900 Fred P. Monacelli /m7,mail7a; PHONE=205-321-7700

Item 4.2

Fred & Marc,

The attached spreadsheet contains some information relative to the subject. There are several sheet tabs so you may want to look at them all.

I think we are probably going to need to discuss it real time. I tried to make my assumptiions & calculations clear, but this kind of thing is usually hard to digest when it is cold. I also realize that it is only part of the picture; I need to do this for the entire load...I'm working on it!

I did want to get this in front of you though; I really don't know what approach we are wanting to take with McDougle.

Just let me know what questions you have or when you would like to discuss it.

Thanks, Deb

Item 4.3

This item is of type MS EXCEL (obsolete filetype (4)) and cannot be displayed as TEXT

4**3**7 (27 ) 27 (27 ) 27 (27 )

MERRARE.

Subject: TRSG Business Case Input Creator: Debbie D. Timmons (mT, mailTa Dates: 3 11 33 at 18:43 Contents: 4

. : -

Item 1

TO: Marcus B. Cathey /m6, mail6a; PHONE=235-321-4900 William A. Schneider /m7, mail7a; PHONE=205-321-4904

William A. Schneider /m/,mail/a; FRONE=205-321-490 CC: Brenda T. Gibson /m2,mail2a; PHONE=205-321-7765 Mitzi Link /m2,mail2a; PHONE=205-321-2991 Fred P. Monacelli /m7,mail7a; PHONE=205-321-7700 Tracey L. Morant /m2,mail2a; PHONE=205-321-3192

Item 2

Marc & William:

Please find attached 2 Excel spreadsheets that provide the results of our interviews & other points for consideration.

The file named **BC MAR'1.x1s** contains 3 sheet tabs: Time per Task, Time per LSR, Assumptions & comments.

The file names **BCDETA'1.x1s** contains many sheet tabs: They are basically the interview detail per individual interviewed.

William: Please let us know your availability to finalize this information and its incorporation in to the final presentation. Tracey Morant is available to review & discuss when you are ready. Again, we are looking to you to take the raw data and perform the trending analysis. You will be most interested to know that the final count for March is 583 LSRs! This is the highest LSR count since our beginning. Please use this amended number in your calculations. Brenda has sent you under a separate message the information for March 99, specifically the break down by Type of Service (TOS).

Please let us know what other information you require.

Thanks, Debbie Timmons "BRING IT ON!!!"

Item 3

This item is of type MS EXCEL (obsolete filetype (4)) and cannot be displayed as TEXT

Item 4

This item is of type MS EXCEL (obsolete filetype (4)) and cannot be displayed as TEXT

**COMPLEX RESALE SUPPORT GROUP** BUSINESS CASE ANALYSIS TYPE OF SERVICE - "TIME PER TASK"

30-Mar-99

|                       | Admin<br>Time via | Admin<br>Time via | Prepare<br>Folder/N<br>otify | Pre-<br>screen | SD<br>BRITE | BOCRIS/<br>ORION<br>Validation/ |          | Prepare/<br>Receive<br>CLLI | Prepare<br>Assump. | Service | ' Assign<br>CKT/SO/ | Prepare<br>Transmit | Fax to<br>Center | SD<br>BRITE | Follow up |     | Verify<br>Service | Prepare<br>to send | BRITE/fol      |            | um<br>Ime | Convert  |
|-----------------------|-------------------|-------------------|------------------------------|----------------|-------------|---------------------------------|----------|-----------------------------|--------------------|---------|---------------------|---------------------|------------------|-------------|-----------|-----|-------------------|--------------------|----------------|------------|-----------|----------|
| Type of Service       | Email             | FAX               | CLEC                         | Start          | Input       | SAP Avail                       | Contract | Request                     | AGMT               | Inquiry | TN's                | Form                | and PM           | Input       | w/ Ctr    | FOC | Order             | FOC                | Update         | Closeout T | otal      | to Hours |
| Centrex (New Product) | 20                | ' 20              | 10                           | 75             | . 6         | 5                               | 15       | rva                         | n/a                | r√a     | n/a                 | 25                  | 5                | 10          | ່ 5       | 5   | 5                 | 10                 | <sup>'</sup> 5 | 5          | 205       | 3 42     |
| Channelized Megalink  | 20                | 20                | 20                           | 15             | 10          | 15                              | 35       | r√a                         | n/a                | 20      | 20                  | 25                  | 10               | 10          | 15        | 5   | 5                 | 10                 | 5              | 5          | 245       | 4 ()8    |
| EBRU                  | 20                | 20                | 65                           | 30             | 5           | n/a                             | n∕a      | rva                         | ıva                | rVa     | n/a                 | 10                  | n/a              | 5           | 5         | 5   | n/a               | 5                  | 5              | 5          | 160       | 26/      |
| ESSX/MultiServ        | 20                | 20                | 10                           | 15             | 5           | 15                              | rva      | rva                         | n/a                | rva     | n/a                 | 15                  | 5                | 5           | 5         | 5   | 5                 | 10                 | 5              | 15         | 135       | 2 25     |
| Frame Relay           | 20                | 20                | 15                           | 15             | 5           | 25                              | n/a      | 20                          | ıva                | 25      | . 20                | 20                  | 10               | 10          | 20        | 5   | 10                | 5                  | 5              | 5          | 235       | 3 92     |
| ISDN, Basic Rate      | 20                | 20                | 10                           | 15             | 5           | 30                              | n/a      | n/a                         | n/a                | n/a     | n/a                 | 5                   | 5                | 5           | 10        | 5   | 5                 | 10                 | 10             | 15         | 150       | 2 50     |
| ISDN, Primary Rate    | 20                | 20                | 10                           | 15             | 5           | ' 10                            | n/a      | 20                          | n/a                | 65      | 20                  | 10                  | 5                | 20          | 5         | 5   | 10                | 10                 | 10             | 5          | 245       | 4 06     |
| Megalink              | 20                | 20                | 5                            | 15             | 10          | 15                              | 35       | n/a                         | n/a                | n/a     | 20                  | 15                  | n/a              | 10          | 15        | 5   | 10                | 5                  | 10             | 5 '        | 195       | 3 25     |
| Termination Liability | 20                | 20                | 5                            | 25             | 5           | · Na                            | n/a      | n/a                         | 25                 | n∕a     | n/a                 | rva                 | 10               | 5           | n/a       | n/a | r/a               | n/a                | 5              | 5          | 105       | 1 /5     |
| Traffic Sludy         | 20                | 20                | 5                            | 10             | n/a         | · n/a                           | n/a      | n/a                         | n/a                | rva     | r/a                 | 25                  | 5                | 5           | 5         | rva | 5                 | 20                 | 5              | ' 5        | 110       | 1.83     |
| Trunks*               | 20                | 20                | •                            |                | •           |                                 |          |                             |                    |         |                     |                     |                  |             |           | •   |                   |                    |                | •          |           |          |
| Synchronet*           | 20                | 20                | •                            |                | •           | 1                               | 1        |                             |                    |         |                     |                     |                  |             |           |     |                   |                    |                |            |           |          |
| Other*                | 20                | 20                |                              |                | •           |                                 |          |                             |                    |         |                     |                     |                  |             |           |     |                   |                    |                |            |           |          |

Time is based in minutes.

Administration Time is added to the Sub-Time Total.

'No formal interview conducted to support findings. Time per task based on input from Systems Designer.

### Interconnection Sales Total Complex Order Handling (Top Products 1QTR 1999) "Time per LSR"

| Product                          | Average Time / Task | Frequency      | Weighted Avg. | LCSC      |
|----------------------------------|---------------------|----------------|---------------|-----------|
| ("Complex", Acct. Team required) | (Handling time)     | (% tot orders) | (Hours)       | Candidate |
| Centrex (New Product Offering)*  | 3.42                |                |               |           |
| Channelized Megalink             | 4.08                |                |               |           |
| DID                              | 2.33                |                |               | . •       |
| EBRU                             | 2.67                |                | •             |           |
| ESSX/MultiServ                   | 2.25                |                |               | X         |
| Frame Relay                      | 3.92                | • •            | •             |           |
| ISDN, Basic Rate                 | 2.50                |                |               | •         |
| ISDN, Primary Rate               | 4.08                |                |               |           |
| MegaLink                         | 3.25                |                |               |           |
| Termination Liability            | 1.75                |                |               |           |
| Traffic Study                    | 1.83                |                |               |           |
| Trunks                           | 2.33                |                |               | X         |
| Synchronet                       | 2.33                |                |               | •         |
| Other                            | 1.83                |                |               |           |

### TOTAL

### \*See ESSX/MultiServ

Average "Time per LSR" developed across all Account Teams. "Time per LSR will be revised as order volume increases "Frequency" of orders was developed across all Account Teams and may vary based on individual account strategies "LCSC candidates" are potential product/orders that can be moved to the LCSC by EOY 1999 Findings are based on interviews with CRSG Systems Designer representing the general assumption that a "clean order" was provided.

### **Assumption Set**

| Original Assumption Set: |                                                                                                    |
|--------------------------|----------------------------------------------------------------------------------------------------|
| FOC                      | Rec'd by acct. team from VSC (DCSC or other ordering entity) electronically and forwarded to customer via Fax.                                             |
| Billing                  | No billing explanations or clarifications.                                                                                                    |
|                          | Originally no rework, misdirected orders or account team errors were calculated into the assumptions; however, on May 28, 1997, an error factor of 12% was |
| Rework                   | added to the equivalent headcount.                                                                                                    |
| Personnel                | Fully trained personnel.                                                                                                    |
| Proj. Mgt.               | No project mgt. or customer status function.                                                                                                    |

| Realit | y |
|--------|---|
|--------|---|

Electronic FOC's are forwarded to CIS.CRSG mailbox. Sonja Johnson opens, prints, sorts, retrieves from printer; stamps w/ receive date; puts in yellow FOC folder; delivers to SD. Usually 3 -5 days to receive FOC. We do not receive all electronically. CRSG is involved in billing explanations involving disputes. Specifically, any disputes resulting from Complex Service requests handled by the CRSG are resolved by the CRSG.

Approximately 30% of all complex orders received in the CRSG are placed into clarification. Thus, additional handling is required. Additionally, roughly 12% of orders received are misdirected. Takes 6 - 12 mos. To have fully trained personnel capable of handling more detailed specific complex orders. The group is a sourcing pool for Acct. Teams; turned 50% of the group in 1998. SD's do perform PM tasks by tracking orders to completion. Also, CRSG is continuously statusing CLECs on PON's. Average 2 status calls from CLEC per LSR.

| Additional Assumptions:    |                                                         |
|----------------------------|---------------------------------------------------------|
| Special Assemblies         | 50% of MegaLink orders require special assemblies.      |
|                            | The Service Inquiry portion for UNE ADSL/HDSL           |
|                            | loops. Generally, this process takes approximately 20   |
| UNE Orders                 | minutes to complete.                                    |
|                            | CLECs often submit orders with the requested Due        |
|                            | Date less than Interval Guide stated criteria. A review |
|                            | of KMC & e.spire LSRs for 1Q99 showed 19% & 11%         |
|                            | EXPEDITED, & 63% & 77% Less than Interval Guide         |
| Interval Guide / Expedites | respectively. These conditions add to handling time     |
|                            | The CRSG supports large sale projects involving high    |
|                            | volume concentration of certain complex products i.e    |
|                            | Intermedia Communication's State of Georgia Y2K         |
| Large Sales                | project.                                                |
|                            | The Type of Service being ordered by TOP 5 CLECs        |
|                            | include: Frame Relay, ISDN-BRI, ISDN-PRI,               |
| Type of Service            | ESSX/MS, and Megalink                                   |
|                            | The average station size per ESSX/Centrex is 25         |
| ESSX/Centrex Station Line  | stations.                                               |

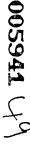

### Administrative - Receiving LSR's via Fax

Per Sherry Parsons & Sonja Johnson General Assumption: Order is

| Action                                                                      | Time in Minutes | Assumptions                                       |
|-----------------------------------------------------------------------------|-----------------|---------------------------------------------------|
| Sherry receives LSR via FAX.                                                | <del>,</del>    |                                                   |
| Picks up fax, verify # pages, stamp it. Create LSR acknowledgement          |                 |                                                   |
| and faxes to originator. Gets confirmation back and staples to original.    | 5               | Fax is available and not a whole stack of orders. |
| Sherry puts LSR in Receive Tray on Sonja's desk                             | 2               |                                                   |
| Sonja takes it out of tray. Makes sure you have LSR, EU page.               | 2               | All info provided that is needed.                 |
| Sonja starts logging into BRITE and assigns to SD. Sonja stamps             |                 |                                                   |
| w/date & who assigned to.                                                   | 5               | •                                                 |
| Sonja turns to manual log and log, giving date, CLEC, PON#, TOS, &          |                 | •                                                 |
| SD.                                                                         | 3               |                                                   |
| Sonja gets folder, puts project ID # on it, takes that order, places it in  |                 | •                                                 |
| folder, if expedite puts in red folder, then delivers to SD's desk to their |                 |                                                   |
| "in" tray                                                                   | 3               |                                                   |
|                                                                             | 20 min.         |                                                   |

### Administrative - E-Mail receipt of LSR.

Per Sonja Johnson

General Assumption: BRITE database is accessible and workload is running on the average.

| Action                                                                                                    | Time in Minutes | Assumptions                            |
|----------------------------------------------------------------------------------------------------|-----------------|----------------------------------------|
| First thing in a.m. SJ goes to CIS.CRSG mail box in open mail to see if received any LSR's.                                                                                      |                 | PC already on, already logged on, etc. |
| SJ opens LSR message & start printing it out. Order usually consists of 3 attachments: LSR, EU, Resale page: Ordering Document: and Diagram.                                     | 5               | Receipt of 1 order.                    |
| Prints it. Has to sort out copies at printer and separate from everyone else's stuff.  Makes sure has all pages.                                                                 | ·<br>2          |                                        |
| Returns to desk. Stamps w/receipt date stamp.                                                                                                    | 2               |                                        |
| Then SJ does "reply to message" back to customer via E-mail that it has been received & informs CLEC of assigned SD or informs CLEC that they'll be contacted by the assigned SD | 2               |                                        |
| Sonja starts logging into BRITE and assigns to SD. Sonja stamps w/date & who assigned to.                                                                                        | 5               |                                        |
| Sonja turns to manual log and log, giving date, CLEC, PON#, TOS, & SD                                                                                                    | 3               | ·                                      |
| Sonja gets folder, puts project ID # on it, takes that order, places it in folder, if expedite puts in red folder, then delivers to SD's desk to their "in" tray                 | .3              |                                        |
|                                                                                                    | 22 min.         |                                        |

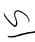

### Administrative - Filing/Archival of Completed Folders

Per Sherry Parsons

General Assumptions: Order is completed & placed in SD's

"completed" tray.

| <u>Action</u>                                                                                                    | Time in Minutes  | <u>Assumptions</u>                                                                                          |
|----------------------------------------------------------------------------------------------------|------------------|----------------------------------------------------------------------------------------------------|
|                                                                                                    |                  | Folder been handed off to SD. Order has been completed SD has either placed in "completed" tray, or the SD. |
| Sherry goes around to each SD's desk several times/day to retrieve folders.                                                                              |                  |                                                                                                    |
| Sherry pulls BRITE SD screen to verify that everything needed in BRITE has been populated. Then verifies CPX date is same as due date.                   | 5                |                                                                                                    |
| If everything is verified in BRITE to be completed, Sherry stamps w/"verified" stamp and places in "to be filed" tray at her desk.                       | 1                |                                                                                                    |
| If it hasn't, Sherry fills out query sheet indicating missing fields and takes it w/folder back to SD's "in tray".                                       | 5                |                                                                                                    |
| Sherry files the completed folders by month, by CLEC in alpha order, by PON's in numeric order under CLEC. If CLEC doesn't already have a folder in file |                  | Sherry usually collects a day's worth                                                                       |
| cabinet, Sherry has to create one.                                                                                                    | 30               | of folders and files them all together.                                                                     |
| Archiving - After 6 months of filing, Sherry removes the first month's folders and                                                                       |                  |                                                                                                    |
| moves to archives. This is done by 5th of ea. mo.                                                                                                    | 150              |                                                                                                    |
|                                                                                                    | 3 hours; 11 min. |                                                                                                    |

### Detail Process Analysis of ESSX/MultiServ Orders

Ave. Station Size Per Essx = 25 lines.

Per Barbara Jones

General Assumptions: New order to add a line to an existing ESSX.

| Actions                                                                                                    | Time in Minutes | Assumptions |
|----------------------------------------------------------------------------------------------------|-----------------|-------------|
| Receives from Sonja.                                                                                                    |                 |             |
| Try to pull up in BRITE via PON #. Assigns Start date. Looks at PON to                                                                            |                 |             |
| ensure everything needed is there.<br>Ensures order is "clean".                                                                                   | 15              |             |
|                                                                                                    | 5               |             |
| Looks up acct. in BOCRIS to do further varification and prints records. Looks up in ORION to verify address.                                      | 10              | •           |
|                                                                                                    |                 |             |
| Calls customer and identifies herself as the SD working on order. Discusses expected DD w/customer. Begins filling out folder while on phone.     | 5               |             |
| SD begins order processing. Assignment of # - may need to call Line & Number (which involves filling out form & faxing). Hopefully customer knows |                 |             |
| what #'s they have and will provide them to us.                                                                                                   | 5               |             |
| Ensure USOC's/features on the lines are correct.                                                                                                  | 5               |             |
| Proceeds to fill out transmittal sheet, prints it, attaches any other pertinent                                                                   |                 |             |
| papers along w/cover sheet and will fax to appropriate center and project                                                                         | - <b>-</b>      | •           |
| manager.                                                                                                    | 15              |             |
| Makes appropriate notes on folder. Indicates wtg. On FOC and places in  "waiting on FOC" tray.                                                    | 5               |             |
| waiting out FOG. (lay.                                                                                                    | 5               |             |
| In MOST cases, a call has to be made to CRSC to inquire about the FOC. 1                                                                          |                 |             |
| out of 5 times, info has to be resent to center.                                                                                                  | 5               |             |
| When FOC has been faxed back to us, it is delivered by Sherry to SD. SD                                                                           |                 |             |
| prints copy of order from BOCRIS to scan for errors.                                                                                              | 5               |             |
| Gets folder out of "waiting on FOC" tray. Pull up order in BOCRIS, scan over                                                                      |                 |             |
| it for errors, print out copy for folder. Updates front of folder w/rec'd date, order                                                             |                 |             |
| #, due date, tel. #, FOC rec'd from center, FOC to PM and other critical date fields                                                              | 5               |             |
| Updates BRITE w/same information that goes on front of folder.                                                                                    | 5               |             |
| Type the FOC transmittal sheet.                                                                                                    | 5               |             |
| Send via fax or e-mail the FOC to CLEC and to the PM. Files folder in "waiting                                                                    | -               |             |
| on completion" tray                                                                                                    | 5               | •           |
| Follow-ups to DD's will begin to ensure order worked.                                                                                             | 5               |             |
| Once worked, prints another copy of order from BOCRIS for the folder.                                                                             | 5               |             |
| Updates CPX date on front of folder, enters completion date in BRITE.                                                                             | 5               | •           |
| Puts "C" on folder and places folder in "out tray" for Sherry to pick up and file.                                                                | 5               | •           |
|                                                                                                    | 115             |             |
| ·                                                                                                    | 1 hour, 55 min. |             |

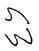

# 005946 (U

### **Detailed Process Analysis of New Centrex Service**

Per Judy Woods

General Assumptions: New Centrex Order received from the CLEC utilizing the New Centrex Product offering. Assumption is that CLEC provides a clean order including, matrix of features, ordering document and signed service agreement. CRSG does not assign

| Actions                                                                                                    | Time in Minutes | Assumptions: |
|----------------------------------------------------------------------------------------------------|-----------------|--------------|
| Receive from Sonja.                                                                                             |                 |              |
| Prepare folder.                                                                                                 | 5               |              |
| Screen the LSR, EUI, DLR, Ordering Document and all                                                             |                 |              |
| other necessary documents provided.                                                                             | 75              | •            |
| Log Start Date in BRITE and notify CLEC of assignment.                                                          | 5               |              |
| Validate address and premise information via                                                                    |                 |              |
| BOCRIS/ORION.                                                                                                   | 5               |              |
| Prepare rate quote via Quote Expert.                                                                            | 15              |              |
| Prepare the transmittal form, attach other forms including ordering document, LSR, etc. and fax to the CRSC and |                 |              |
| Project Manager.                                                                                                | 25              |              |
| Update BRITE and folder with pertinent order information.                                                       | 5               |              |
| Indicate waiting on FOC and place in "Waiting on FOC" tray                                                      | . 5             |              |
| When FOC is received from Center, print a copy of the                                                           |                 |              |
| Service order to scan for errors.                                                                               | 10              |              |
| If no errors, then send FOC to CLEC and Project Manager using the FOC form found on the M:\Drive. Type FOC      |                 |              |
| transmittal and forward to customer via fax.                                                                    | 5               |              |
| Note FOC information on folder and in BRITE.                                                                    | 5               |              |
| Place folder in "Holding for Completion" tray on desk.                                                          | 5               |              |
| Follow up on due dates by checking pending service order                                                        | in              |              |
| BOCRIS for completion.                                                                                          | 5               |              |
| Once complete, print another copy of service order from                                                         |                 | •            |
| BOCRIS and place in the folder.                                                                                 | 5               |              |
| Update folder and BRITE with CPX information.                                                                   | 5               |              |
| Put "C" on folder and place in out tray for pickup by Sherry                                                    |                 |              |
| Parson's.                                                                                                    | 5               |              |
|                                                                                                    | 185             |              |
|                                                                                                    | 3 hours; 5 min. |              |

## **Detail Process Analysis for MegaLink**

Per Glenda Cook

| . <u>Steps</u>                                                                                                    | Time in Minutes  | Assumptions Assumption is that this is a Talance and a second second sec |
|----------------------------------------------------------------------------------------------------|------------------|----------------------------------------------------------------------------------------------------|
| Received LSR in "in tray".                                                                                                |                  | Assumption is that this is a "clean" order requiring a contract.                                                                                                    |
| Take out of folder. Screen for obvious necessary fields.ls looking at LSR, EU, & ordering document & other required       |                  |                                                                                                    |
| information.                                                                                                    | 15               |                                                                                                    |
| Call customer to acknowledge receipt & enter start date into<br>Brite.                                                    | 5                |                                                                                                    |
|                                                                                                    | 3                |                                                                                                    |
| Go to BOCRIS & pull Q acct & prints. Begin filling out folder                                                             | 15               |                                                                                                    |
| Goes to ORION to verify addresses. Print that, continuing to                                                              |                  |                                                                                                    |
| update folder, placing copy in folder and enters start date into BRITE.                                                   | 10               |                                                                                                    |
| ··- <del>-</del> -                                                                                                    | 10               | •                                                                                                    |
| Pulls contract & prepares. Faxes CLEC a copy of blank                                                                     |                  | •                                                                                                    |
| contract and puts LSR in "clarification" at that time, stating that                                                       | 45               | •                                                                                                    |
| contract needs to be filled out, signed, and returned.                                                                    | 15               |                                                                                                    |
| While waiting for contract to be returned, goes into SOCS,                                                                |                  |                                                                                                    |
| ducuments order number, go to ATLAS & get circuit ID.                                                                     | 10               |                                                                                                    |
| Contract is received back from CLEC. Takes order out of                                                                   |                  |                                                                                                    |
| Clarification, updates BRITE that out of clarification and<br>updates PM info and any other necessary info is added. Goes |                  |                                                                                                    |
| to Quote Expert and completes price quote. Compares quote                                                                 |                  |                                                                                                    |
| w/contract and makes                                                                                                    | 20               | ·                                                                                                    |
| Prepare transmittal form and faxes to appropriate center and                                                              |                  |                                                                                                    |
| project manager. (attaches all necessary pages, usually total of 8 pages).                                                | 15               | •                                                                                                    |
| Updates BRITE & folder, indicating faxing of transmittal forms,                                                           | -                |                                                                                                    |
| etc. Places folder in "pending FOC" tray.                                                                                 | 10               |                                                                                                    |
| Receives FOC. Pulls folder. Goes into BOCRIS and prints                                                                   |                  |                                                                                                    |
| pending service order, goes back over transmittal, checks service order for errors & verifying due date. If due date not  |                  |                                                                                                    |
| what customer requested, advises CLEC of the new due date.                                                                |                  |                                                                                                    |
| If an earlier d                                                                                                    | 20               |                                                                                                    |
| Proactively ensures order is completed. Checks BOCRIS looking for order.                                                  | 10               | •                                                                                                    |
| Once order is completed, goes into BRITE & updates CPX                                                                    | IU               |                                                                                                    |
| date and also notes folder of CPX'd info. Puts 'C' on folder                                                              |                  |                                                                                                    |
| and places in outbasket for filing.                                                                                       | 5                |                                                                                                    |
|                                                                                                    | 150              | •                                                                                                    |
|                                                                                                    | 2 hours, 30 min. | ·                                                                                                    |

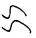

# **Detail Process Analysis of Traffic Studies**

Per Randy Ray

| <u>Actions</u>                                           | Time in minutes | <b>Assumptions</b> |
|----------------------------------------------------------|-----------------|--------------------|
| Receive.                                                 |                 |                    |
| Review info for all data. Look up Q account. Update      |                 |                    |
| folder.                                                  | 15              |                    |
| Create fax transmittal where we restate all the basic    |                 |                    |
| information on traffic study to NSDC.                    | 15              |                    |
| Send to Center.                                          | 5               |                    |
| Log into BRITE & update folder.                          | 5               |                    |
| After 10 days, if haven't received anything, will follow |                 |                    |
| up.                                                      | 5               | •                  |
| Once info received, transmit info to customer via        |                 |                    |
| regular mail                                             | 15              | ,                  |
| Complete service transmittal to send to appropriate      |                 |                    |
| CRSC for record order to bill.                           | 10              |                    |
| Upon receipt of FOC from the center for the biling       |                 |                    |
| record, send FOC to CLEC.                                | 5               |                    |
| Check BOCRIS after two days to ensure CPX'd.             | 5               | . •                |
|                                                          |                 |                    |
| Update BRITE & note folder. Make copy of BRITE           |                 |                    |
| screen, place in folder, and put folder in "out" tray.   | 5               | •                  |
|                                                          | , 85            |                    |
|                                                          | 1 hour; 25 min. |                    |

# 005949 5

# **Detail Process Analysis for Termination Liability**

Per Judy Woods

General Assumptions: CLEC will assume termination liability.

| <u>Action</u>                                                                                              | Time in Minutes | <u>Assumptions</u> |
|----------------------------------------------------------------------------------------------------|-----------------|--------------------|
| Prepare folder, screen the LSR, EU form. Verify info sent on termination liability & compare to the tariff |                 | ·<br>·             |
| charges. Notify CLEC of assignment.                                                                        | 30              | · ·                |
| Log info into BRITE.                                                                                       | 5               |                    |
| Prepare Assumption Agreement and                                                                           |                 |                    |
| fax to CLEC.                                                                                               | 25              |                    |
| Receivce Assumption Agreement back from CLEC. Prepare transmittal                                          |                 |                    |
| and fax to CRSC.                                                                                           | 10              |                    |
| Update BRITE.                                                                                              | 5               |                    |
| Go to folder and close. Place folder in                                                                    |                 |                    |
| "to be filed" tray.                                                                                        | 5               |                    |
|                                                                                                    | 1 hour; 20 min. |                    |

# 0059**5**0 / (

# **Details Process Analysis on EBRU**

Per Judy Woods

General Assumptions: We have received the EBRU disputed charges.

Ave. Station Size Per Essx = 25 lines.

| <u>Steps</u>                                                                                                    | <u>Time</u>     | <b>Assumptions</b> |
|----------------------------------------------------------------------------------------------------|-----------------|--------------------|
| Prepare folder and put info in BRITE.                                                                                                    | 15              |                    |
| Review discrepancy that was sent with the customer service record in BOCRIS. Print and compare to the discrepancy.                                                                           | 30              |                    |
| Call CLEC and go through each piece of the dispute and explain it - type of credit, overbilling, underbilling, etc. Usually have to give this info to someone other than the decision maker. | 60              |                    |
| Receive follow-up call from CLEC acknowledging receipt of info on dispute and authorizing us to go ahead and process, etc. Fax an authorization to EBRU telling them                         |                 | •                  |
| to go ahead and process order.                                                                                                    | 10              | •                  |
| Wait for EBRU to do their thing. EBRU forwards FOC to SD. FOC indicates that adjustment has been made to customer's record. Call made to customer notifying them                             |                 |                    |
| that adjustments have been made. Update BRITE.                                                                                                    | 10              |                    |
|                                                                                                    | 2 hours; 5 min. |                    |

in tray for Sherry to pick up.

### Frame Relay

| <b>Detail Process Analysis of Frame Relay Orders</b>                                                                                                    | 3               |                            |
|----------------------------------------------------------------------------------------------------|-----------------|----------------------------|
| Per Janie Norris                                                                                                    |                 |                            |
| General Assumptions: Fractional T-1 in BellSouth Territory.                                                                                                    |                 |                            |
| Actions                                                                                                    | Time in Minutes | Assumptions                |
| Receives LSR from Sonja.                                                                                                    |                 | •                          |
| Reviews LSR package to ensure all documents are there. These are LSR, EU, FR Ord. Doc., diagram. Checks for accuracy on these items on billing, speeds, any info on ordering doc or LSR that tells what they are                                                                                                    |                 |                            |
| ordering.                                                                                                    | 15              | Assuming good clean order. |
| Begins folder preparation with PON, EU complete address, start date, etc.                                                                                                    | 10              |                            |
| Notify CLEC of receipt and start.                                                                                                    | 5               |                            |
| Validate "Q" account. Validate address in ORION. Go into SAP on "m"                                                                                                    |                 |                            |
| drive and deterine Cascade SWC and ICO mileage if needed.                                                                                                    | 25              | Assuming BellSouth-served. |
| Request CLLI code by faxing to CLLI code coordinator. Update folder.                                                                                                    | 10              |                            |
| Validate the site code in BOCRIS. Go to ATLAS to assign circuit ID#. Go to SOCS to request a preassigned order number and update folder accordingly.                                                                                                    | 22              |                            |
| ••                                                                                                    | 20              |                            |
| Make BRITE updates with start date, Project Mgr., RESH code, circuit ID info. # orders being issued, TOS info, Order #, and makes notation in remarks that CLLI code has been requested & date.                                                                                                    | 20              |                            |
| Upon the cipt of CLI I code, prepare Service Inquiry Fax to appropriate CCM, SCM, & OSPE, approximately 3 pages each. Note folder & BRITE                                                                                                    | 20              |                            |
| w/date being sent.                                                                                                    | 25              |                            |
| Upon receipt of responses to Service Inquiry, note folder & BRITE.                                                                                                    | 5               |                            |
| Prepare package for transittal to DCSC. Includes fax cover sheet, service transmittal form, fast package ordering document - total of 5 pages, plus first page of service inquiry form, the service inquiry responses from each                                                                                                    |                 |                            |
| dept., and the diagram, map or                                                                                                    | 20              |                            |
| Receives FOC from DCSC via e-mail format. Go to BOCRIS and print                                                                                                    |                 |                            |
| pending orders, reviewing for accuracy and matching against previously                                                                                                    |                 |                            |
| gathered info. Puts billing # assigned on folder & in BRITE.                                                                                                    | 5               |                            |
| Prepare FOC & send to CLEC & project mgr. Update folder & BRITE                                                                                                    |                 | •                          |
| w/assigned due date, FOC to cust., FOC from center.                                                                                                    | 5               |                            |
| One business after due date, go to BOCRIS print CPX'd order. Goes to folder & updates CPX date, marks folder w/"c" and goes to BRITE and                                                                                                    |                 | •                          |
| update with CPX date. Puts printed copy of order in folder, places folder                                                                                                    |                 |                            |
| In the Annual Annual Control of the Control of the | 40              |                            |

10 175 2hours; 55 min

# **Detail Process Analysis for BRI**

| Per Randy Ray                                                                                                    |                 |                                                                                                    |
|----------------------------------------------------------------------------------------------------|-----------------|----------------------------------------------------------------------------------------------------|
| Stops                                                                                                    | Time            | Assumptions                                                                                                    |
| Sonja delivers LSR to SD.                                                                                                    |                 |                                                                                                    |
| Ensure "clean order" Check DD, ensure w/in reason w/interval guide, check to see if expedite. Go to EU form, is it legible, is local contact populated. Go to Ordering document is it complete? Check to ensure DLR form is correct. |                 |                                                                                                    |
|                                                                                                    | 15              |                                                                                                    |
| Begin filled out top part of file folder w/necessary info. And populates receive date - start date.                                                                                                    | 5               |                                                                                                    |
| Go to BOCRIS, look up "Q" acct., validate the Q acct. & print. Go to ORION to validate address of EU & print out. Go to Netscape intranet for ISDN availability and verify whether or not ANSA is                                    | -               |                                                                                                    |
| involved and switch type.                                                                                                    | 30              | •                                                                                                    |
| Call customer & acknowledge receipt of order, obtain any further info-<br>needed, and let the know you are one working on it.                                                                                                    | 5               | •                                                                                                    |
| Go to BRITE & complete necessary fields/steps.                                                                                                    | 5               |                                                                                                    |
| Pull up transmittal form from WORD. Complete form. Print out and                                                                                                    | Ū               |                                                                                                    |
| coniplete fax cover sheet.                                                                                                    | 5               |                                                                                                    |
| Fax to DCSC & to Proj. Mgr. Typically 8 pages. Wait on confirmation. Go back to file folder & update.                                                                                                    | 5               |                                                                                                    |
| Puts flag on folder indicating date sent and place tolder in "waiting on FOC" tray.                                                                                                    | 5               | ,                                                                                                    |
| Waiting on DCSC to send FOC. Proactive follow-up to DCSC, fax has to be created and follow-up performed by fax.                                                                                                    | 10              |                                                                                                    |
| FOC delivered to SD via Sherry. Look up order in BOCRIS, print order, verify details. (order #, the two telephone #'s, & due date, & circuit ID info).                                                                               | 10              | •                                                                                                    |
| Create an FOC transmittal form from WORD based on information acquired and fax to project mgr. and to CLEC.                                                                                                    | 10              |                                                                                                    |
| Go to BRITE & populate w/appropriate info. gathered.                                                                                                    | 10              |                                                                                                    |
| Update folder w/same.                                                                                                    | 5               |                                                                                                    |
| Put file in "waiting for completion" tray on desk. Three - five days after DD, to check BOCRIS to see if order has been CPX'd. If so, print copy of order, place in file. Update file folder. Update BRITE &                         |                 | Orders don't always CPX w/in 3-5 day interval. Estimate is 20% do not. This means the 10 minute step has to be |
| print copy of BRITE screen. Place BRITE scre                                                                                                    | 10              | repeated.                                                                                                    |
|                                                                                                    | 130             |                                                                                                    |
|                                                                                                    | 2hours; 10 min. |                                                                                                    |

| Detail Process Analysis for PRI                                                                                                    |                         |                     |
|----------------------------------------------------------------------------------------------------|-------------------------|---------------------|
| Per Leslie Earle<br>General Assumption: Clean order.                                                                                                    |                         |                     |
| \$teos Sonja delivers LSR to SD's fin tray*.                                                                                                    | Time in Minutes         | As <u>sumptions</u> |
| Pull folder out of tray and note key info throughout folder.                                                                                                    | 5                       |                     |
| Review content, looking for LSR, EU. Ordering Document, possibly a directory listing request page, any misc, notes that may be added by CLEC. Looking for DD, if it's an expedite or not. Verify necessary fields                          |                         |                     |
| are populated on each sheet.                                                                                                    | · 15                    |                     |
| Call CLEC to acknowledge receipt of order.                                                                                                    | 5                       |                     |
| Go to BRITE and enter start date. PM name & #. Qty, etc.                                                                                                    | 5                       |                     |
| Go into BOCRIS for that state/site. Use ORION for address validation.<br>Print ORION info & match address against what was on LSR.                                                                                                    | 10                      |                     |
| Prepare to obtain CLLI code. Go to "m" drive, look under "CLLI" and get state specific to the order. Take CLLI request form specific to that state and copy it to "WORD". Then you begin to make entires into the                          |                         |                     |
| CLLI request form. Then print CLLI reque Put CLLI code request in folder, update folder & place folder in " waiting                                                                                                    | 10                      |                     |
| for response" tray.                                                                                                    | 5                       |                     |
| Receive CLLI code from the coordinator via either fax or call and folder noted that it was received                                                                                                    | 5                       |                     |
| Begin Si process. Go to ISDN link screen on intranet & print. This gives SWC that PRI will be working from. Also note the SWC CLLI.                                                                                                    | 10                      |                     |
| Go into BOCRIS to preassign circuit ID#. Must verify site & prefix. Go to ATLAS in BOCRIS to get circuit ID#. Must go thru 3 different screens                                                                                             | -                       |                     |
| to get this. Print screen and place in folder.  Go into BOCRIS to SOCS to get order #. Again must venfy site. Print &                                                                                                    | 5                       |                     |
| place in folder.                                                                                                    | , 5                     |                     |
| Job down circuit ID# & order # on ORION sheet. Go "m" drive, product info. Go to PRI, SI, select type of CO Copy to "WORD" and save as EU.                                                                                                 | 5 · .<br>5              |                     |
| Go into WORD to complete SI form, using previously pulled info from various sources. Review for accuracy. Save & print, Place in folder. Go to "m" drive to determine contact list for that specific state.                                | 30<br>5                 |                     |
| Prepare fax cover pages, & begin faxing SI (6 pages) to 5 different dects. Wait for confirmation on each fax. Staple confirmation to each                                                                                                  |                         |                     |
| depts, fax Note file folder & upgate BRITE that SI has been sent to all 5 depts.                                                                                                    | 20                      |                     |
| BRITE will ask for preassigned order number.                                                                                                    | 10                      |                     |
| Responses to SI begin coming in and folder is noted as they come in.                                                                                                    | 10                      |                     |
| Begin preparing service transmittal process which includes preparation of service transmittal, the association, the responses on the SI, and any other data necessary to process the request. Type service transmittal, print, proof read. | 10                      |                     |
| Fax hand-off package to project mgr. & to appropriate center. Usually                                                                                                    |                         |                     |
| 16 - 17 pages each. Fax machines are preprogrammed winumbers for<br>frequently dialed depts.                                                                                                    | 5                       |                     |
| Go to BRITE and note that pkg, has gone to center & project mgr.  Update folder w/same info.                                                                                                    | 10                      |                     |
| Put in folder & place folder in "waiting on FOC" tray,                                                                                                    | 5                       |                     |
| FOC shows up on desk. Pull folder from "wtg. On FOC" tray. Review FOC & print hard copy of service order from BOCRIS. Go to WORD & populate FOC doc wineeded info. Check for accuracy against SO. Fax                                      |                         |                     |
| to CLEC & project mgr.                                                                                                    | 15                      |                     |
| Update BRITE & folder. Place in "pending file" or "waiting on completion" folder.                                                                                                    | 5                       |                     |
| Begin follow-up for due date. Go into BOCRIS to check order status.                                                                                                    | •                       |                     |
| Make appropriate notes in BRITE and on folder.                                                                                                    | 10<br><b>225</b>        |                     |
|                                                                                                    | 225<br>3 hours; 45 min. |                     |

lates: \_ MESSA E Subject: CRSS Account Team Cost Cofrem Onntents: Oreator: Depose D. Timmons mT/mailTa TO: Pam G. Williams /m3, mail3a; PHCNE=17 - 477-5561 CC: Arlene Fredrickson /m3, mail3a; \$HONE = 175-977-0391 Item 2 Please let me know what additional information you require. Thank you, Debbie Timmons 205.321.4990 Item 3 This item is of type MS EXCEL (obsolete filetype (4)) and cannot be displayed as TEXT

### Cost Input CRSG / Account Team for

### xDSL UCL UNE Environment

| UNE Headcount Allocation  |                   |            |                                             |
|---------------------------|-------------------|------------|---------------------------------------------|
| All Management Job Grades | are on compensati | on.        |                                             |
| Name                      | JG/Cont           | % UNE Work | Type of Work or Comments                    |
| Ruby Neely                | 58                |            | Team Lead                                   |
| Cheryl Lewis              | 58                |            | Team Lead                                   |
| Joanie Mahan              | Contractor        | 100%       | Process orders                              |
| Cathy Compton             | Contractor        | 100%       | Process orders                              |
| Cheryl Brown              | 56                | 100%       | Process orders                              |
| Laura Stephens            | 56                | 100%       | Process orders.                             |
| Sonja Johnson             | Contractor        | 20%        | Data management / admin                     |
| Lillie Lawson             | Contractor        | 20%        | Data management / admin                     |
| Mary McCoy                | WS10 Clk          | 20%        | Clerical / admin                            |
| Sandy Lang                | Contractor        | 100%       | Clerical / admin                            |
| Terri Clark               | 58                | 20%        | Engineering Interface                       |
| Charlotte Donlon          | 56                | 60%        | Issue resolution / CRSG operational support |
| Monica Dodge              | 56                | 60%        | Customer care                               |
| Titania Alexander         | 56                | 50%        | Special construction estimates              |
| Account Manager           | K3                | 100%       | Account management                          |
| Sales Support - Direct    | . 58              | 100%       | Support: Acct Team, CRSG & customers        |
| Sales Support - Direct    | 59                | 35%        | Support: Acct Team, CRSG & customers        |
| Sales Support - Dept      | 58                | 75%        | Support: Acct Team & Interdepartmetal POC   |
| Brenda Gibson             | 58                | 25%        | Supervision & information management        |
| Account Team SDII         | 53                | 100%       | Account management                          |
| Tracey Morant             | 58                | 10%        | Supervision & customer relationship         |
| Mitzi Link                | 59                | 90%        | Supervision & leadership of CRSG            |

Information prepared by: Debbie Timmons 205-321-4990

COST-C~1.XLS

Jan. 2000-June 2000

## Contractor/Temp

Johnson, Sonja Nelms, Leesona

Norris, Janie

Jones, Barbara Lawson, Lillie Mahan, Joanie Compton, Cathy

Lang, Sandy

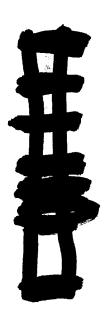

| Month  | UCL  | xDSL  | Total |                  |
|--------|------|-------|-------|------------------|
| Apr-99 | 0    | 24    | 24    |                  |
| May-99 | 1    | 41    | 42    |                  |
| Jun-99 | 0    | 63    | 63    |                  |
| Jul-99 | 43   | 91    | 134   |                  |
| Aug-99 | 125  | . 300 | 425   |                  |
| Sep-99 | 78   | 568   | 646   | ·                |
| Oct-99 | 708  | 476   | 1184  |                  |
| Nov-99 | 1009 | 529   | 1538  |                  |
| Dec-99 | 1119 | 700   | 1819  |                  |
| Jan-00 | 1258 | 502   | 1760  |                  |
| Feb-00 | 75   | 22    | 97    | As of 12Noon 2/4 |
|        | 4416 | 3316  | 7732  |                  |

POD Item No. 81 Attachment No. 15 Supporting Data for CNAM & LNP

# CNAM LNP

Calling Name Database Local Number Portability

```
Access to other CNAM Detailment:
```

1997 State for Jan. Pers May. from Sharen Partnin) Total Curettes & other diss

Adjusted to Include SuffAdjustic and MIC?

Annual tred Costs (mcNL SA & SSC)

Total Charges for Quarters Total Transport Charges

Total Charges

Total Cost Py Chary

#### Barvice Establishment Copts:

englamentalin Mark jour initial princi

entation Managem's Times

Ub-Broad coordination JFC 0440 CHARG LINES 15 minutes JFC 0440

SMS SupportActivity:

16 minutes

INSAC Time:

Lip-frant condition

Up-Bank condition

Per Many Edwards the numbers used in the test study for initial activities to set up a new customer are still valid.

Est. Mild PCs -Cost. STP Est. MMI PCs - GTW STP Est the Pra. eve eve

Justinery Screening

RSAG TIME:

Complex States on DCN 30 minutes **JPC NDV** 

Anderson Title

Haw Cormect:Direct 56 hours CHAM to entiting Comments Direct 35 Nours OWN to exterior FTS 35 hours

Company Contradentality Source and and

| make the later to be dear at       |               |          |                                                           |
|------------------------------------|---------------|----------|-----------------------------------------------------------|
| initial order (< point codes)      | 20 minutes    | #FC 2300 | (includes retaining order to correct errors if nandcall)  |
| initial ander ( 9-160 point codes) | SC retructors | JFC 7300 | (Includes releasing order to correct errors if needed)    |
| initial artist (#00 point codes)   | 480 minutes   | JFC 2300 | (Includes researing arear to correct arrais if needed)    |
| Subset enterieté pairé autes)      | 20 minutes    | #FC 2100 | (Includes relateding under to correct errors if reserved) |
| Subseqt. endor/10-100 point codes) |               | JFC 2300 | (Includes releasing order to correct errors if needed)    |
| Subsequently (600 point codes)     | 480 minutes   | JFC 2380 | (Includes releasing artist to correct errors if needed)   |
| Supervisor's Inn                   | 1%            | JFC 4ATA | -                                                         |

JFC 412N

Plants: Easth up in this group receives throp weeks baining on these type orders)

editel Silberiately

AFC 1280 Entering contact into sys. 100 minutes Mil Mar. (Florid Alexandra) JFC 1280 470 hp.hr

these hant is hely - heldel Exhalishment

CHU:

JFC 0440 REAG X sinds FC3D03

Transis Harden Contents Individual

(this number in for CLEC accounts only. Any per coil 60 minutes, 50 coils per month.) laden blyr. **SDS NEWLY** JFC 0440 **ACIDI7** 2000 Hrs/ye (this marries represents total bruidtes for of types of CNVM customers. CLECs represent approx. 35% of total customers) RSAG SMS Sapport 908 healer (bay grade 58)

DESAC FC 4329 300 haplys Billing Servers Rep 192 has/ye

126 healys

DESAC

CANG Administration 21 hrahr JFC 0440 **Product Support** 120 hours

CHUI DALS Surge-Card Renoval \$100 every time years GT Changos/Additions 60 hrster JFC 4324 GT Changes/Additions 1320 hts/yr FC 4320 (this about not include initial series of DUALS)

(this reproduct represents time sparel by tHSAC exciting CHARIG drivers changes to GTTs not associated with new continues - Managers) (this number represents time sport by BEAC molesy CHARG drives changes to GTTs and approinted offs new automats)

PrivateProprietary: that for use or plantequare extends SallSouth anough evolute written agreement.

ĊĬ (j)

Beliefulic and SBC assumed to to capal to Americach for calculations.

Correct

In response to your request for information, I have attempted to define the required work activities and times for implementation of CNAM. All of the work is assigned to a Specialist, JFC 4320. However, all of the Global Title Translations work is currently being done by the Engineering Assistants. They receive a differential for the time spent on this activity.

I am also including some time for my coordination activities, JFC 4324, associated with the implementation of new service. I'm not sure that information has ever been included in previous attempts to define costs for this service. Use your best judgment on including this in your response.

I am splitting the work requirements up according to the interconnection status of the customer. Today we have several different types of CNAM interconnections. The most common are:

- ITCs and CLECs with small networks (small STPs or SSP only interconnection on our LSTPs)
- Large Interconnections with other RBOCs / Independents
- MTP routing for an ITC / CLEC with names in another provider's database\*
- \* Thus far, these have been relatively small customers 1-10 offices.

#### Small Networks - BST Database

| Activity                                                         | Time Required                       | JJEC |  |
|------------------------------------------------------------------|-------------------------------------|------|--|
| Up-front coordination activities                                 | 2 hr.                               | 4324 |  |
| Up-front coordination activities                                 | 5 hr.                               | 4320 |  |
| Establishment of initial point codes) (STP hosting CNAM SCPs)    | 1 hr.                               | 4320 |  |
| Establishment of additional point codes (STPs hosting CNAM SCPs) | 7 hr. ***                           | 4320 |  |
| Establishment of initial point code (CNAM SCPs)                  | 4.5 hr.                             | 4320 |  |
| Establishment of additional point codes (CNAM SCPs)              | None (provided cluster is the same) | 4320 |  |
| Global title additions/changes                                   | 1.5 hr.**                           | 4320 |  |
| Gateway screening to allow queries                               | * hr.                               | 4320 |  |
| SMS Changes - NPANXX definitions                                 | 30 - 60 min.                        | 4320 |  |

<sup>\*</sup>Based on the current # of STPs hosting CNAM SCPs

Large Customers - BST Database (average based on previous interconnections)

| Activity                                                                | Time Required        | JFC  |
|-------------------------------------------------------------------------|----------------------|------|
| Up-front coordination activities                                        | 10 hr.               | 4324 |
| Up-front coordination activities                                        | 10-20 hr.            | 4320 |
| Establishment of initial point codes (RSTP) including gateway screening | 16-24 hrs.           | 4320 |
| Establishment of additional routing (STPs hosting CNAM SCPs)            | 28 hrs.*             | 4320 |
| Establishment of point code (CNAM SCPs)                                 | 40 hrs. per SCP pair | 4320 |
| Global title additions/changes                                          | 40 hrs.              | 4320 |
| SMS Changes - NPANXX definitions                                        | 5 hrs.`              | 4320 |

<sup>\*</sup>Based on the current # of STPs hosting CNAM SCPs

<sup>\*\*</sup>Based on the current # of Gateway STPs

<sup>\*\*\*</sup>Based on the current # of CNAM SCPs. This number is expected to increase over time.

<sup>\*</sup>Based on the current # of Gateway STPs

\*\*Based on the current # of CNAM SCPs. This number is expected to increase over time.

MTP routing for ITC/ CLECe with names in another provider's database

| Activity                                                                            | Time Required                                    | JFC  |  |
|-------------------------------------------------------------------------------------|--------------------------------------------------|------|--|
| Up-front coordination activities                                                    | 5 - 10 hr.                                       | 4324 |  |
| Up-front coordination activities                                                    | 5 hrs.                                           | 4320 |  |
| Establishment of initial point codes (STP hosting the customers). Gateway screening | 1 - 2 hr.                                        | 4320 |  |
| Establishment of additional point codes (STPs hosting CNAM SCPs)                    | 1-2 hrs.*                                        | 4320 |  |
| Establishment of point code(s) (CNAM SCPs)                                          | 4.5 hrs. ***                                     | 4320 |  |
| Global title additions/changes (chgs. Made at Regional / Gateway STPs)              | 1.5 - 3 hrs. (depending on the number of GTTs)** | 4320 |  |
| Gateway screening to allow queries (RSTP) to allow response messages                | 1 hr.                                            | 4320 |  |
| SMS Changes - NPANXX definitions                                                    | 15-30 min (average)                              | 4320 |  |

<sup>\*</sup>Based on the current # of STPs hosting CNAM SCPs

### Additional point codes for existing customers:

Although the coordination time is not necessarily as long, the addition of new point codes for existing customers is along the same lines as adding a new point code for a small network. This can turn into a huge work effort all it's own. There have been many difficulties getting these customers working without a major troubleshooting effort. This is especially true with MTP routing arrangements since multiple companies are involved.

### Maintenance of GTT Tables:

This is an ongoing effort in INSAC. The GTT tables must be updated monthly to account for new NPA-NXXs. This effort takes about 6-10 hours a month to keep up with NPA-NXX changes and additions. This work effort will increase as BellSouth interconnects with additional customers and database providers.

<sup>\*\*</sup>Based on the current # of Gateway STPs

<sup>\*\*\*</sup>Based on the current # of CNAM SCPs. This number is expected to increase over time.

As we discussed on the phone, there are several scenarios that might be considered a "disconnect" of CNAM service with BellSouth, but it is doubtful that a customer would actually terminate CNAM service altogether. In most cases, the "disconnect" will actually be a change in routing for a customer. The only circumstances that might warrant the term "disconnect" would be the retirement of a central office. Even in that situation, the NPA-NXXs would continue to exist and require some type of routing treatment.

It is unlikely that large customers, who have their own databases, would initiate changes of this nature, so I will primarily address small ITCs and CLECs. The only situation that comes to mind regarding large customers involves massive routing and screening changes. This could happen if a CNAM provider/customer changes HUB providers or decides to install, or remove, direct links into BellSouth. The scope of this project is impossible too difficult to define. Since it is unlikely, I would suggest that time requirements would need to be calculated on a case by case basis.

### Small ITC / CLEC Behind BST's Network Changing CNAM Providers

This would require a coordinated cutover of the customer's existing service to the new CNAM provider. The customer may elect for BST to continue launching their CNAM queries, but direct their NPA-NXXs to the new database. However, it is also a possibility that the customer may choose to have the new CNAM provider launch their queries. Either situation requires changes to the routing and screening of the customer's queries and responses.

If the ITC/CLEC elects to have BST continue to launch their queries, the NPA-NXXs would be directed to the new provider's database. Assuming that BST is already connected to the new provider, this scenario is not a of of work on our part. It requires that INSAC redirect the global titles to the new provider's database. The coordination required is minimal if the new provider has already been receiving some queries from the ITC/CLEC as part of the current interconnection agreement. This whole process shouldn't take more than 5-6 hours, per office (4-8 NXXs each) once the paperwork is received from the new provider. That includes some up-front coordination with the customer and the new provider.

Things get more complicated if the ITC/CLEC wants the new CNAM provider to launch all of their queries. Changes would be required in the following locations:

ITC/CLEC switch(es) to start querying the new provider
BST STP pair connecting the customer to our network
Gateway STP pair connecting BST to the new CNAM provider
The new database provider to allow the ITC/CLEC to address their capability code.

The actual cutover would need to be coordinated between the ITC/CLEC, BST and the new CNAM provider. Past experience with arrangements of this type indicates that at least some time would be required for troubleshooting the new arrangement. It would be rare if all the pieces of the puzzle were actually in place at the time of the cutover. Here's my best guess on the time requirements:

| Activity                                                                                  | Time Required | JFC  |
|-------------------------------------------------------------------------------------------|---------------|------|
| Up-front coordination activities                                                          | 1 hr          | 4324 |
| Up-front coordination activities                                                          | 2 hr.         | 4320 |
| Screening and routing changes in associated BST STPs to allow queries to the new provider | 1 hr.         | 4320 |
| Global title changes                                                                      | 1.5 hr.**     | 4320 |

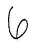

| Gateway screening to allow queries and responses from the new provider for the customer. (Gateway STPs w/ connection to new provider) | 1 hr.        | 4320 |
|----------------------------------------------------------------------------------------------------|--------------|------|
| SMS Changes - NPANXX definitions                                                                                                    | 30 - 60 min. | 4320 |
| Cutover and troubleshooting                                                                                                    | 2 hrs.       | 4320 |

\*\*Based on the current # of Gateway STPs

### BELLSOUTH TELECOMMUNICATIONS, INC.

FPSC DKT NO. 990649-TP

STAFF'S 8<sup>TH</sup> REQUEST FOR PRODUCTION OF DOCUMENTS

POD NO. \_\_\_\_85\_\_\_

# **PROPRIETARY**

Endire